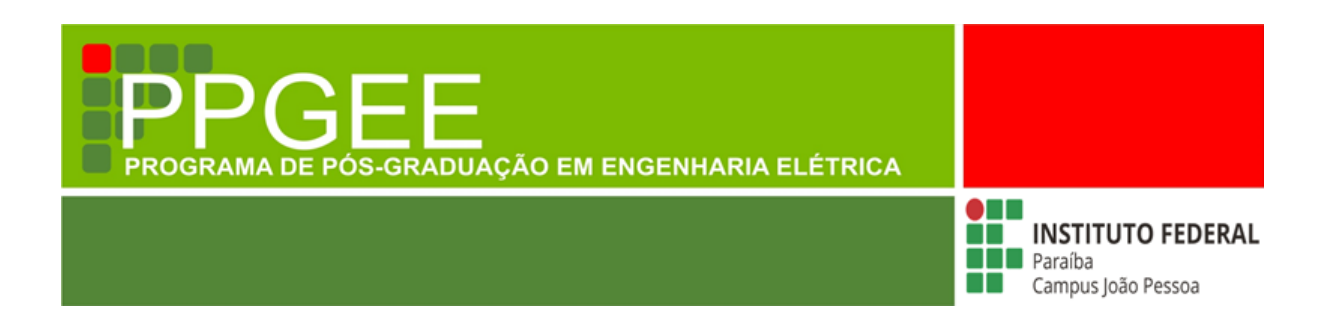

**Cecília de Moura Costa**

# **Identificação do Infarto do Miocárdio por meio da Análise do Cardiograma Vetorial e da Reconstrução do Espaço de Fases**

**João Pessoa – PB Agosto – 2017**

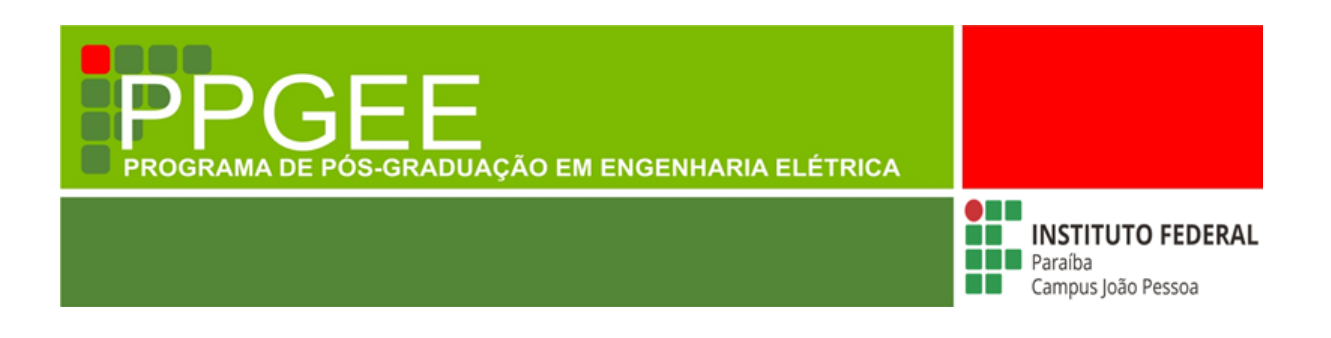

**Cecília de Moura Costa**

# **Identificação do Infarto do Miocárdio por meio da Análise do Cardiograma Vetorial e da Reconstrução do Espaço de Fases**

Dissertação de Mestrado submetida à Coordenação do Programa de Pós Graduação em Engenharia Elétrica do Instituto Federal de Educação, Ciência e Tecnologia da Paraíba como requisito necessário para obtenção do grau de Mestre em Ciências no Domínio da Engenharia Elétrica.

Área de Concentração: Processamento de Sinais.

Carlos Danilo Miranda Regis, D.Sc. **Orientador** 

> João Pessoa, Paraíba, Brasil 04 de Agosto de 2017 ©Cecília de Moura Costa

Dados Internacionais de Catalogação na Publicação (CIP) Biblioteca Nilo Peçanha do IFPB, *campus* João Pessoa

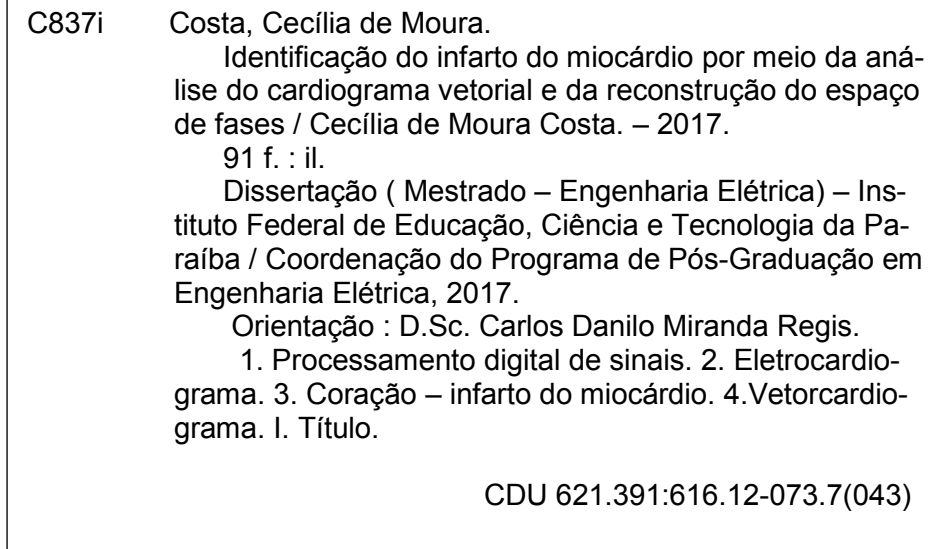

Instituto Federal de Educação, Ciência e Tecnologia da Paraíba Programa de Pós Graduação em Engenharia Elétrica

# Identificação do Infarto do Miocárdio por meio da Análise do Cardiograma Vetorial e da Reconstrução do Espaço de Fases

Cecília de Moura Costa

Dissertação de Mestrado defendida e aprovada em 04/08/2017.

Banca examinadora:

Carles Dans Lo M. Neg.

Prof. Carlos Danilo Miranda Regis, D.Sc. Orientador (IFPB)

Thomp lemine de N. Cunho porto

Profa. Silvana Luciene do Nascimento Cunha Costa, D.Sc. Membro da Banca (IFPB)

Waslon

Prof. Waslon Terllizzie Araújo Lopes, D.Sc. Membro da Banca (UFPB)

João Pessoa, Paraíba, Brasil 04 de Agosto de 2017 ©Cecília de Moura Costa

 $\bullet$ 

# **Agradecimentos**

- ➠ A Deus, pelo presente que é a vida, por me dar forças para persistir e sempre seguir em frente, por todos os dias vividos, pela iluminação, conhecimento adquirido e proteção em todos os momentos, pelas pessoas incríveis que cruzei pelo caminho;
- ➠ A minha mãe Cida Marques, a flor mais linda do meu jardim, por ser meu porto seguro e maior incentivadora na busca dos meus sonhos. Obrigada por todo esse amor, dedicação e apoio, pois foram de grande importância nessa jornada. Agradeço pela sua confiança em mim e por me dar forças à medida que os desafios iam surgindo. Obrigada por ser o meu maior exemplo;
- ➠ Ao meu esposo Uriel Govinda, companheiro de todas as horas, por todo o seu amor. Obrigada por acreditar em mim e no meu trabalho, me incentivar e apoiar em todos os momentos. Agradeço ainda pela paciência nos dias mais difícies e pelas sugestões sempre bem vindas;
- ➠ À minha família, em especial, ao meu irmão, Guibson por todas as manhãs iluminadas com os seus bons dias, estes foram combustível para trabalhar e alcançar o objetivo deste trabalho. Obrigada por estar sempre ao meu lado e pelo amor que sempre me dedicou. Ao meu segundo pai, Marques Filho por tanto me inspirar a estudar e a buscar o conhecimento, agradeço por todo o esforço dedicado a mim, pelo amor e apoio em todos os momentos;
- ➠ Ao meu pai Gilson Costa e sua amada esposa Inalda Dias por fazerem parte desta conquista me doando todo o seu amor e apoio;
- ➠ Ao Professor Danilo Regis, meu orientador e amigo, por tudo que me ensinou na vida acadêmica e também na vida pessoal. Obrigada por acreditar em mim quando nem mesmo eu acreditava e nunca ter desistido de me mostrar que eu poderia chegar até aqui. Agradeço toda a paciência, a confiança, a motivação, o apoio e a oportunidade de trabalhar com Engenharia Biomédica.
- ➠ Ao amigo Ittalo Santos, parte desse trabalho, pela dedicação, pela paciência, pelas conversas, pelos conhecimentos compartilhados, pelas horas gastas em otimizar o algoritmo, pelo otimismo nas pequenas conquistas, pelo apoio e motivação;
- ➠ Ao Dr. Renato Hortegal, médico cardiologista por apresentar o novo método de análise cardíaca o VCG, pela classificação dos sinais do banco de dados e por todo o conhecimento partilhado a cerca dos conceitos pertinentes a área da medicina;
- ➠ À Professora Silvana Costa, Coordenadora do Programa de Pós Graduação em Engenharia Elétrica (PPGEE) do IFPB, pela atenção, respeito, pelos ensinamentos e orientações dados, e por aceitar fazer parte desta Banca;
- ➠ Ao Professor Waslon Lopes, membro da Banca, por aceitar avaliar este trabalho, de forma a compartilhar os seus conhecimentos e acrescentar mais valor a este trabalho;
- ➠ A todos os colegas do Mestrado, pela torcida, pelo conhecimento compartilhado, pelas conversas e palavras de motivação. Em especial, a Manoella e Cecília Burle, pelas dúvidas tiradas e pela

ajuda em tantas coisas pertinentes ao mestrado. A todos os colegas do GPDS e do laboratório pelo conhecimento compartilhado.

➠ Aos meus amigos que são verdadeiros presentes na minha vida, pela confiança, motivação, pelo carinho e por acreditarem em mim, Túlio, Maria Eduarda, Laio, Amanda, Matheus, Jéssica Pederneiras, Rodolfo, Vitória, Allyson, Suedja, Lucas, Jéssica Soares, Chelton e Mariana. Agradeço por sempre estarem presentes.

### **Resumo**

O infarto do miocárdio (IM) é uma das maiores causas de morte em todo o mundo e sua identificação necessita de agilidade e precisão, e por essa razão favorece ao número crescente de pesquisas e inovações no âmbito do processamento de sinais biomédicos. No Brasil, a desigualdade na distribuição dos recursos destinados a saúde e a precariedade das unidades de saúde, mais afastadas de suas capitais, impulsionam o desenvolvimento de métodos computacionais para o auxílio ao diagnóstico de doenças utilizando técnicas de processamento de sinais baseadas na análise do sinal de eletrocardiograma (ECG). Conhecido popularmente como ataque cardíaco, o infarto do miocárdio se caracteriza pela ausência ou pela diminuição da circulação sanguínea no coração, causando lesões importantes que podem levar a morte de suas células, conforme o tempo de duração do evento. Nos últimos anos, uma outra forma de observar o comportamento do músculo cardíaco vem sendo utilizada para monitoramento e diagnóstico de diversas patologias, o cardiograma vetorial (VCG), que apresenta as forças que atuam no coração na forma de vetores dando a ideia espacial do comportamento cardíaco. Trabalhos recentes têm apresentando também, métodos de análise de sistemas não-lineares como uma maneira de obter informações não observáveis em sinais de comportamento dinâmico e caótico, caracterizado pela imprevisibilidade. Uma maneira de observar esse tipo de comportamento é por meio da reconstrução do espaço de fases, definido como o espaço de todos os estados possíveis de um sistema físico. Este trabalho propõe a utilização de duas técnicas distintas, a reconstrução do espaço de fases e a análise do cardiograma vetorial para identificação do infarto do miocárdio, cujo objetivo compreende em fornecer diferentes análises para a caracterização de uma patologia com ferramentas de baixo custo possibilitando expandir o monitoramento e o diagnóstico à locais onde há precariedade nos serviços de saúde e atender a um número maior de pacientes diminuindo as estatísticas da falta de agilidade e imprecisão, pelo auxílio ao médico, na identificação de doenças importantes como o IM. O algoritmo desenvolvido faz uso dos sinais de ECG do bando de dados *Physikalisch-Technische Bundesanstalt* (PTB) reconstruindo o espaço de fases, segundo um atraso fixo de 0,01s e gerando o VCG pelo método de Frank para cada um desses sinais. Características e parâmetros são extraídos de ambas as técnicas e analisados por uma rede neural artificial do tipo MLP que atua como classificador. Essas técnicas são avaliadas de maneira individual e combinadas quanto a identificação do IM. Individualmente, a análise da reconstrução do espaço de fases promove um melhor resultado para o tamanho de bloco 20 × 20 *pixels* com a combinação dos métodos da contagem de caixas, diferença e contagem de caixas ponderadas, o que gerou resultados de 84%, 92% e 88% para sensibilidade (Sb), especificidade (Es) e acurácia (Ac), respectivamente. Para o VCG o algoritmo apresentou melhor desempenho quando comparado com trabalhos semelhantes, segundo a combinação de parâmetros ângulo médio *QRS* − *T<sup>a</sup>* (*SMQRS* − *T<sup>a</sup>* ) e a elevação do gradiente ventricular espacial  $(SVG_{elev})$  resultando em valores de  $Sb = 95\%, Es = 70\%$  e  $Ac = 82,5\%$ . Os melhores resultados para o desempenho do algoritmo, conforme as métricas de sensibilidade, especificidade e acurácia foram para as duas técnicas combinadas, com valores de 95%. Ao classificar os sinais de ECG segundo a parede de acometimento do IM, um ganho notável de desempenho é visto para o uso das técnicas combinadas, resultando em um aumento de até 10% nos valores de sensibilidade, especificidade e acurácia.

**Palavras-Chave:** Processamento digital de sinais; Eletrocardiograma; Vetorcardiograma; Reconstrução do Espaço de fases; Infarto do Miocárdio.

# **Abstract**

Myocardial infarction (MI) is one of the leading causes of death in the world and its identification requires agility and precision, and therefore favors the growing number of research and innovations in the field of biomedical signal processing. In Brazil, inequality in the distribution of health resources and the precariousness of health units, further away from their capitals, drive the development of computational methods to aid in the diagnosis of diseases using signal processing techniques based on signal analysis of the Electrocardiogram (ECG). Known popularly as a heart attack, myocardial infarction is characterized by the absence or the decrease of blood circulation in the heart, causing important injuries that can lead to the death of its cells, according to the duration of the event. In recent years, another way of observing the behavior of the cardiac muscle has been used to monitor and diagnose various pathologies, the vector cardiogram (VCG), which presents the forces acting on the heart in the form of vectors giving the spatial idea of cardiac behavior . Recent works have also presented methods of analysis of nonlinear systems as a way to obtain information not observable in signs of dynamic and chaotic behavior, characterized by unpredictability. One way to observe this kind of behavior is by reconstructing phase space, defined as the space of all possible states of a physical system. This work proposes the use of two different techniques, the phase space reconstruction and the vector cardiogram analysis for the identification of myocardial infarction, the objective of which is to provide different analyzes for the characterization of a pathology with low cost tools to expand the monitoring and diagnosis to places where there is a precariousness in the health services and to attend to a greater number of patients, reducing the statistics of the lack of agility and imprecision, through the help of the doctor, in the identification of important diseases such as MI. The developed algorithm makes use of the ECG signals from the Physikalisch-Technische Bundesanstalt (PTB) database by reconstructing the phase space, according to a fixed delay, and generating Frank VCG for each of these signals. Characteristics and parameters are extracted from both techniques and analyzed by an artificial neural network of the MLP type that acts as a classifier. These techniques are evaluated individually and combined for identification of MI. Individually, the phase space reconstruction analysis promotes a better result for the  $20 \times 20$  block size with the combination of the box counting, difference and weighted box counting methods, which yielded results of 84%, 92% and 88% for sensitivity (Sb), specificity (Es) and accuracy (Ac), respectively. For the VCG the algorithm presented better performance, according to the  $\text{combination of } (SM~~QRS - T_a)$  and  $(SVG _{elev})$  parameters resulting in values of Sb = 95%, Es = 70% and Ac = 82.5%. The best results for the performance of the algorithm, according to the metrics of sensitivity, specificity and accuracy were for the two techniques combined, with values of 95%. By classifying ECG signals according to the wall of MI involvement, a remarkable gain in performance is seen for the use of the combined techniques, resulting in an increase of up to 10% in sensitivity, specificity and accuracy values.

**Key-Words:** Digital signal processing; Electrocardiogram; Vectorcardiogram; Phase Space Reconstruction; Myocardial Infarction.

# **Lista de Figuras**

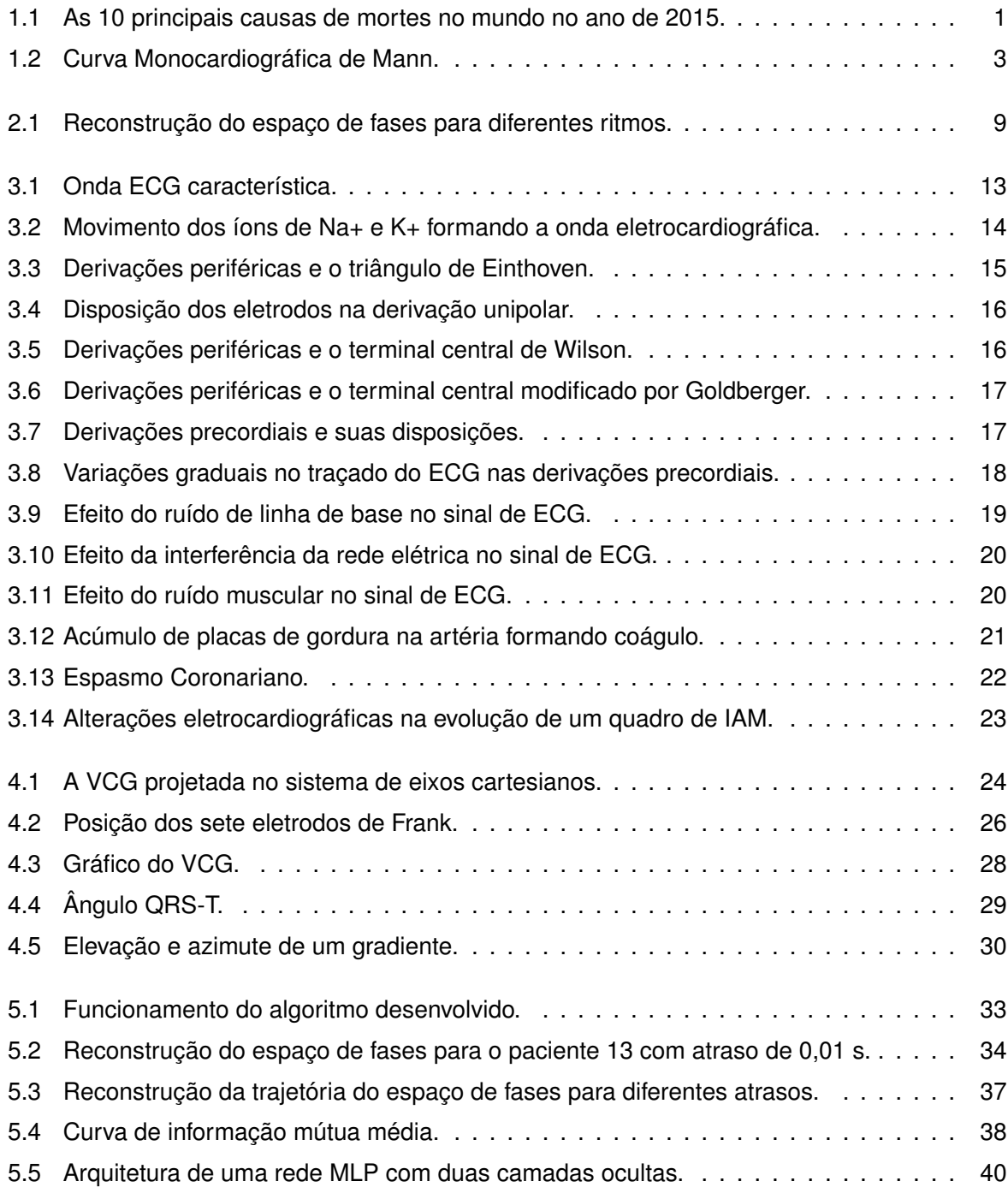

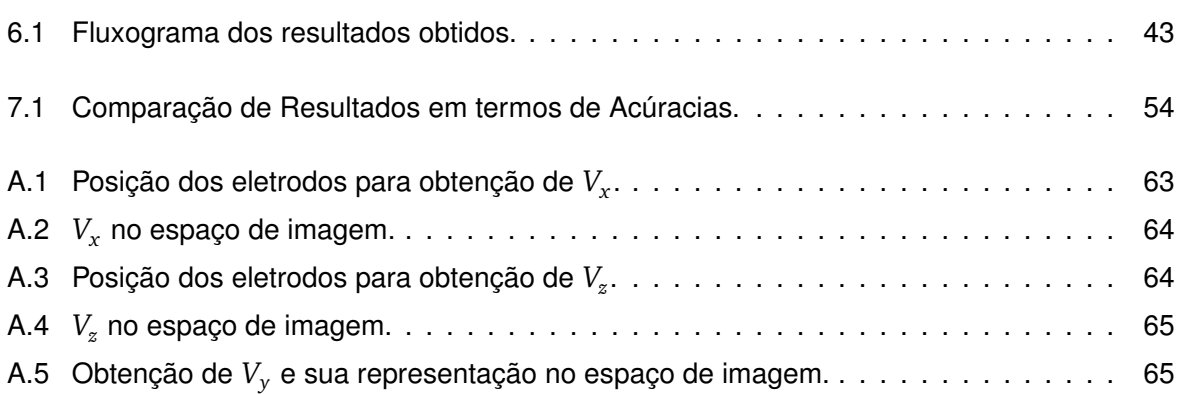

# **Lista de Tabelas**

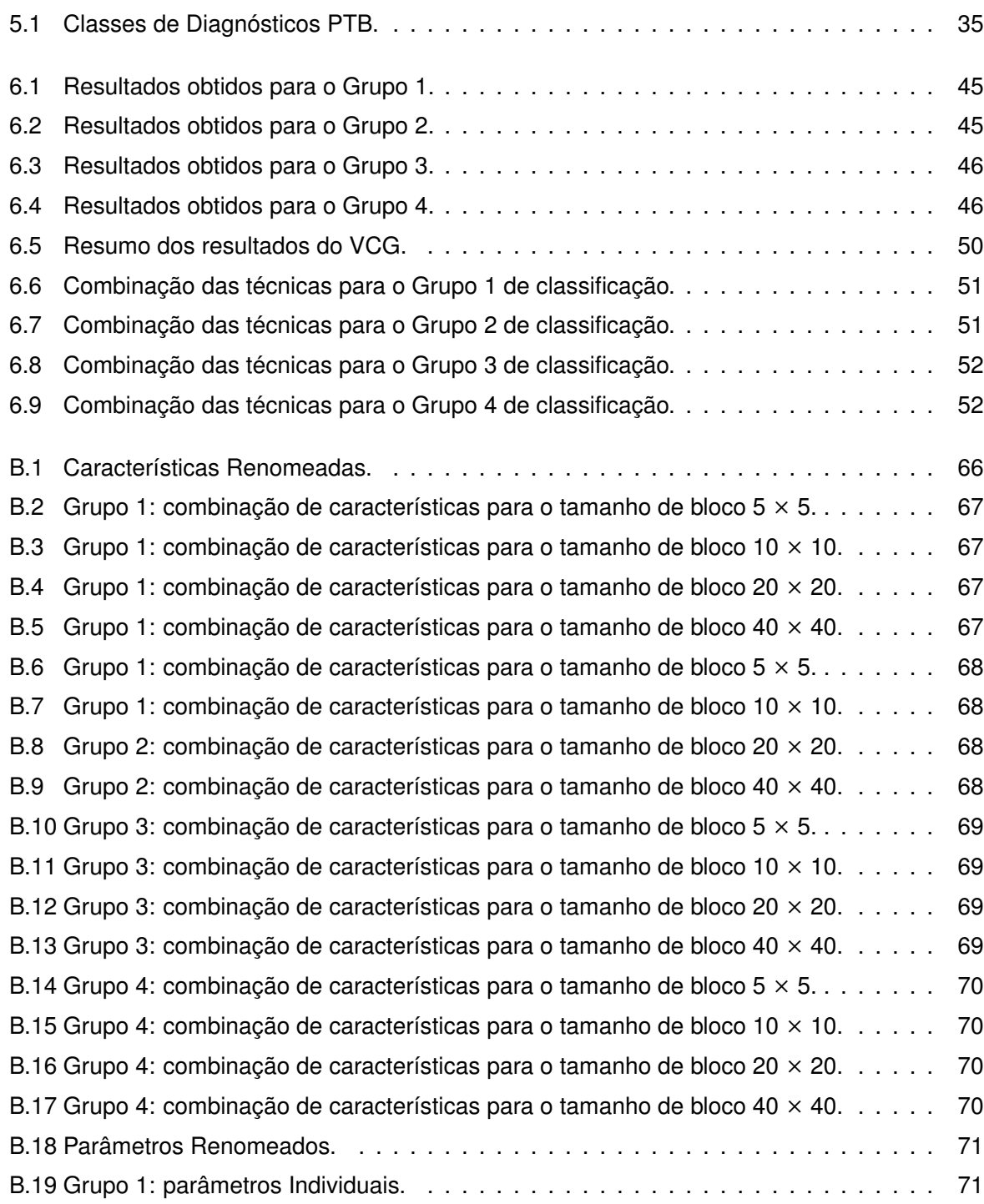

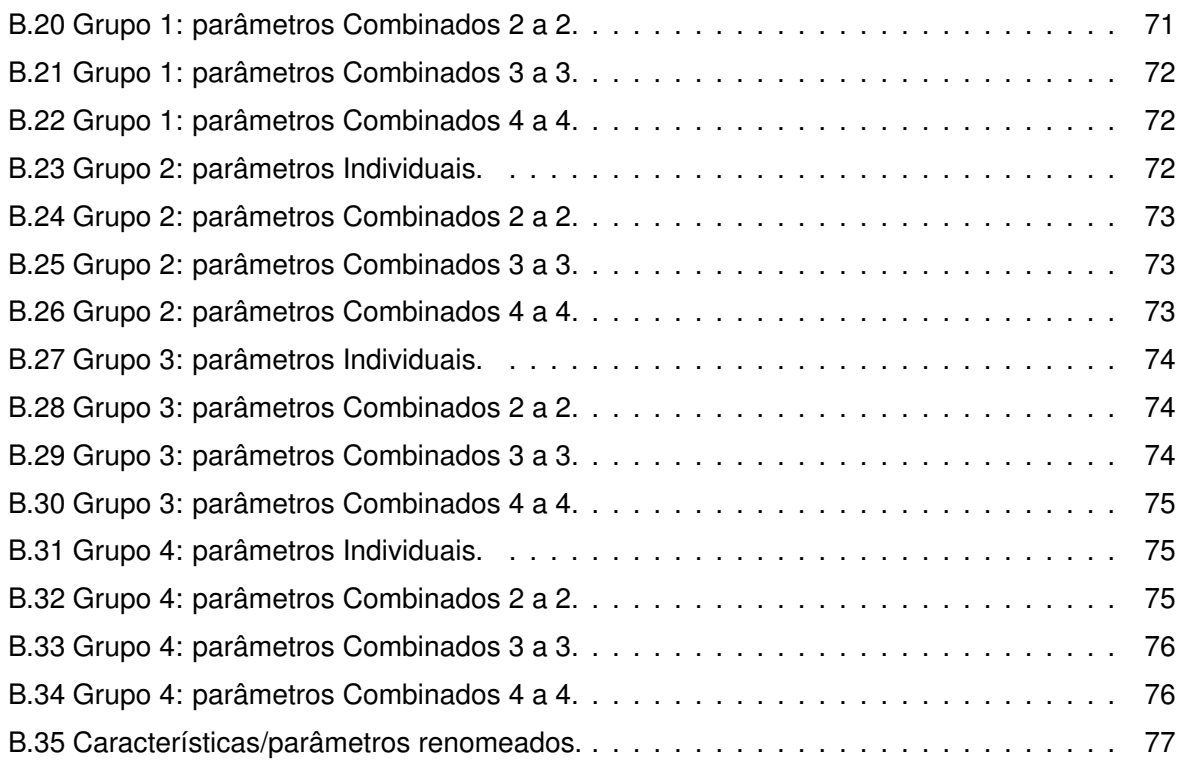

# **Sumário**

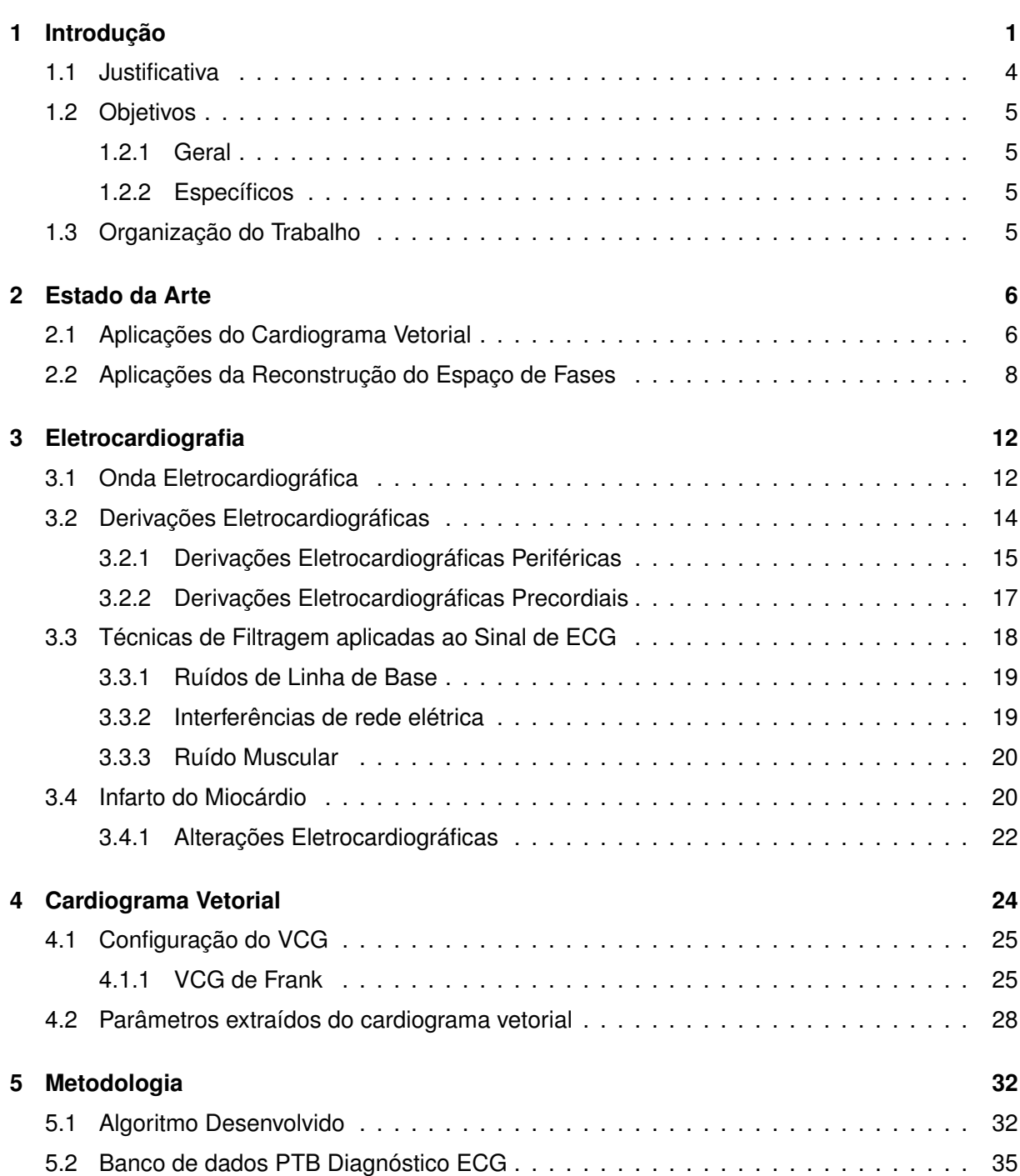

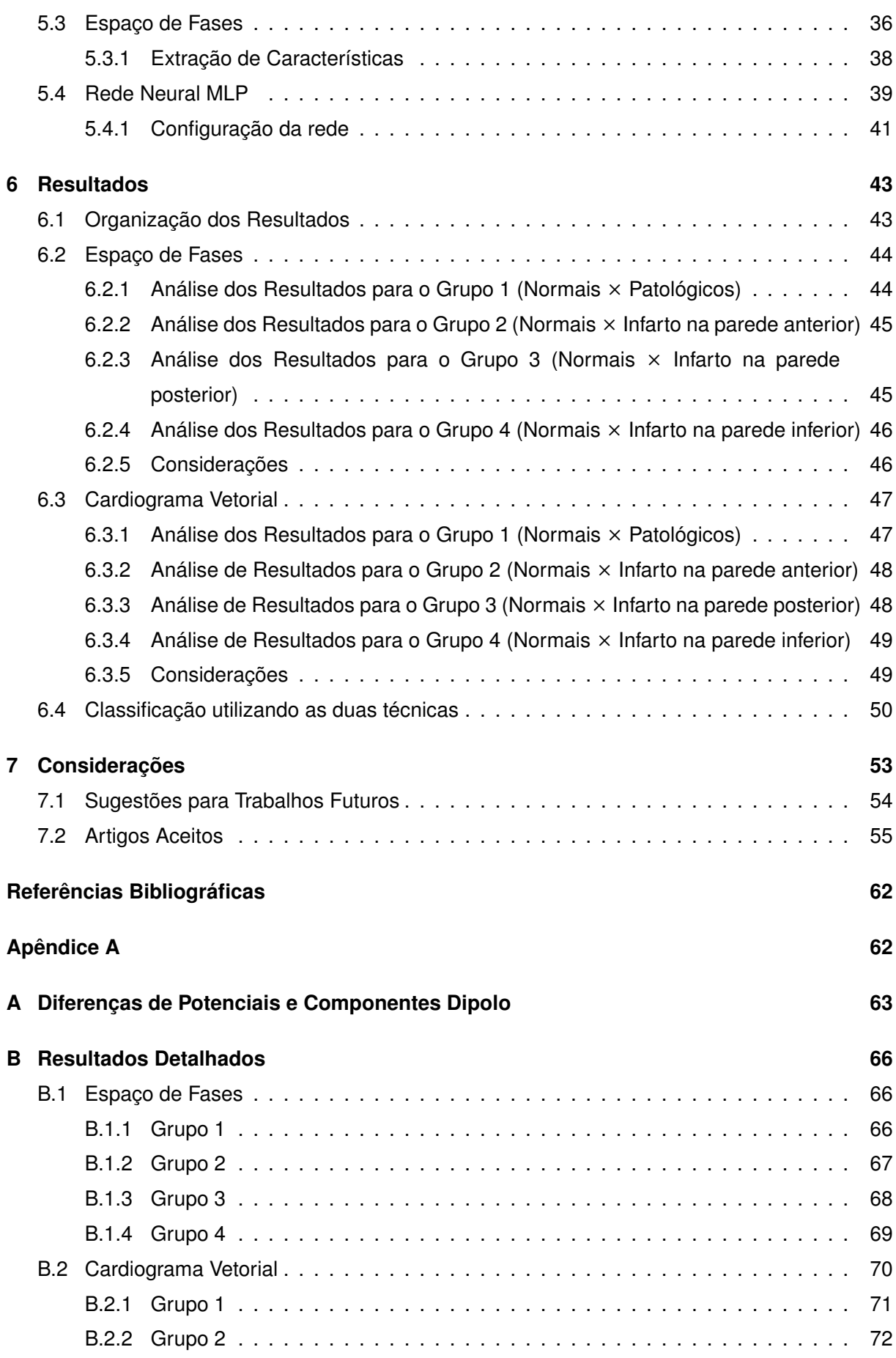

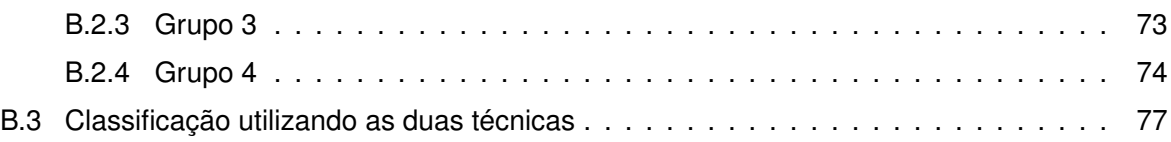

# **Capítulo 1 Introdução**

Dados da Organização mundial da saúde apontam que das 56,4 milhões de mortes em todo o mundo em 2015, mais da metade (54%) foram devidas a dez causas principais. Dentre elas, o infarto do miocárdio (IM) e o acidente vascular cerebral configuram-se como as maiores causas, representando um total de 15 milhões de mortes em 2015, como pode ser visto na Figura 1.1 em que o infarto representou 8,76 milhões (16,22%) de mortes. Essas doenças têm permanecido no topo desse *ranking* nos últimos 15 anos (OMS, 2017).

No Brasil, os números atrelados a essas doenças chamam a atenção, uma vez que o infarto do miocárdio é a principal causa de morte no país, de acordo com a base de dados do DATASUS, Departamento de Informática do SUS (Sistema Único de Saúde), que registra cerca de 100 mil óbitos anuais devido à doença de um total de 1.264.175 mortes em 2015 (DATASUS, 2015).

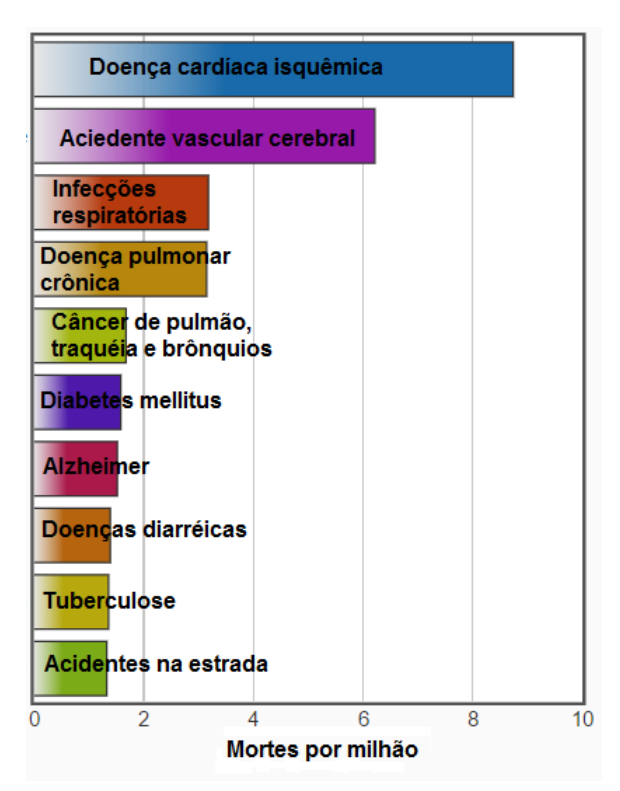

**Figura 1.1** – As 10 principais causas de mortes no mundo no ano de 2015.

**Fonte: Adaptado de (OMS, 2017).**

Conhecido popularmente como ataque cardíaco, o infarto do miocárdio se caracteriza pela ausência ou pela diminuição da circulação sanguínea no coração, causando lesões importantes que podem levar a morte de suas células, conforme o tempo de duração do evento (Pastore *et al.*, 2016). A importância de um diagnóstico preciso têm impulsionado a elaboração de métodos computacionais que detectam anormalidades capazes de indicar propensão ao desenvolvimento ou a existência de doenças (Abela & Abela, 2014).

O monitoramento e o diagnóstico, com base na observação do eletrocardiograma (ECG), tem sido uma ferramenta amplamente utilizada uma vez que, trata-se de um exame não invasivo e que cuja alteração em sua onda característica reflete anormalidades do complexo cardíaco (Piegas *et al.*, 2015). O ECG é um exame médico que registra os fenômenos elétricos decorrentes da atividade cardíaca em função do tempo, medindo pequenas intensidades de corrente, a partir de eletrodos dispostos em determinados pontos do corpo humano. Esses fenômenos elétricos constituem as ondas que caracterizam o sinal de eletrocardiograma: onda P, complexo QRS e onda T (Hampton & Adlam, 2014).

A cada disposição de eletrodos sobre a pele um sinal de eletrocardiograma é gerado. Essas diferentes disposições são chamadas de derivações eletrocardiográficas. Existem 15 derivações segundo as quais os eletrodos podem ser conectados, 12 que configuram o ECG convencional, podendo ser classificadas em precordiais, referente a região adiante do coração, ou periféricas e 3 chamadas de ortogonais.

Nos últimos anos, uma outra forma de observar o comportamento do músculo cardíaco vem sendo utilizada para monitoramento e diagnóstico de diversas patologias, o cardiograma vetorial<sup>1</sup> (VCG). O conceito inicial de VCG foi introduzido em 1920, quando Hubert Mann propôs a representação das forças que atuam no coração na forma de vetores (Mann, 1920). Seu trabalho foi responsável por mostrar as forças de despolarização e repolarização de acordo com as gravações da atividade elétrica cardíaca.

Mann grafou uma curva, vista no plano frontal, resultante da fusão das três derivações de Einthoven, semelhante ao que mostra a Figura 1.2. Essa curva foi a primeira referência ao que mais tarde se tornaria conhecido como o cardiograma vetorial ou VCG espacial.

Muitos sistemas foram propostos para gerar o VCG. O sistema de Frank (1956) foi um sistema melhorado de cardiografia espacial que fez com que o VCG combinasse clinicamente variáveis vetorcardiográficas, para obter uma melhor precisão diagnóstica, em comparação com os critérios dos ECGs convencionais.

O Dr. Earnest Frank pesquisou e mapeou os potenciais de superfície do corpo e usou seu trabalho para criar um conjunto de derivações ortogonais (X, Y e Z), que se tornaram um dos principais sistemas de derivações reduzidas. Por isso o sistema de VCG de Frank é o mais adotado nos dias de hoje, em diversas partes do mundo, sendo considerado o padrão ouro (Yang *et al.*, 2012). Muitos autores propõem a obtenção do VCG a partir do ECG de 12 derivações, por meio de 3 condutores resultantes de 5 eletrodos, o que é uma maneira eficiente de se obter o

 $1$ Na área da medicina, no campo da Cardiologia, o termo comumente utilizado é vetorcardiograma.

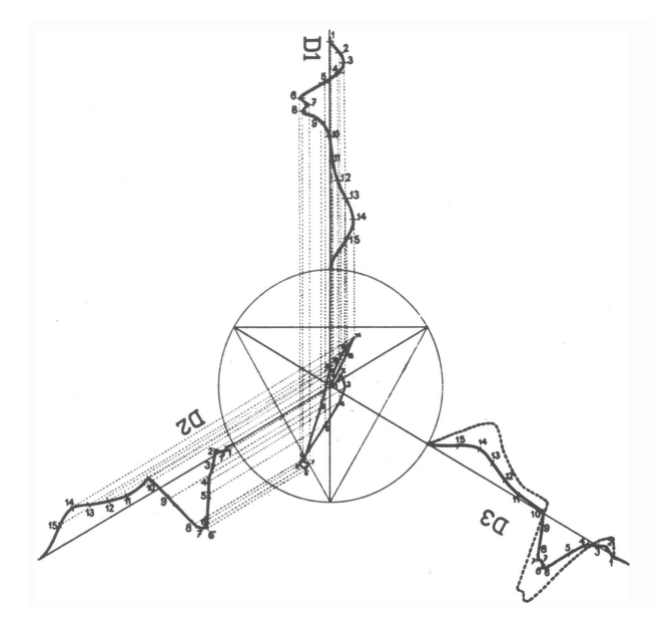

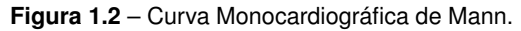

**Fonte: (Burch, 1985).**

ECG e o VCG, importantes no tratamento de pacientes agudos, como mostra Schreck & Fishberg (2013).

A interpretação do cardiograma vetorial consiste, não apenas na morfologia das alças, mas também na análise de parâmetros extraídos do VCG. Parâmetros como gradiente ventricular e o ângulo QRS-T são bastante explorados, para comparação de métodos de obtenção do VCG a partir do ECG convencional.

Nos últimos anos muitos trabalhos vêm apresentando métodos de análise de sistemas não-lineares como uma maneira de obter informações não observáveis em sinais de comportamento dinâmico e caótico, caracterizado pela imprevisibilidade (Monteiro, 2006). Esses sistemas caóticos, ou sistemas dinâmicos, são constantemente observados na natureza, em problemas que envolvem desde dinâmica populacional a situações de arritmia cardíaca e modelos de turbulência.

Baseado na Teoria do Caos (Savi, 2006), um sistema dinâmico não-linear é um sistema não determinístico, em que as implicações de suas variáveis, individualmente, são aleatórias e não previsíveis. Esses sistemas evoluem no domínio do tempo com um comportamento desequilibrado e aperiódico, no qual o seu estado futuro é extremamente dependente de seu estado atual, e pode ser mudado radicalmente a partir de pequenas mudanças no presente (Savi, 2006).

Uma maneira de observar o comportamento dessas variáveis é por meio da reconstrução do espaço de fases. Na mecânica clássica, o espaço de fases é o espaço de todos os estados possíveis de um sistema físico (Chun-Tao *et al.*, 2010). A reconstrução do espaço de fases tem provado ser uma ferramenta poderosa na análise de séries temporais experimentais. A ideia básica desta reconstrução está no fato de que a história temporal de uma série contém informações sobre variáveis de estado não observáveis que podem ser usadas para determinar um estado atual (Packard *et al.*, 1980).

O sinal de eletrocardiograma, em condições normais, possui periodicidade e comportamento semelhante ao de sistemas de dinâmica linear. Contudo, quando acometido por distúrbios, como as arritmias, esse sinal torna-se completamente caótico o que torna favorável a utilização de técnicas de análise de dinâmica não-linear.

Ao observar o que vêm sendo apresentado sobre a identificação do infarto do miocárdio, este trabalho tem como objetivo realizar a classificação de sinais de ECG em normais e com IM por meio da combinação das técnicas baseado na análise do VCG e na reconstrução do espaço de fases. Sendo assim, um algoritmo foi desenvolvido analisando ambas as técnicas e também a combinação delas, cujo desempenho é analisado segundo às métricas sensibilidade, especificidade e acurácia.

### **1.1 – Justificativa**

A elaboração de um algoritmo que reúna mais de uma técnica para a identificação do IM é importante devido à necessidade de um reconhecimento preciso de seu quadro, visto que as sequelas atreladas à duração do evento eleva o número de mortes. Garantir uma precisão significativa nesse reconhecimento evita o risco de falhas no diagnóstico favorecendo um tratamento mais eficaz e a qualidade de vida do paciente.

Os métodos atuais, que utilizam apenas o sinal de ECG para detecção de IM, são altamente sensíveis mas têm baixa especificidade. Por esta razão é desejável criar um método que possa proporcionar tanto sensibilidade quanto especificidade elevadas (Zimmerman *et al.*, 2003).

A utilização do VCG fornece informações importantes pois permite uma definição espacial do processo de ativação elétrica do coração facilitando a compreensão. Esse método permite ainda, localizar o início e o fim da ativação, a localização dos desvios da onda de ativação, os retardos sofridos pela mesma e a configuração dos distúrbios da condução, que muitas vezes estão ocultos no ECG convencional (Ginefra *et al.*, 2006).

Buscar analisar a reconstrução do espaço de fases, como forma de identificar o IM, é uma maneira de extrair os dados multidimensionais que estão embutidos em uma série temporal traçando o sinal contra versões atrasadas de si mesmo. Esse processo pode fornecer informações significativas do comportamento de um sinal com o IM.

Sendo assim, este trabalho fornece diferentes análises para a caracterização de uma patologia com ferramentas de baixo custo possibilitando expandir o monitoramento e o diagnóstico a locais onde há precariedade nos serviços de saúde e atender a um número maior de pacientes diminuindo as estatísticas da falta de agilidade e imprecisão, pelo auxílio ao médico, na identificação de doenças importantes como o IM.

## **1.2 – Objetivos**

#### **1.2.1 – Geral**

O objetivo deste trabalho consiste em propor um algoritmo que reúne a análise das técnicas da cardiografia vetorial e da reconstrução do espaço de fases para a identificação do infarto do miocárdio desenvolvendo uma ferramenta de baixo custo e expandindo a possibilidade de monitoramento e diagnóstico remotos.

#### **1.2.2 – Específicos**

Como objetivos específicos, para este trabalho, podem ser citados:

- Ø Entender como o infarto do miocárdio afeta o sinal de ECG e VCG, bem como sua relação com as modificações da trajetória do espaço de fases reconstruído;
- $\sqrt{\phantom{a}}$  Desenvolver algoritmos que extraiam parâmetros do VCG e da reconstrução do espaço de fases para caracterizar a ocorrência do IM;
- $\sqrt{\ }$  Estudar a melhor forma de combinar as características e parâmetros utilizando uma rede neural artificial como classificador para indentificar a presença ou ausência do IM;
- $\sqrt{\phantom{a}}$  Avaliar o desempenho do algoritmo desenvolvido segundo as métricas, sensibilidade, especificidade e acurácia.

### **1.3 – Organização do Trabalho**

Esta dissertação de mestrado está organizada em sete capítulos que apresentam aspectos teóricos sobre os conceitos que envolvem a pesquisa, bem como são apresentados os métodos que foram tomados para desenvolvê-la e os resultados alcançados.

Além deste capítulo introdutório, no Capítulo 2 são apresentadas as pesquisas mais recentes acerca da aplicação do VCG e da reconstrução do espaço de fases na identificação de cardiopatias. O Capítulo 3 descreve os conceitos acerca da eletrocardiografia caracterizando a onda de ECG, as diferentes formas de obtenção desse sinal e os ruídos que o atingem. Apresenta, ainda, a definição do infarto do miocárdio, suas características, formas e localização do acometimento.

No Capítulo 4, a definição do cardiograma vetorial, bem como sua caracterização e aplicação é apresentada. O funcionamento do algoritmo desenvolvido, a base de dados, os conceitos que envolvem o espaço de fases, a rede neural artificial projetada e sua configuração são apresentados no Capítulo 5. No Capítulo 6, os resultados deste trabalho são apresentados. Por fim, o Capitulo 7 exibe as considerações e as sugestões para trabalhos futuros a partir deste trabalho.

# **Capítulo 2 Estado da Arte**

Muitos trabalhos vêm sendo desenvolvidos como ferramenta assistiva para monitoramento e apoio ao diagnóstico de diversas patologias. Este capítulo traz uma breve descrição das mais recentes pesquisas apresentadas pela comunidade científica, voltadas para a identificação do IM, utilizando duas diferentes abordagens: a análise do cardiograma vetorial e a reconstrução do espaço de fases.

## **2.1 – Aplicações do Cardiograma Vetorial**

O desenvolvimento lento na utilização do VCG nas unidades de saúde, em muito se deu pelo fato da cardiografia vetorial ter sido desenvolvida quando não havia ferramentas que possibilitasse seu entendimento e nem computadores que tornassem viável sua utilização (Karsikas, 2011).

A ausência de intervalos de tempo foi considerada como fraqueza do VCG em relação ao ECG. Como resposta a isso, o VCG temporizado foi implementado por Benchimol & Desser (1975) e utilizado para a análise de arritmias complexas e mudanças de batimento a batimento na condução intraventricular.

Além disso, o VCG apresentou maior sensibilidade que o ECG na detecção de aumento atrial, maior acurácia no diagnóstico de infarto inferior e maior sensibilidade diagnóstica para determinar a gravidade da estenose valvar aórtica (Chou, 1986; Hurd *et al.*, 1981; Ellison & Restieaux, 1972).

As vantagens de se observar a atividade cardíaca de maneira espacial, favoreceu a aplicação do VCG para o reconhecimento de hipertrofia atrial e ventricular, maior sensibilidade na identificação do infarto do miocárdio e capacidade superior para o diagnóstico de infartos múltiplos na presença de fascículos e bloqueios de ramo e ainda no reconhecimento de distúrbios isquêmicos em sinais com fibrilação, como descreve Karsikas (2011).

A cardiografia vetorial mostrou suas possibilidades, especialmente durante a última década, devido a digitalização do sinal de ECG que permitiu o desenvolvimento de técnicas mais eficientes para obtenção do VCG. O eletrocardiograma vetorial tem ainda grande potencial no diagnóstico de hipertrofia ventricular direita, hipertrofia combinada do ventrículo esquerdo e direito, bloqueio do ramo direito e infarto do miocárdio em vários locais (Karsikas, 2011).

Com o uso do VCG computadorizado, a obtenção e o processamento dos gráficos é mais fácil e os problemas de medição das alças são eliminados. Portanto, novos parâmetros vetoriais foram implementados e aplicados em estudos clínicos na última década.

O gradiente ventricular ou seus equivalentes, por exemplo, tem demonstrado ter um valor significativo como fator de risco prognóstico em pacientes pós-infarto miocárdico. Outros parâmetros ou características descrevem substancialmente o mesmo fenômeno, a divergência espacial das direções principais das frentes de onda de despolarização e repolarização, como por exemplo, o ângulo QRS-T (Vesterinen *et al.*, 2007).

O trabalho de Cortez & Schlegel (2010) propõe verificar qual a transformação, regressão de Kors ou método de Dower inverso, aplicada ao ECG de 12 derivações mais se aproximam do padrão de referência em obtenção do VCG, o método de Frank. Essa comparação é realizada em termos de parâmetros extraídos do VCG. Em seu trabalho, Cortez & Schlegel (2010) apresentam uma tabela de valores médios de parâmetros como ângulo médio QRS-T, gradiente ventricular espacial (magnitude, elevação e azimute), ângulo pico espacial QRS-T, em que modificações nesses parâmetros podem apontar doenças atreladas ao músculo cardíaco. Esse trabalho é uma referência na análise de parâmetros extraídos do VCG para caracterização de doenças isquêmicas.

Correa *et al.* (2016) abordam a identificação de pacientes com IM por meio da análise do ECG e do VCG, visto que alterações significativas se refletem em ambos os sinais. Eles propuseram três estudos que utilizam a combinação de parâmetros extraídos do VCG para monitoramento e detecção do IM. Parâmetros como a alça QRS e gradiente ventricular médio são calculados para distinguir pacientes saudáveis, com isquemia e doença coronariana aguda. Em seus métodos, o sinal de ECG, obtido da base de dados do *Physikalisch-Technische Bundesanstalt* (PTB), é filtrado com um passa banda de Butterworth de ordem 4 e frequências de corte de 0,2-100 Hz combinado com um filtro *notch* também de Butterworth de ordem 2 e frequências 50/60 Hz.

Para gerar o VCG a partir do ECG, Correa *et al.* (2016) realizam a detecção do complexo QRS por meio da primeira decomposição do sinal utilizando a Transformada *Wavelet*, do tipo Haar. Para a detecção da onda T, o sinal é decomposto utilizando transformada *wavelet* discreta. Após gerar o VCG, parâmetros são extraídos batimento a batimento e obtido o valor médio de cada parâmetro. Esse valor é avaliado segundo vários métodos de análise estatística e similaridade. Por fim esses resultados são inseridos em um classificador baseado em Análise de Discriminante Linear (LDA).

A validação da proposta por Correa *et al.* (2016) obteve resultados, conforme as métricas de avaliação de desempenho, Sensibilidade, Especificidade e Acurácia de 89,8%, 84,8% e 89,8% respectivamente.

Um trabalho mais recente, apresentado por Dilaveris *et al.* (2017), mostra que outros trabalhos são necessários para confirmar ou refutar se o desvio do eixo das ondas T, o ângulo QRS-T e o gradiente ventricular podem servir como indicadores de eventos cardíacos coronarianos, incidentes e mortalidade, tanto em populações com maior prevalência de doença cardíaca quanto em indivíduos aparentemente saudáveis.

As explicações para essa questão estão atreladas a variação entre as populações do estudo, incluindo características demográficas diferentes, diferentes níveis de risco cardiovascular, valores de corte não padronizados ou diferentes padrões de confusão por outros fatores de risco cardiovascular. A análise dessas variações sugere que a evolução das anormalidades da repolarização ventricular e a progressão da doença cardíaca sejam fenômenos paralelos. Portanto, os parâmetros ângulo T e ângulo QRS-T podem servir como indicadores de eventos cardíacos coronarianos, especialmente em populações com maior prevalência de doença cardíaca sem anormalidades evidentes de ECG.

A interdependência entre os marcadores convencionais de repolarização e seus índices sugerem que uma abordagem mais ampla talvez seja mais adequada, incluindo a avaliação de distúrbios espaciais e temporais (melhor visualizados por VCG e ECG, respectivamente). Assim, Dilaveris *et al.* (2017) concluem que estudos futuros podem validar e fortalecer o papel desses descritores de repolarização espacial para identificar pacientes com alto risco de eventos cardiovasculares.

### **2.2 – Aplicações da Reconstrução do Espaço de Fases**

Como uma maneira diferente de analisar sinais de ECG completamente desformes, a reconstrução do espaço de fases tem sido utilizada, em muitos casos, para a identificação e classificação de arritmias. As arritmias consistem em alterações na ritmicidade normal de um coração e podem ser imediatamente fatais ou causar danos irreparáveis ao coração quando sustentadas durante longos períodos de tempo. A capacidade de identificar automaticamente arritmias em sinais de ECG é importante para o diagnóstico clínico e tratamento, bem como, para a compreensão dos mecanismos eletrofisiológicos das arritmias (Roberts *et al.*, 2001).

Roberts *et al.* (2001) incorporam a análise da reconstrução do espaço de fases combinado com a mineração de dados, com o intuito de caracterizar os atratores caóticos para diferentes arritmias ventriculares. Quatro grupos são avaliados: ritmo normal (SR), fibrilação ventricular (VF), taquicardia ventricular monomórfica (MVT) e taquicardia ventricular polimórfica (MVT). A reconstrução do espaço de fases em duas dimensões é realizada para as derivações DII e V1 de cada sinal de ECG. A Figura 2.1 mostra essa reconstrução para um sinal de ECG, de cada grupo avaliado.

As trajetórias descritas nos espaços de fases obtidos foram aprendidas por uma rede neural com 100 neurônios de entrada, 1 de saída e duas camadas ocultas contendo 10 e 3 neurônios, respectivamente. Foram utilizadas redes neurais individuais para classificar cada ritmo. A saída da rede neural foi arredondada, para que o dígito 1 classificasse os dados de entrada como o ritmo específico, 0 o classificasse como algum outro ritmo.

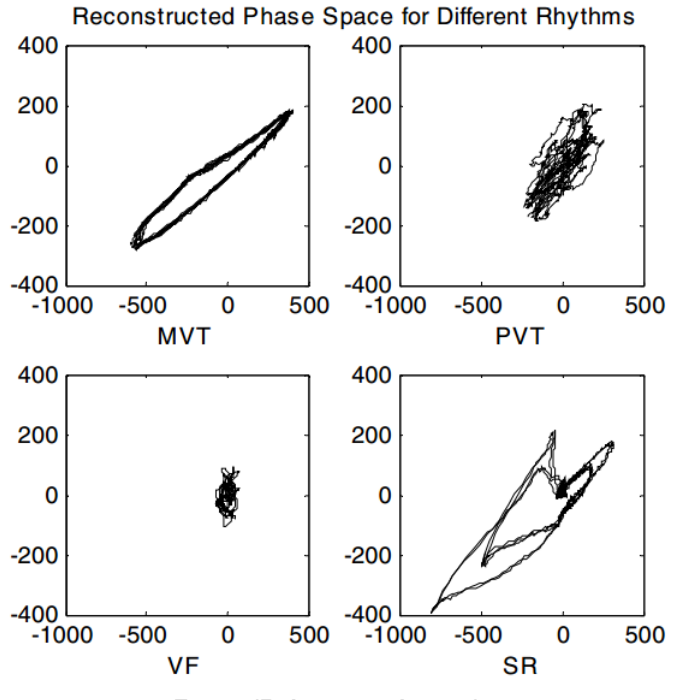

**Figura 2.1** – Reconstrução do espaço de fases para diferentes ritmos.

**Fonte: (Roberts** *et al.***, 2001).**

A proposta de Roberts *et al.* (2001) é comparada com três outros métodos. A primeira comparação é com um método baseado na medida de complexidade de Lempel-Ziv. A segunda comparação é com um método baseado na frequência cardíaca. A terceira comparação é feita a dois observadores humanos independentes. Os resultados alcançados foram baseados na acurácia, obtendo 66,9% para o grupo SR, 22,0% par MVT, 78,4% para PVT e 95,6% para VF.

A capacidade de classificar com precisão ritmos experimentados por pacientes individuais em mais de 75% do tempo está em estreita concordância com a classificação de observadores treinados. A precisão da classificação em todos os pacientes foi melhor para o esquema automatizado do que para a classificação original por observadores treinados.

A classificação realizada com as medidas de complexidade dos ritmos foi extremamente pobre. Foi percebido que os valores-limite de Zhang não são generalizáveis. Mesmo que novos valores de limiar fossem determinados para o conjunto de dados de (Roberts *et al.*, 2001), o seu método de classificação teria um desempenho fraco devido a forte sobreposição das classes.

A utilização do espaço de fase reconstruído para classificar as gravações de ECG foi melhor do que a classificação usando a frequência cardíaca sozinha. Isto é devido a várias razões como a capacidade de classificar os ritmos em apenas 2,5 segundos. A alta precisão de classificação do método proposto em um curto período de tempo reforça a hipótese do autor de que o espaço de fase é um ponto de partida válido na classificação das taquiarritmias ventriculares.

Amann *et al.* (2007) propõe métodos diferentes para detectar a fibrilação ventricular, baseando-se em métodos de retardo de tempo utilizando um atraso fixo de 0,5 segundos. Ele observou que na reconstrução do espaço de fases baseado no Teorema de Takens, a fibrilação ventricular desenhava uma trajetória irregular, quando comparada a curva de estrutura regular desenhada por sinais normais.

Sobre essas imagens do espaço de fase reconstruído, Amann *et al.* (2007) aplicou um bloco de 40 × 40 *pixels* que percorria essas imagens realizando a contagem dos blocos que contivessem parte da trajetória. Esse número era importante para avaliar a dimensão caótica *d* do sinal avaliado. O valor de *d* compreende na razão entre o número de blocos visitados e o número de blocos totais.

Com base nos valores obtidos de *d* um limiar de  $d = 0, 15$  foi fixado para a classificação. Três bancos de dados foram utilizados o *MIT-BIH Arrhytmia database*, *AHA database* e *Creighton University Ventricular Tachyarrhythmia Database* e para cada um deles medidas de desempenho foram calculadas: sensibilidade (Sb), especificidade (Ep) e acurácia (Ac). O fato das bases de dados possuírem naturezas diferentes resultou em um diferente desempenho do algoritmo. No geral, os resultados obtidos para Sb, Ep e Ac foram de 70,0%, 97,8% e 96,2%, respectivamente.

Como uma extensão do trabalho de Amann *et al.* (2007), Roopaei *et al.* (2010) propõe a detecção da fibrilação ventricular modificando o tempo de atraso e inserindo novos parâmetros de análise do espaço de fase reconstruído. Em seu trabalho, duas imagens do espaço de fase reconstruído são geradas com tempos de atrasos diferentes, sendo eles de 0,01 s e 0,03 s. Para determinar a característica introduzida (auto-similaridade baseada na imagem) a partir de duas imagens de trajetória, três métodos foram apresentados neste artigo: método da diferença, método de contagem de caixa ponderada e método da similaridade.

Roopaei *et al.* (2010) realizou vários testes variando o tempo de atraso para os grupos avaliados: normais, com taquicardia ventricular e com fibrilação ventricular. Os resultados obtidos foram superiores quando comparados a outros parâmetros de análise como a entropia aproximada e o maior Expoente de Lyapunov.

Zimmerman *et al.* (2003) aplica o método da reconstrução do espaço de fases para a classificação de sinais de ECG em isquêmicos<sup>1</sup> e não isquêmicos favorecendo a identificação do IM. Neste trabalho, a reconstrução do espaço de fases dos complexos QRS é realizada após identificá-los por meio da transformada do comprimento, do pacote de *softwares* WFDB. Para essa reconstrução parâmetros empíricos são utilizados como um atraso de 5 (a unidade não está clara no artigo) e coeficiente de imersão (dimensão) de 6.

Zimmerman *et al.* (2003) treina uma rede neural artificial com um modelo gaussiano de mistura é aplicado sobre os espaços de fases reconstruídos. Vinte e cinco misturas são utilizadas para modelar os dados. Uma vez que os modelos foram desenvolvidos sobre os dados de treinamento, um esquema de classificação dos dados de teste é aplicado. Para um dado tempo de evento, o espaço de fase reconstruído para cada codificação de índice e canal é determinado com um classificador de Bayes que calcula a probabilidade de cada classe. Essas probabilidades

<sup>&</sup>lt;sup>1</sup>Derivação do termo isquemia, que se refere a diminuição ou suspensão da irrigação sanguínea, em partes do organismo, ocasionada por obstrução arterial ou por vasoconstrição.

são somados em cada índice e canal e assim, o evento é classificado como a classe com maior valor desses logs.

Os resultados atingidos pelo algoritmo proposto por Zimmerman *et al.* (2003) são de 63,8%, 49,9% e 55,7% para sensibilidade, especificidade e acurácia, respectivamente. Esses números podem estar atrelados a erros no código, no treinamento ou mesmo na linguagem em que foi desenvolvido, conforme atestam os autores.

Muitos conceitos foram importantes para o desenvolvimento dos trabalhos que foram comentados. Ao tomá-los como base, todo o conhecimento que foi necessário a elaboração deste trabalho serão apresentados nos capítulos adiante.

# **Eletrocardiografia**

Este capítulo aborda os conceitos que envolvem a eletrocardiografia e também as características do sinal de eletrocardiograma como, a morfologia de suas ondas e as diferentes formas de obter o ECG.

A eletrocardiografia refere-se ao estudo das oscilações elétricas cardíacas. O eletrocardiograma (ECG) é um exame, realizado na área de cardiologia, que registra os fenômenos elétricos decorrente da atividade cardíaca no tempo. Trata-se de um exame não invasivo e que cuja alteração em sua onda característica reflete anormalidades do músculo cardíaco (Piegas *et al.*, 2015).

## **3.1 – Onda Eletrocardiográfica**

Por meio de um aparelho denominado eletrocardiógrafo, o exame de ECG mede pequenas intensidades de corrente, a partir de eletrodos dispostos em pontos pré-determinados do corpo humano. O criador do primeiro eletrocardiógrafo, o médico fisiologista Willem Eithoven, em suas observações, notou que existiam formas elementares no sinal de ECG e as nomeou de onda P, complexo QRS e onda T (Hampton & Adlam, 2014).

A Figura 3.1 apresenta a onda de ECG característica e seus segmentos, na qual a onda P marca o início do ciclo cardíaco que é um reflexo da ativação da musculatura das câmaras superiores do coração, denominadas átrio, derivada de sua despolarização e possui, em sua normalidade, amplitude máxima de 2,5 mm e duração inferior a 110 ms. O segmento PR é uma linha isoelétrica e indica o tempo em que o estímulo elétrico leva para alcançar os ventrículos, dependendo da frequência cardíaca a duração é em torno de 120 a 210 ms (Pastore *et al.*, 2016).

O complexo QRS está diretamente atrelado a ativação ventricular, na qual em pacientes adultos sua duração varia entre 60 e 100 ms. O segmento ST representa o tempo que o estímulo leva para repolarizar os ventrículos. Por fim, a onda T representa a repolarização ventricular em sua quase totalidade. É uma onda arredondada e assimétrica, com a fase ascendente mais lenta e a descendente mais rápida, tem sua amplitude variável (Pastore *et al.*, 2016).

A atividade elétrica miocárdica, relacionada ao músculo cardíaco compreende na sucessão cíclica de dois eventos: o potencial de repouso e o potencial de ação, que podem ser vistos como dipolos em movimento. O potencial de repouso consiste no equilíbrio dinâmico

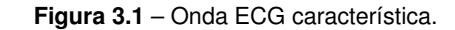

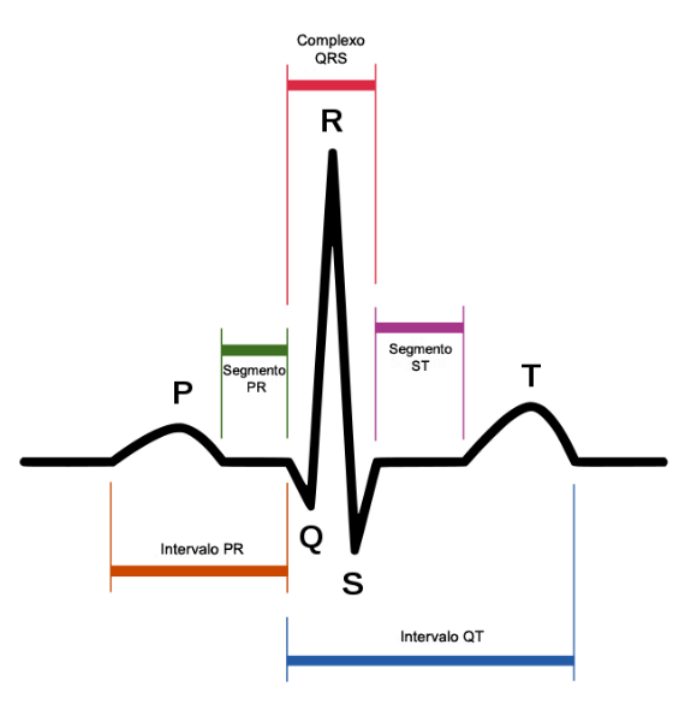

**Fonte: (HacksCooking, 2013).**

entre os potenciais elétricos, gerados pelo movimento dos íons de sódio (Na+) e potássio (K+), na membrana celular, deixando a célula polarizada (Guyton *et al.*, 2006).

A célula miocárdica em repouso (polarizada) tem elevada concentração de potássio, e apresenta-se negativa em relação ao meio externo que possui elevada concentração de sódio. A medida que se propaga um estímulo elétrico, ocorrem trocas iônicas e há uma tendência progressiva da célula a se tornar positiva, enquanto que o meio extracelular ficará gradativamente negativo.

A Figura 3.2 mostra, passo a passo, como as diferenças de potencial, advindas dos movimentos dos íons de sódio *N a*+ e potássio *K*+, formam a onda eletrocardiográfica. A repolarização fará com que a célula volte às condições normais, basais da célula. Uma onda progressiva de despolarização pode ser considerada como onda móvel de cargas positivas. Assim, quando a onda positiva de despolarização move-se em direção a um eletrodo da pele (positivo), registra-se no ECG uma deflexão positiva (para cima).

Por outro lado, quando a onda apresenta sentido contrário, ou seja, quando a onda de despolarização vai se afastando do eletrodo, tem-se uma deflexão negativa no ECG. Quando não ocorre nenhuma atividade elétrica, a linha se torna isoelétrica, ou seja, nem positiva nem negativa (Guyton *et al.*, 2006).

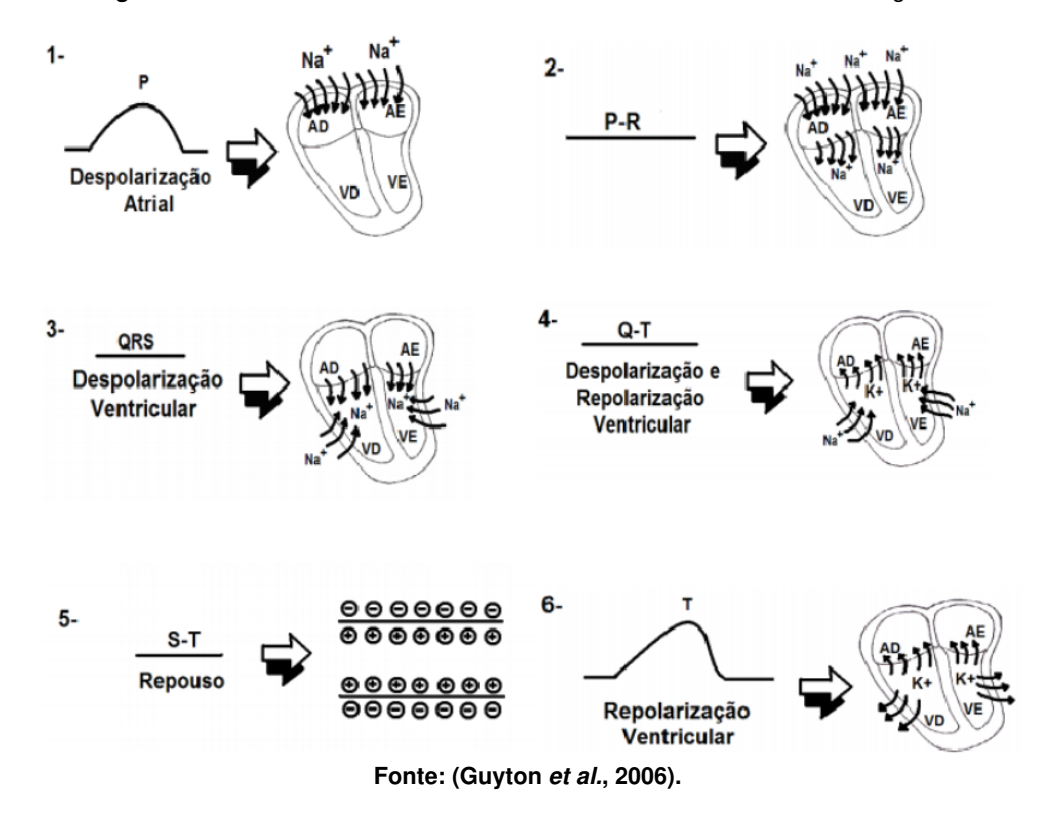

**Figura 3.2** – Movimento dos íons de Na+ e K+ formando a onda eletrocardiográfica.

### **3.2 – Derivações Eletrocardiográficas**

A necessidade de observar um mesmo fenômeno de diferentes maneiras permite que os dados cardíacos possam ser identificados de acordo com a disposição dos eletrodos sobre a pele obtendo diferentes eletrocardiogramas. Essas disposições de eletrodos são chamadas derivações eletrocardiográficas (Hampton & Adlam, 2014). Essas derivações podem ser unipolares ou bipolares.

A derivação unipolar é caracterizada por registrar variações de potenciais advindas do eletrodo positivo, quando o eletrodo negativo está a uma distância grande do coração. A derivação bipolar é aquela que registra a diferença de potencial entre eletrodos que estão a uma mesma distância do coração.

Existem 12 derivações básicas segundo as quais os eletrodos podem ser conectados, essas derivações podem ser precordiais ou periféricas. A derivação periférica também chamada de plano frontal mostra o deslocamento vetorial, da diferença de potencial entre os eletrodos, de frente, permitindo observar esse deslocamento para direita, esquerda, para cima ou para baixo. Por outro lado, a derivação precordial mostra profundidade permitindo uma ideia de deslocamento para frente ou para trás e também para direita ou esquerda.

### **3.2.1 – Derivações Eletrocardiográficas Periféricas**

Das 12 derivações básicas que compõe o ECG seis são periféricas, sendo três bipolares DI, DII e DIII e três unipolares aVR, aVL e aVF. As derivações bipolares foram determinadas por Einthoven e para obtê-las é preciso dispor os eletrodos nos braços direito, esquerdo e perna esquerda formando um triângulo equilátero, como mostrado na Figura 3.3, conhecido por triângulo de Einthoven. Ele imaginou o coração no centro desse triângulo, cujos vértices representam o ombro direito, ombro esquerdo e perna esquerda (Ramos *et al.*, 2007; Giffoni & Torres, 2010).

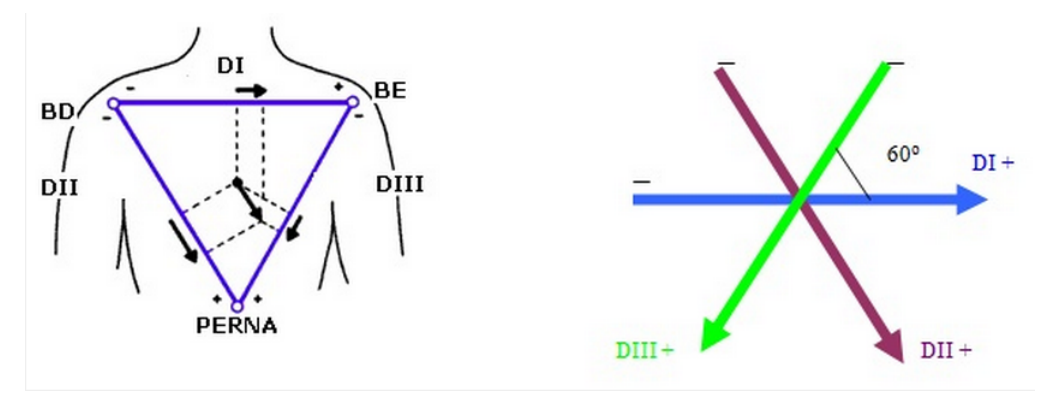

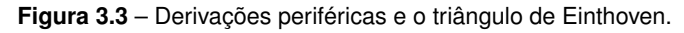

**Fonte: (MedGeek, 2012).**

Por convenção, foi estabelecido que o primeiro eletrodo (positivo) da derivação DI é colocado no ombro esquerdo e o segundo eletrodo (negativo)no ombro direito. Na derivação DII, o eletrodo positivo é colocado na perna esquerda e o negativo no ombro direito. Enquanto que na derivação DIII, o positivo é colocado na perna esquerda e o negativo no ombro esquerdo (Giffoni & Torres, 2010).

Essa orientação foi baseada na Segunda Lei de *Kirchoff* que diz que em um circuito fechado, a soma das diferenças de potencial é igual a zero. No triângulo de Einthoven a polaridade de DII é invertida a fim de obter um registro positivo da onda R nas três derivações. Cálculos trigonométricos realizado por meio do triângulo de Einthoven determinam as variações do ciclo cardíaco. A diferença de potencial de cada derivação é obtida segundo as equações 3.1, 3.2, 3.3 (Guyton *et al.*, 2006):

$$
DI = Ombro Esquerdo - Ombro Direito \t(3.1)
$$

$$
DII = \text{Perna} - \text{Ombro} \quad \text{Direito} \tag{3.2}
$$

$$
DIII = \text{Perna} - \text{Ombro} \quad \text{Esquerdo} \tag{3.3}
$$

Nas derivações unipolares registra-se, isoladamente, o potencial elétrico de uma região ou de um ponto. A Figura 3.4 mostra essas derivações, que são caracterizadas pela colocação convencional dos eletrodos positivos no ombro direito e esquerdo e na perna esquerda, representando as derivações aVR, aVL e aVF respectivamente.

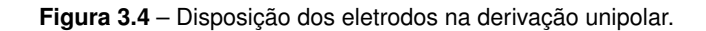

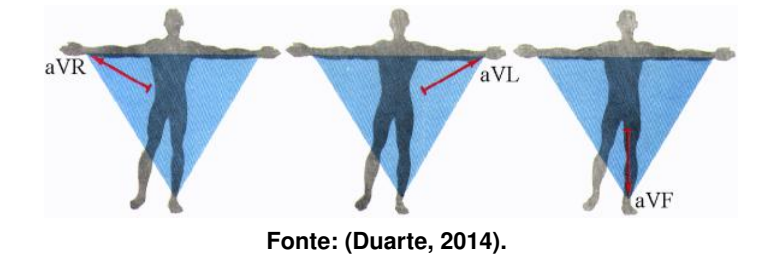

Para obtenção dessas derivações um terminal central é utilizado e consiste em três fios, na qual em cada fio há uma resistência de 5 *kΩ*, como disposto na Figura 3.5 e ligados conjuntamente a um ponto, conhecido como terminal de Wilson e cujo potencial é considerado nulo, atuando como um eletrodo indiferente. A resistência de 5 *kΩ* tem a finalidade de tornar menor a diferença entre a resistência Ohmica da pele na qual os eletrodos estão dispostos. Com um outro eletrodo, chamado explorador, obtêm-se as variações do potencial elétrico cardíaco que passam nos pontos a serem explorados, bastando para isso ligar os fios do terminal aos eletrodos colocados nos membros (Neto, 1948; Wilson *et al.*, 1934).

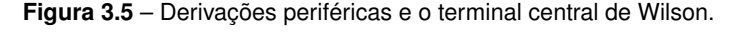

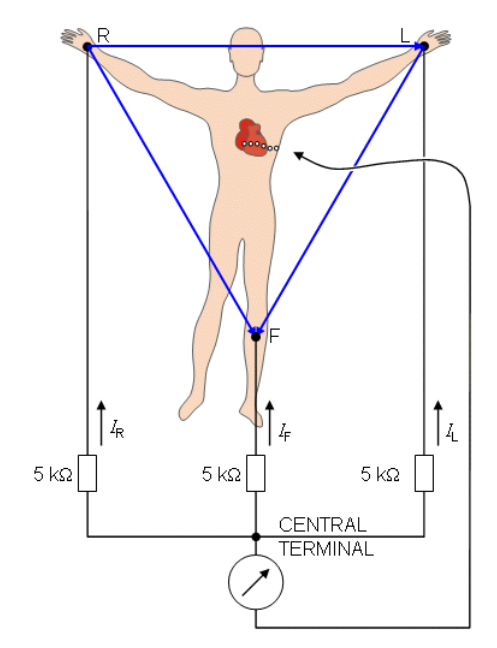

**Fonte: (Malmivuo & Plonsey, 1995).**

Os potenciais obtidos por meio do terminal de Wilson possuem uma amplitude muito baixa e por isso Emanuel Goldberger modificou essa técnica de obtenção (Duarte, 2014). Tal modificação utiliza apenas dois dos fios do terminal central, como pode ser visto na Figura 3.6.

O eletrodo do membro cujo potencial se quer registrar não é ligado ao terminal central, mas sim ao fio do braço esquerdo do aparelho, que se comporta como eletrodo explorador. Os fios do terminal central são ligados aos eletrodos dos outros dois membros. Essa modificação aumenta em 1,5 vezes a amplitude desses potenciais (Goldberger, 1942).

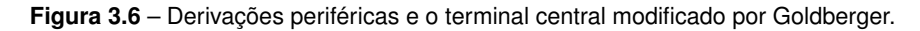

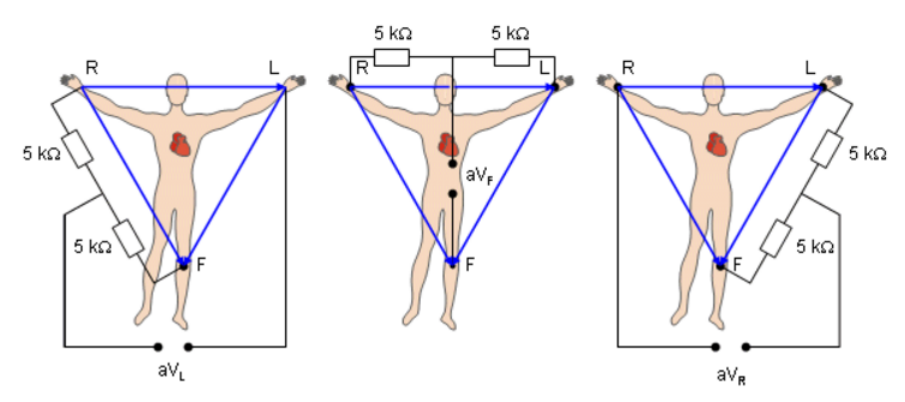

**Fonte: (Malmivuo & Plonsey, 1995).**

#### **3.2.2 – Derivações Eletrocardiográficas Precordiais**

Na derivação precordial as derivações são unipolares e denominadas de V1, V2, V3, V4, V5 e V6. Na Figura 3.7, pode-se observar a disposição dos eletrodos que determinam cada derivação. Nas derivações precordiais o eletrodo positivo é posicionado no tórax e o negativo move-se do lado direito para o esquerdo caracterizando as derivações de V1 a V6 (Lantieri & Bertoletti, 2007).

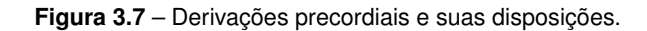

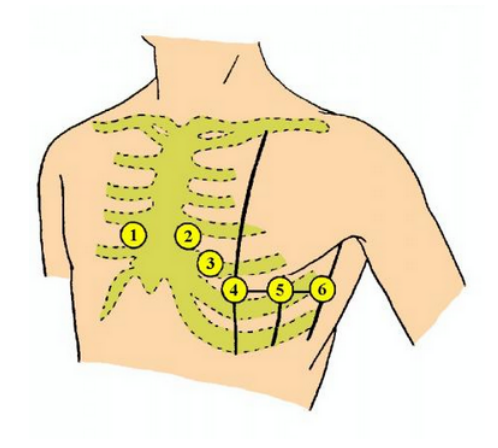

**Fonte: (Duarte, 2014).**

O fato do eletrodo explorador ser sempre positivo, nas derivações precordiais, quando a onda de despolarização (representada pelo complexo QRS) move-se em direção ao explorador descreve-se uma deflexão positiva no sinal de ECG. No traçado do ECG as modificações são progressivas de V1 a V6, essas mudanças são graduais à medida que a posição de cada derivação varia, conforme mostrado na Figura 3.8.

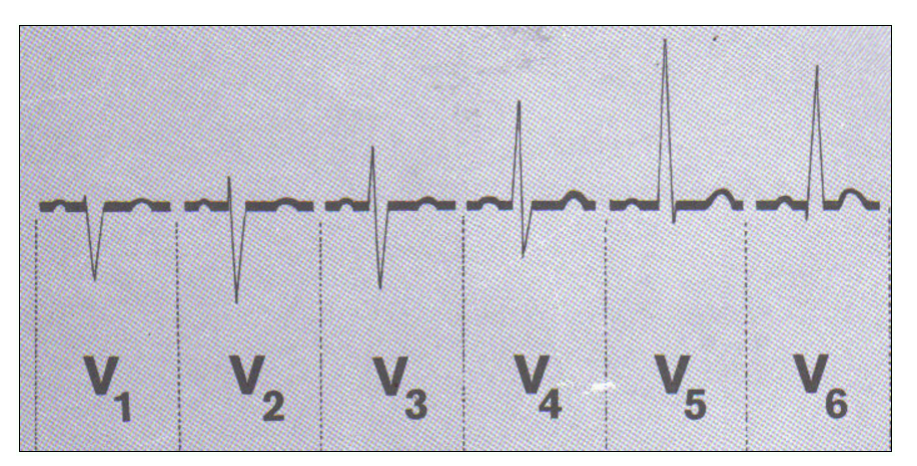

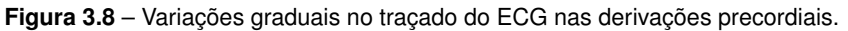

**Fonte: (Dubin, 1996).**

Além das 12 derivações que compõe o ECG convencional há mais três derivações, Vx, Vy e Vz chamadas de derivações ortogonais, as quais serão utilizadas nesse trabalho e caracterizadas no Capítulo 4.

## **3.3 – Técnicas de Filtragem aplicadas ao Sinal de ECG**

No inicio da aplicação de técnicas de processamento, em sinais biomédicos, o objetivo consistia em extrair, de sistemas de análise e interpretação, parâmetros característicos do sinal de interesse. Nos dias de hoje, o processamento de sinais biomédicos expande sua aplicação para o desenvolvimento de técnicas avançadas de processamento e análise de padrões atuando como uma ferramenta de diagnóstico eficiente e não invasiva para o monitoramento em tempo real de pacientes críticos e ainda auxilia na reabilitação sensorial de pacientes com limitações motoras (Nayak *et al.*, 2012).

O objetivo do processamento do sinal ECG compreende na melhoria da precisão e reprodutibilidade da medição. A análise de ECG diz respeito à interpretação de ECG de pacientes em repouso, testes de stress, monitoramento ambulatorial ou monitoramento de cuidados intensivos, que formam um conjunto básico de algoritmos que condicionam o sinal em relação à diferentes tipos de ruído e artefatos (Young & Brady, 2017). Por meio desse processamento se detectam batimentos cardíacos, extraem medidas básicas do ECG como amplitudes de ondas e suas durações, e ainda, se comprime os dados para armazenamento ou transmissão eficiente (Nayak *et al.*, 2012).

O sinal ECG é muito sensível a interferências, principalmente devido sua amplitude ser muito baixa, por volta de 1 *mV pp* (Tranchesi *et al.*, 2001). A aquisição e os sistemas de processamento do sinal de ECG visam a obtenção de um sinal livre de ruídos, mas na prática não é bem assim. Muitos artefatos podem inferir ruídos no sinal de ECG, as três fontes mais comuns são: ruídos de linha de base, interferência da rede elétrica e ruído muscular (Bhogeshwar *et al.*, 2014).

O processo de filtragem aplicado a um sinal biomédico requer atenção, para que as informação contida nos sinal não seja alterada ou perdida. Assim, uma possível distorção causada pelo filtro deve ser cuidadosamente quantificada.

#### **3.3.1 – Ruídos de Linha de Base**

Os ruídos de linha de base configuram-se como aqueles causados pela transpiração, respiração e por movimentos do corpo, responsáveis por causar efeitos na impedância dos eletrodos. Esses artefatos são caracterizados por componentes de baixa frequência, geralmente inferiores a 0, 5 Hz. A presença desse ruído no sinal de ECG, tem como efeito a impressão de que o sinal flutua sobre uma onda de baixa frequência, como pode ser visto na Figura 3.9 (Lopez & Maria, 2015).

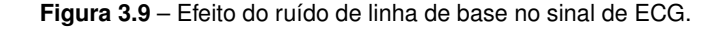

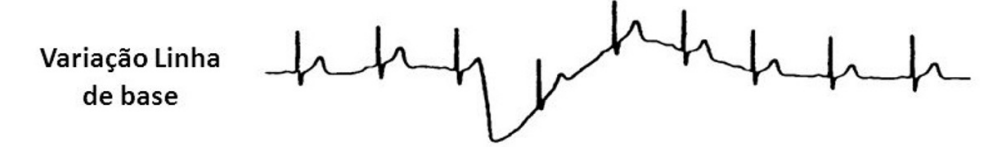

**Fonte: Adaptado de (Lopez & Maria, 2015).**

Uma solução para esse tipo de ruído é projetar um filtro passa altas, cuja frequência de corte deve ser selecionada de modo que a informação contida no sinal ECG não seja distorcida enquanto for removida a maior parte possível do ruído de linha de base, preservando assim, a componente de menor frequência do sinal de ECG. Geralmente, são utilizados filtros invariantes no tempo com fase linear para evitar a distorção de fase que pode provocar distorções no tempo do sinal (Nayak *et al.*, 2012).

### **3.3.2 – Interferências de rede elétrica**

Os campos eletromagnéticos das linhas de força (rede elétrica) podem causar interferência senoidal de 50 − 60 Hz, apresentada na Figura 3.10, possivelmente acompanhada de suas harmônicas. Esse ruído pode causar problemas na interpretação de formas de onda de baixa amplitude e falsas formas de onda podem ser introduzidas.

**Figura 3.10** – Efeito da interferência da rede elétrica no sinal de ECG.

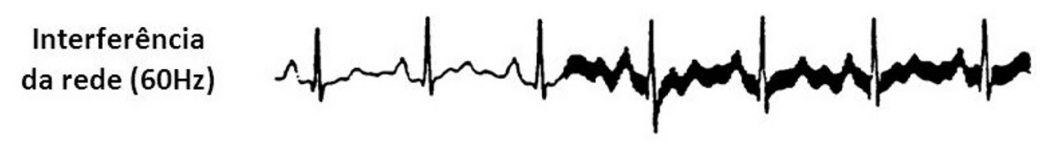

**Fonte: Adaptado de (Lopez & Maria, 2015).**

Para esse tipo de interferência, um filtro rejeita faixa pode ser uma solução (Lopez & Maria, 2015). Esse tipo de filtro também atenuará as formas de onda do ECG constituídas por frequências próximas da frequência de corte adotada pelo filtro.

#### **3.3.3 – Ruído Muscular**

O ruído muscular é um tipo de ruído que ocupa uma faixa de frequências de  $20 - 1000$ Hz, que é difícil de eliminar, uma vez que se sobrepõe com as componentes espectrais das formas de onda ECG. Geralmente utiliza-se uma filtragem adaptativa para evidenciar o sinal ou filtros passa-baixas com frequências de corte superior a 40 Hz (Lopez & Maria, 2015). A Figura 3.11 mostra o efeito do ruído muscular no sinal de ECG.

**Figura 3.11** – Efeito do ruído muscular no sinal de ECG.

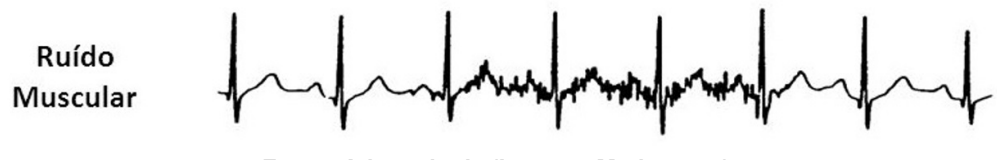

**Fonte: Adaptado de (Lopez & Maria, 2015).**

### **3.4 – Infarto do Miocárdio**

Na história da medicina, nenhum período trouxe mais mudanças nos padrões das doenças, do que nos últimos dois séculos. Isto é resultado do aumento maciço de pesquisas e do desenvolvimento de tecnologias assistivas cada vez mais eficientes e precisas. O aumento no consumo de drogas, o tabagismo e o hábito de consumir comidas industrializadas e de baixo teor nutritivo levaram a um aumento considerável das doenças cardiovasculares (DCV) (Connolly & Menown, 2013).

Apesar dos avanços na medicina, prevê-se que as DCV continuem a ser a principal causa de incapacidade e morte no mundo (Thygesen *et al.*, 2012), com maior incidência no mundo Ocidental (Fuster, 2014). As melhorias gerais nos cuidados de saúde ao longo das últimas décadas resultaram numa população mais idosa nos países ocidentais, o que implicou nesse aumento acentuado na incidência e prevalência de DCV.

Conhecido popularmente como ataque cardíaco, o infarto do miocárdio<sup>1</sup> (IM) é uma DCV que se caracteriza pela ausência ou pela diminuição do fluxo sanguíneo no coração. O músculo cardíaco é privado, no local acometido, de oxigênio e de nutrientes, causando lesões importantes que podem levar até a morte de suas células, conforme o tempo de duração do evento (Connolly & Menown, 2013).

Dentro das possibilidades atreladas ao tempo de evolução de um quadro clínico de IM, o miocárdio sofre progressivas agressões representadas pelas áreas de isquemia, lesão e necrose. A isquemia é caracterizada pela redução do fluxo sanguíneo nas artérias coronárias<sup>2</sup> e a lesão é decorrente da oclusão completa de uma dessas artérias, na qual alterações patológicas complexas acontecem em diferentes sistemas celulares. Com o tempo, essas alterações progridem em intensidade, atingindo componentes estruturais e bioquímicos vitais e resultando na morte celular da região acometida, caracterizando a necrose (Robbins *et al.*, 2001).

A principal causa de incidência do IM, está relacionada à presença da Doença Arterial Coronariana (DAC), que trata-se de uma doença na qual há a deposição de placas de gordura por dentro das paredes das artérias coronárias (Colombo *et al.*, 1997) formando um coágulo que obstrui a artéria e deixa parte do coração sem suprimento de sangue, como pode ser visto na Figura 3.12.

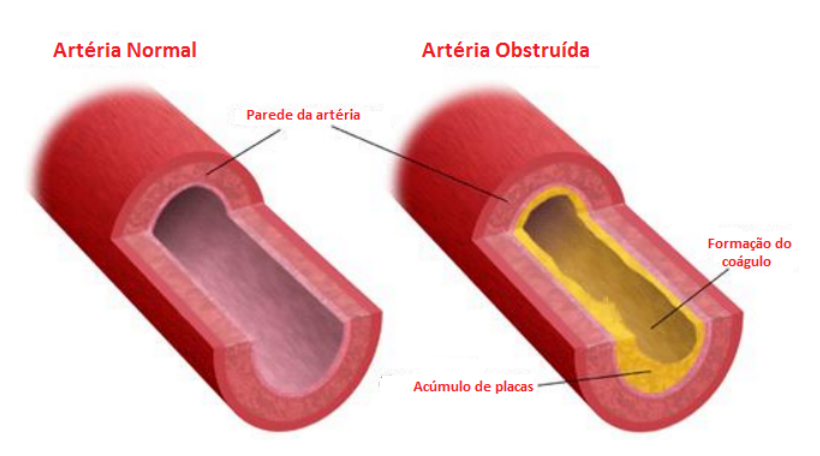

**Figura 3.12** – Acúmulo de placas de gordura na artéria formando coágulo.

**Fonte: Adaptado de (Boden, 2016).**

Quando essas placas de gordura causam obstrução ao fluxo sanguíneo das coronárias para o coração, o músculo cardíaco sofre pela falta de oxigênio e começa a morrer. Por isso, o tratamento deve ser feito rapidamente, no sentido de desobstruir as artérias coronárias e evitar a morte do músculo cardíaco (Piegas *et al.*, 2015).

<sup>1</sup>Designação para o músculo cardíaco.

<sup>&</sup>lt;sup>2</sup>Artérias coronárias são vasos sanguíneos, responsáveis pelo suprimento de oxigênio e nutrientes ao músculo cardíaco.
Outra causa relacionada ao IM é a ocorrência de um severo espasmo coronariano. O espasmo coronariano refere-se ao colabamento $^3$  das paredes das artérias coronárias, impedindo o fluxo sanguíneo ao coração. A Figura 3.13 mostra essa junção em uma artéria coronária.

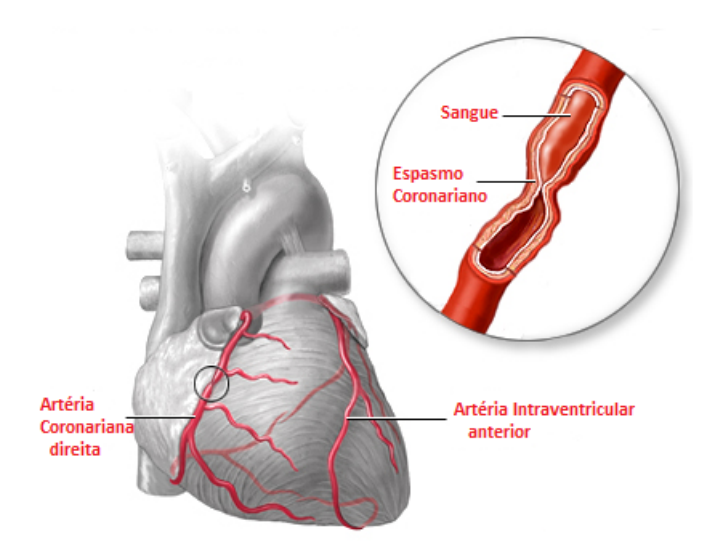

**Figura 3.13** – Espasmo Coronariano.

**Fonte: Adaptado de (Boden, 2016).**

Embora não se saiba ao certo o que causa o espasmo das artérias coronárias, muitas vezes esta condição está relacionada à alguns fatores como (Alves & Barbosa, 2017): uso de determinadas drogas, principalmente a cocaína, dor intensa ou estresse emocional, exposição ao frio extremo e ainda o hábito de fumar (Piegas *et al.*, 2015).

#### **3.4.1 – Alterações Eletrocardiográficas**

O diagnóstico eletrocardiográfico é dado pela análise do ECG convencional de 12 derivações. O ECG não só é importante para o diagnóstico, como também é fundamental para a classificação do IM. As alterações visíveis no ECG para um quadro clínico de IM dependem de fatores como (Piegas *et al.*, 2015): duração do processo isquêmico, extensão da lesão, topografia da parede ventricular acometida e associação com outras doenças relacionadas ao coração, também chamadas de cardiopatias.

Essas alterações são apresentadas, no ECG, durante a etapa de isquemia por alterações na onda T, na etapa de lesão por desnivelamentos do segmento ST e na etapa de necrose pelo aparecimento da onda Q patológica. A Figura 3.14 mostra a evolução de um quadro de IM e suas respectivas alterações em uma célula do miocárdio (Hartikainen, 2004).

Segundo a Sociedade Brasileira de Cardiologia há uma sequência de eventos eletrocardiográficos que se seguem a uma oclusão da artéria coronária (Nicolau *et al.*, 2003). Nos primeiros minutos após a oclusão de uma artéria coronária, o ECG apresenta sua primeira fase:

<sup>3</sup>Ato de comprimir uma estrutura tubular, fazendo com que suas paredes se toquem.

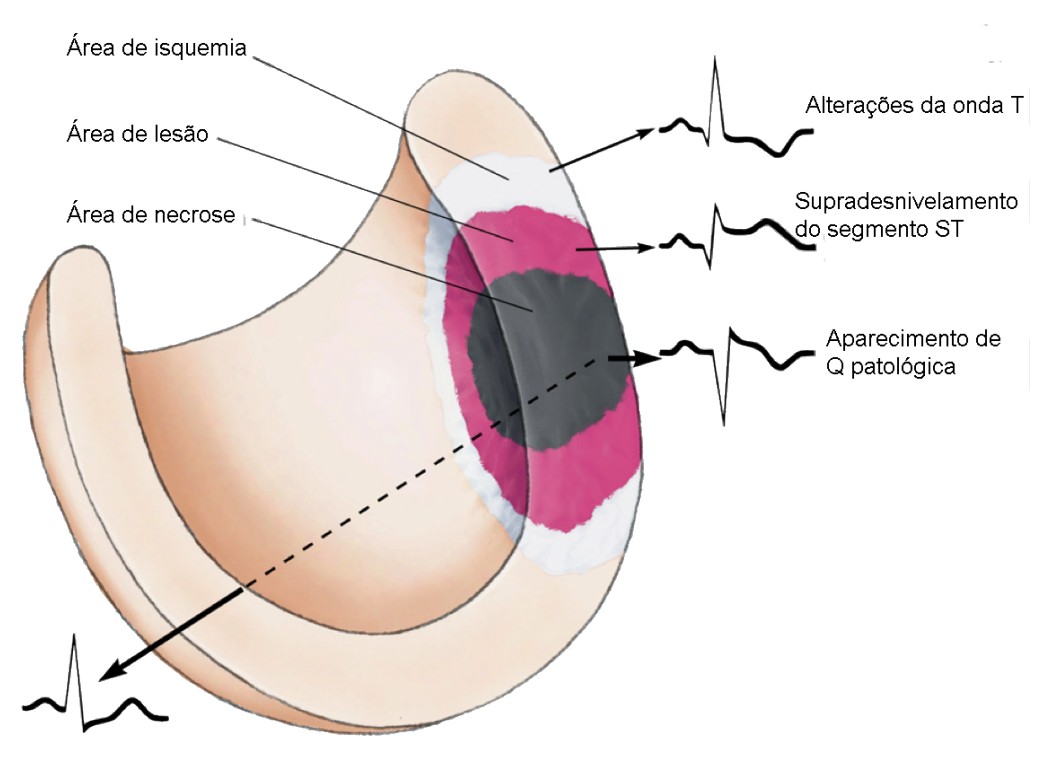

**Figura 3.14** – Alterações eletrocardiográficas na evolução de um quadro de IAM.

**Fonte: Adaptado de (Souza, 2012).**

superaguda, caracterizada normalmente por ondas T com amplitude aumentada, mas também há a possibilidade de apresentar-se normal caracterizando a etapa de isquemia.

Raramente a onda T é registrada como alteração isolada porque, decorridos mais de 30 minutos até o atendimento do paciente e a realização do ECG, a alteração mais frequentemente encontrada é o desnivelamento do segmento ST, nas derivações correspondentes à parede comprometida caracterizando a fase aguda. Em seguida, a fase subaguda é caracterizada pelas ondas T negativas representando a etapa de lesão do músculo cardíaco. Por fim, a fase denominada de crônica caracteriza-se pelo alongamento da onda Q, também designado de Q patológica atrelada a etapa de necrose do tecido cardíaco (Goldman & Ausiello, 2005).

A localização da coronária ocluída é uma informação valiosa no diagnóstico, visto que o tratamento e as complicações do quadro de IM para cada área acometida é diferente. Assim, o IM pode ser classificado quanto a localização da artéria ocluída em: IM anterior, septal, lateral, inferior, posterior, IM no ventrículo direito e atrial. Essa oclusão também pode ser multilateral.

Diante de tantas características conhecidas atreladas ao infarto do miocárdio, ela ainda é uma doença que chama atenção pelo número de ocorrências em diversos lugares no mundo. A busca por rapidez e precisão na identificação do IM impulsiona o desenvolvimento de métodos computacionais mais eficientes que possam ser ferramentas importantes no auxílio ao médico e na redução das estatísticas associadas a essa patologia como propõe este trabalho, cujos métodos necessários a seu desenvolvimento serão abordados no Capítulo a seguir.

# **Capítulo 4 Cardiograma Vetorial**

Em 1887, Augustus D. Waller mostrou a natureza bipolar dos campos elétricos cardíacos (Waller, 1887). Esses campos podem ser representados como dipolos equivalentes, na forma de vetores (Burch, 1985). A cardiografia vetorial consiste na utilização de vetores para registrar a magnitude e a direção das forças elétricas que atuam nas atividades elétricas cardíacas.

A cardiografia vetorial permite uma visualização espacial das atividades elétricas cardíacas, projetadas no sistema de eixos cartesianos, como visto na Figura 4.1, na qual os planos sagital, frontal e transversal, também chamados de fundamentais, correspondem aos planos *xz*, *yz* e *yx* do plano de coordenadas cartesiano, respectivamente. Estes eixos coordenados podem ser os eixos do corpo ou os eixos cardíacos.

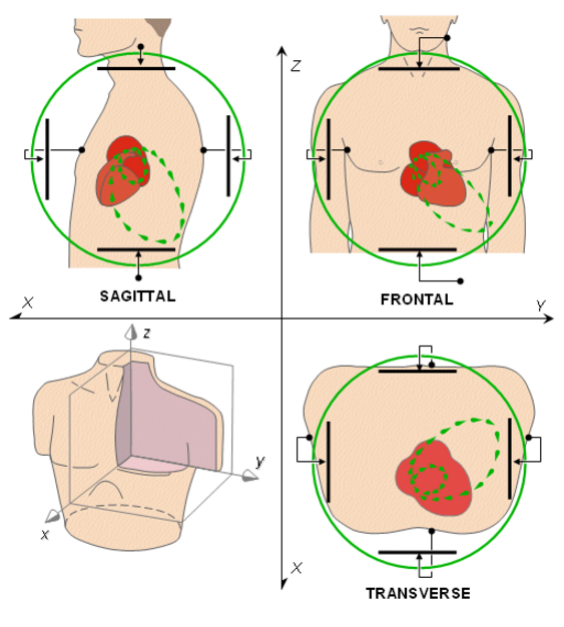

**Figura 4.1** – A VCG projetada no sistema de eixos cartesianos.

**Fonte: (Arrobo** *et al.***, 2014).**

O cardiograma vetorial (VCG) e o Eletrocardiograma (ECG) são ambos reflexos das atividades elétricas cardíacas e diferem nos métodos de registro. Quando combinados, o VCG e o ECG, permitem um diagnóstico clínico mais preciso (Arrobo *et al.*, 2014).

A vantagem do VCG baseia-se no fato de poder observar os vetores instantâneos de maneira espacial, por meio de três derivações bipolares, em que essas derivações observam esses vetores de ângulos diferentes, dando uma definição espacial ao processo de ativação elétrica do coração e facilitando a compreensão do processo. Esse método permite ainda, localizar com maior exatidão o início e o fim da ativação, a localização dos desvios da onda de ativação, os retardos sofridos pela mesma e a configuração dos distúrbios da condução, que muitas vezes estão ocultos no ECG convencional (Ginefra *et al.*, 2006).

## **4.1 – Configuração do VCG**

O processo de ativação elétrica do coração se faz por meio de vetores instantâneos que compõem a frente de onda que se desloca sempre da área de potencial nulo para a área a ser ativada (Grishman *et al.*, 1953). O VCG é um registro tridimensional da atividade elétrica cardíaca, baseado no registro realizado por 3 derivações bipolares que se cruzam em ângulo reto (90°) e por esse motivo são chamadas de derivações ortogonais.

Muitos sistemas de obtenção do VCG foram propostos como, o sistema de derivação baseado em eixos de corpos retangulares (Wilson & Johnston, 1938), Duchosal (tetraedro) (Sulzer & Duchosal, 1942), Grishman (cubo) (Grishman *et al.*, 1951) e o sistema de derivação VCG de Akulinichev (Akulinichev, 1960), todos com o intuito de proporcionar melhor visualização espacial do comportamento cardíaco, mas são pouco utilizados por oferecer distorções nas alças do VCG devido à posição excêntrica do coração no tórax. Nos dias de hoje, o sistema de cardiograma vetorial adotado como padrão de referência em obtenção do VCG é o ortogonal corrigido de Frank (Frank, 1956).

#### **4.1.1 – VCG de Frank**

O sistema de Frank é semelhante ao sistema do cubo, porém com um fator de correção que faz coincidir o coração com a intersecção das três derivações bipolares Vx, Vy e Vz ortogonais, aplicadas ao tórax, formando os três planos fundamentais.

Quatro eletrodos são o mínimo requerido, teoricamente, em qualquer sistema de cardiografia vetorial, uma vez que três diferenças de potenciais independentes são necessárias para determinar o vetor do coração em três dimensões. Frank decidiu aumentar o número de eletrodos para sete, a fim de diminuir o erro devido à variação interindividual na localização do coração e forma do corpo. Os efeitos de localização dos dipolos podem ser substancialmente reduzidos aumentando o número de eletrodos cuidadosamente selecionados e interligando-os de uma forma adequada para obter compensação (Frank, 1956).

Frank desenvolveu um sistema de derivações, que recebe seu nome e produz eixos ortogonais corrigidos. A Figura 4.2 apresenta os sete eletrodos do sistema de cardiografia vetorial proposto por Frank, na qual os cinco eletrodos, A, C, E, I e M (que correspondem a pontos à esquerda, à frente, à direita e à parte posterior do tórax) estão localizados no mesmo nível transversal, H está no corte do pescoço, e F é o eletrodo padrão da perna esquerda. As saídas dessa configuração são as diferenças de potenciais *V<sup>x</sup>* , *V<sup>y</sup>* e *V<sup>z</sup>* que são proporcionais as componentes  $p_x^{}, p_y^{},$  e  $p_z^{},$  respectivamente, com fatores de padronização de amplificação iguais e correspondem as derivações ortogonais do VCG de Frank.

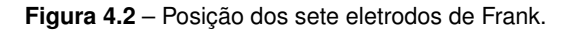

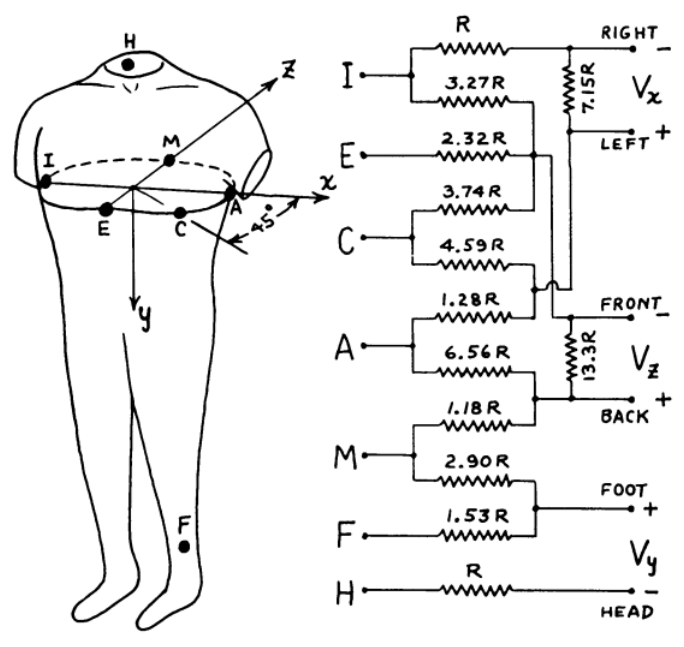

**Fonte: (Frank, 1956).**

As diferenças de potenciais entre esses 7 eletrodos não produzem componentes de dipolo puros, mas combinações adequadamente ponderadas produzindo componentes de dipolo ortogonais precisas, para uma ampla gama de posições de dipolo (Frank, 1956). No Apêndice A é apresentado como Frank pensou a obtenção dessas diferenças de potenciais, que caracterizam as derivações propostas por ele.

Dois pontos importantes devem ser observados no sistema de cardiografia vetorial: (1) a despolarização ventricular pode ser representada em cada instante de tempo por um dipolo equivalente que é variável em módulo, fase e orientação, mas é fixado em um único ponto anatômico para cada indivíduo, e (2) o meio no qual as correntes cardíacas são produzidas é homogêneo, resistivo e linear para todos os indivíduos. Sendo assim, a relação entre o potencial em qualquer ponto na superfície do corpo e um dipolo interno de qualquer localização pode ser determinada para toda superfície do tronco.

Os potenciais unipolares nos sete eletrodos,  $V_A$ ,  $V_C$ ,  $V_E$ ,  $V_M$ ,  $V_I$ ,  $V_H$  e  $V_F$ , desse sistema e as componentes retangulares do dipolo interno estão relacionados conforme as equações 4.1, 4.2, 4.3, 4.4, 4.5, 4.6 e 4.7 em que os valores constantes que multiplicam as componentes são resultantes de características do meio, posição do dipolo e localização do ponto na superfície do corpo (Frank, 1955).

$$
V_A = 95p_x + 58p_z \tag{4.1}
$$

$$
V_C = 131p_x - 113p_z \tag{4.2}
$$

$$
V_E = -60p_x - 130p - z \tag{4.3}
$$

$$
V_M = -32p_x + 80p_z \tag{4.4}
$$

$$
V_I = -71p_x + 21p_z \tag{4.5}
$$

$$
V_H = -24p_x - 76p_y + 35p_z \tag{4.6}
$$

$$
V_F = -21p_x + 91p_y + 11p_z \tag{4.7}
$$

As diferenças de potenciais *V<sup>x</sup>* , *V<sup>y</sup>* e *V<sup>z</sup>* são obtidas conforme mostra a equação 4.8, equação 4.9 e equação 4.10, respectivamente, em que os valores contantes representam os valores adotados para a resistência R no circuito de obtenção desses potenciais já apresentados na Figura 4.2.

$$
V_x = 0,610V_A + 0,171V_C - 0,781V_I
$$
\n(4.8)

$$
V_y = 0,655V_F + 0,345V_M - 1V_H
$$
\n(4.9)

$$
V_z = 0,133V_A + 0,736V_M - 0,264V_I - 0,374V_E - 0,231V_C
$$
\n(4.10)

Inserindo os potenciais unipolares das equações 4.1 a 4.7 nas equações 4.8, 4.9 e 4.9 as diferenças de potenciais passam a ser obtidas, como mostrado nas equações 4.11, 4.12 e 4.13 relacionadas às suas respectivas componentes dipolo.

$$
V_x = 136p_x - 0, 2p_z \tag{4.11}
$$

$$
V_y = 136p_y - 0, 8p_x - 0, 2p_z \tag{4.12}
$$

$$
V_z = 136p_z \tag{4.13}
$$

As derivações ortogonais *V<sup>x</sup>* , *V<sup>y</sup>* e *V<sup>z</sup>* permitem a projeção da atividade cardíaca no espaço, como pode ser visto na Figura 4.3, em que a duração das ondas P, complexo QRS e onda T gera as alças (*loops*) cardiográficas que descrevem o comportamento particular de cada uma delas. Assim, o VCG permite a observação de patologias, associadas a alterações nessas trajetórias, bem como a localização, início e fim da ocorrência (Ginefra *et al.*, 2006).

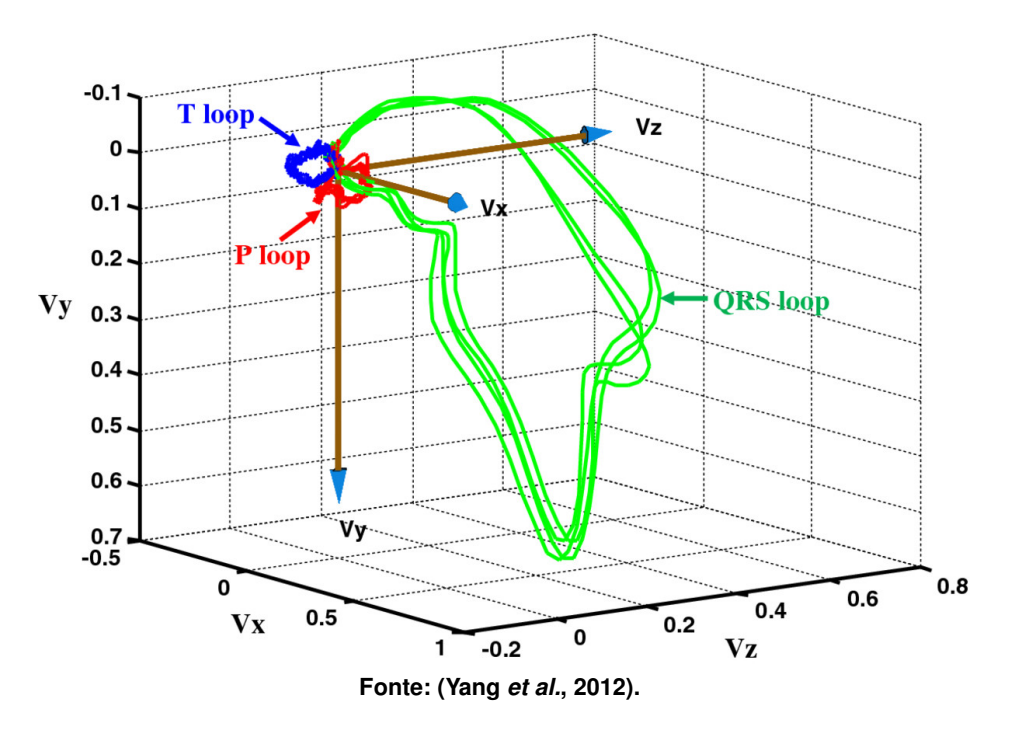

**Figura 4.3** – Gráfico do VCG.

## **4.2 – Parâmetros extraídos do cardiograma vetorial**

A relação entre o complexo QRS e a onda T, no espaço tridimensional, tem sido um assunto de interesse durante a última década (Karsikas, 2011). O ângulo espacial QRS-T (*QRS*− *Ta* ) é definido como o ângulo entre as direções de despolarização ventricular e repolarização e tem se mostrado um marcador forte e independente de mortalidade cardiovascular em populações gerais e em pacientes cardíacos (Rautaharju *et al.*, 2006).

<sup>O</sup> *QRS* − *T<sup>a</sup>* é o ângulo caracterizado entre o vetor *QRSarea* e o vetor *Tarea*, ambos em uma escala de 0 a 180◦ (Vahedi *et al.*, 2012), como apresentado na Figura 4.4, em que o *QRSarea* e *Tarea* representam vetores, cujas componentes são áreas, sob a curva delimitada pelas alças do QRS e T, respectivamente.

**Figura 4.4** – Ângulo QRS-T.

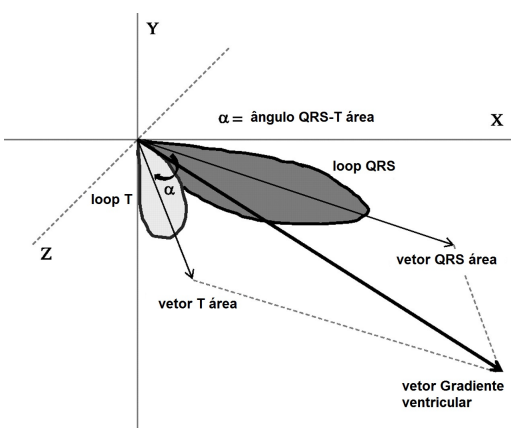

**Fonte: (Yang** *et al.***, 2012).**

Em outras palavras, o *QRSarea* pode ser definido conforme a equação 4.14, na qual  $\textit{QRS}_x, \textit{QRS}_y$  e  $\textit{QRS}_z$  representam a área média do QRS projetada em *x*, *y* e *z*, respectivamente. De maneira análoga, o *Tarea* é definido como apresentado a equação 4.15, nela *T<sup>x</sup>* , *T<sup>y</sup>* e *T<sup>z</sup>* representam a área da onda T sobre os eixos ortogonais.

$$
QRS_{area} = QRS_x \vec{i} + QRS_y \vec{j} + QRS_z \vec{k}
$$
\n(4.14)

$$
T_{area} = T_x \vec{i} + T_y \vec{j} + T_z \vec{k}
$$
\n(4.15)

Assim, o *QRS* − *T<sup>a</sup>* é obtido segundo a equação 4.16, em que |*QRSarea*| <sup>e</sup> |*Tarea*| representam a magnitude dos vetores *QRSarea* e *Tarea*, determinada conforme as equações 4.17 e 4.18, respectivamente.

$$
QRS - T_a = cos\left(\frac{\overrightarrow{QRS_x} \cdot \overrightarrow{T_x} + \overrightarrow{QRS_y} \cdot \overrightarrow{T_y} + \overrightarrow{QRS_z} \cdot \overrightarrow{T_z}}{|\overrightarrow{QRS_{area}}||\overrightarrow{T_{area}}|}\right)^{-1}
$$
(4.16)

$$
|QRS_{area}| = \sqrt{(QRS_x)^2 + (QRS_y)^2 + (QRS_z)^2}
$$
\n(4.17)

 $|T_{area}| = \sqrt{(T_x)^2 + (T_y)^2 + (T_z)}$  $(4.18)$ 

Outro parâmetro importante extraído do VCG é o gradiente ventricular espacial (SVG) sua elevação e azimute. Por definição, o gradiente representa vetorialmente um deslocamento, ou seja, indica o sentido e a direção de uma variação escalar (Winterle, 2010). Uma forma de analisar esse deslocamento é observar a elevação e o azimute do gradiente.

Essas características mostram quanto o gradiente se distancia, de maneira angular, de um padrão. A elevação mede essa abertura na direção vertical e o azimute na direção horizontal, como ilustra a Figura 4.5. Assim, o SVG indica a variação do estímulo elétrico no tempo, ao passar pelos ventrículos, representada como um deslocamento no espaço vetorial.

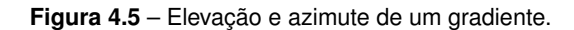

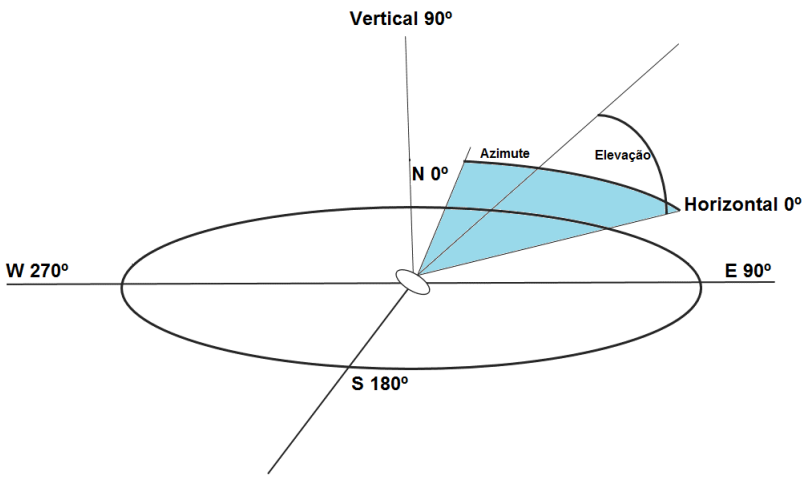

**Fonte:Elaborado pela autora.**

O SVG é definido segundo a equação 4.19, como a magnitude da soma dos vetores área do complexo QRS e da onda T.

$$
SVG = \sqrt{(QRS_x + T_x)^2 + (QRS_y + T_y)^2 + (QRS_z + T_z)^2}
$$
\n(4.19)

A elevação do SVG (*SV Gelev* ) pode ser obtida a partir do ângulo entre o vetor SVG e sua projeção no plano xz, conforme pode ser visto na equação 4.20. O azimute (*SV Gazimute*) pode ser tomado como o ângulo entre o vetor SVG e sua projeção no eixo x, apresentado na equação 4.21.

$$
SVG_{elev} = cos\left(\frac{\overrightarrow{SVG_x} \ \overrightarrow{SVG_{xz_x}} + \overrightarrow{SVG_z} \ \overrightarrow{SVG_{xz_z}}}{|\overrightarrow{SVG}||\overrightarrow{SVG_{xz}}|}\right)^{-1}
$$
(4.20)

$$
SVG_{\text{azimute}} = \cos\left(\frac{\overrightarrow{SVG_x^2}}{|\overrightarrow{SVG}|\overrightarrow{SVG_x}|}\right)^{-1}
$$
(4.21)

Esses parâmetros representam formas de analisar as informações contidas no VCG e por meio deles podem ser identificadas diversas patologias, como o Infarto do Miocárdio.

No Capítulo a seguir é apresentada toda a metodologia necessária ao desenvolvimento deste trabalho. Nele, serão descritos os passos para a aplicação das técnicas da reconstrução do espaços de fases, da análise do VCG, bem como a combinação delas.

# **Capítulo 5 Metodologia**

Este Capítulo descreve os métodos necessários para o desenvolvimento deste trabalho, bem como alguns conceitos importantes que envolvem técnicas como a reconstrução do espaço de fases e as redes neurais artificiais. E apresenta ainda, as características do banco de dados utilizado.

## **5.1 – Algoritmo Desenvolvido**

Com o intuito de facilitar a manipulação dos registros (sinais de ECG) do banco de dados, eles foram transformados, a partir de suas extensões, em uma versão de formato .xlsx, com o auxílio do pacote do *software* WFDB (*Wave Form DataBase*) disponibilizado pelo *Physionet*.

O algoritmo desenvolvido foi escrito em *Python* e a partir da obtenção dos sinais do banco de dados, tem seu funcionamento descrito conforme apresentado no fluxograma da Figura 5.1. Após a leitura do sinal de ECG e a etapa de filtragem, dois processamentos são realizados, a reconstrução do espaço de fases e a obtenção do VCG de Frank. Após esses processamentos, um terceiro processamento é realizado, em que os resultados obtidos em cada uma dessas técnicas são combinados com o intuito de obter melhores resultados.

Os sinais de ECG são susceptíveis a ruídos advindos de diversas fontes, como ruído muscular, de linha de base (atreladas a respiração do paciente a ao acoplamento dos eletrodos sobre a pele) e da rede elétrica (Melo *et al.*, 2017). Afim de minimizar os efeitos desses ruídos dois filtros foram projetados, um passa-baixas de Butterworth de ordem 4 e frequência de corte de 500 Hz combinado com um filtro *notch* também de Butterworth de ordem 2 e frequências 50-60 Hz como sugerido por (Correa *et al.*, 2016).

Para a reconstrução do espaços de fases, foi tomado um atraso fixo de 0,01 s utilizado em trabalhos como o de Roopaei *et al.* (2010). Essa reconstrução foi realizada com a dimensão de imersão *m* = 2 e para isso, plotada no eixo x com o próprio sinal *x*(*n*) e no eixo y com sua versão atrasada *x*(*n* − *n*<sub>0</sub>). Os eixos do gráfico da reconstrução do espaço de fases foram limitados para variar do mínimo valor de amplitude, encontrado no sinal, até o seu máximo valor. A Figura 5.2 mostra a reconstrução do espaço de fases para um sinal do paciente 13 da base de dados, cujo diagnóstico é de IM na parede anterior, na derivação ortogonal Vx.

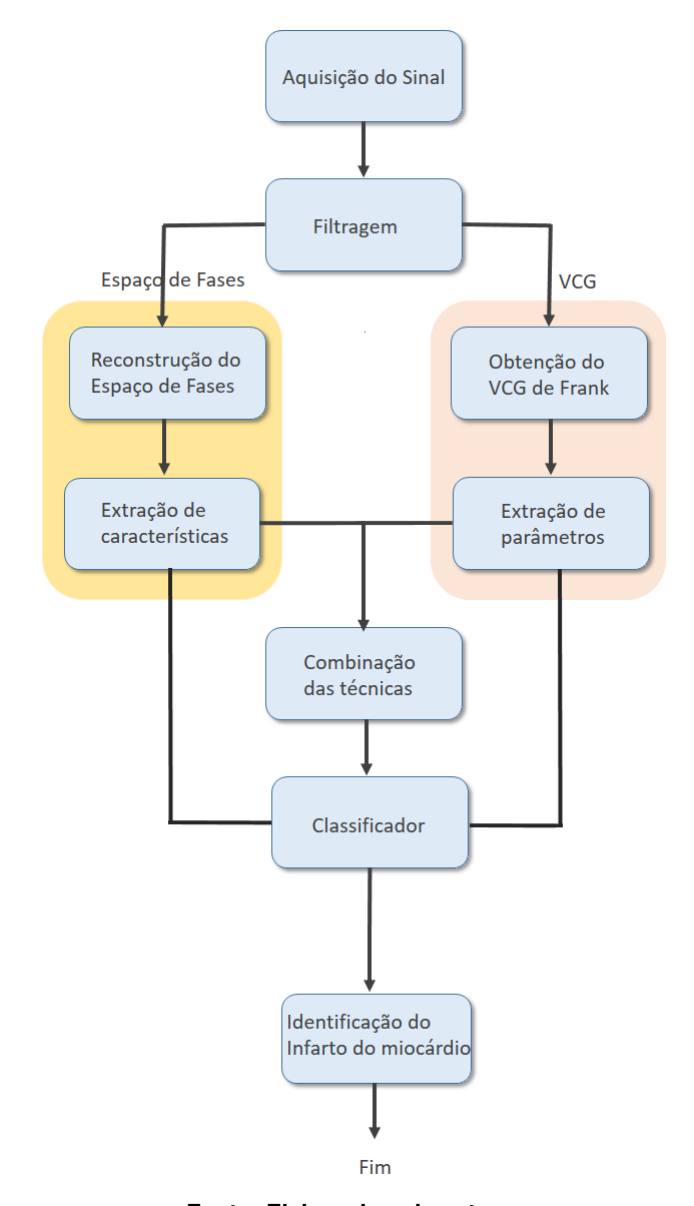

**Figura 5.1** – Funcionamento do algoritmo desenvolvido.

**Fonte: Elaborado pela autora.**

Os gráficos foram obtidos para cada derivação ortogonal de cada sinal e salvos como imagens no formato PNG. À imagem resultante, da reconstrução do espaço de fases, é aplicado processamento de imagem, inicialmente convertendo-a para tons de cinza, binarizando-a por meio da limiarização de Otsu (Otsu, 1979), a qual determina o valor ideal de limiar para separar os elementos do fundo e da frente da imagem e, por fim, redimensionando essa imagem para um formato quadrado de  $512 \times 512$ . Esses processos são aplicados com o intuito de favorecer a utilização dos métodos de extração de características do espaço de fases reconstruído.

Sendo assim, são aplicados os métodos da contagem de caixas, da diferença, similaridade e da contagem de caixas ponderadas, todos como formas de caracterizar o comportamento dos sinais avaliados. Por fim, os resultados obtidos da etapa anterior são

![](_page_48_Figure_1.jpeg)

**Figura 5.2** – Reconstrução do espaço de fases para o paciente 13 com atraso de 0,01 s.

classificados por meio de uma rede neural artificial do tipo MLP que atua como classificador mapeando os padrões de entrada em um espaço de classificação. Para este trabalho foram considerados quatro grupos de classificação:

- **Grupo 1: Normais × Patológicos;**
- Grupo 2: Normais  $\times$  Infarto na parede anterior;
- $\blacksquare$  Grupo 3: Normais  $\times$  Infarto na parede posterior;
- $\blacksquare$  Grupo 4: Normais  $\times$  Infarto na parede inferior.

Em paralelo, a obtenção do VCG de Frank é realizada utilizando cada derivação ortogonal, Vx, Vy e Vz como eixos de um gráfico tridimensional. A partir do VCG, os parâmetros com base nas alças do complexo QRS e onda T são extraídos: o ângulo espacial QRS-T (*QRS* − *T<sup>a</sup>* ), em termos de áreas médias (*SMQRS* − *T<sup>a</sup>* ) e valor de pico (*SPQRS* − *T<sup>a</sup>* ), e o gradiente ventricular espacial (SVG) sua elevação e azimute. Esses resultados também são submetidos a um classificador, análogo ao utilizado no processamento pelo espaço de fases, porém com treinamento adequado ao método.

Com os resultados obtidos da saída do classificador para ambos os processamentos é realizada uma combinação das características extraídas da reconstrução do espaço de fases com os parâmetros extraídos do VCG, na busca pela identificação do IM. Para validar essa identificação, métricas de desempenho são calculadas, Sensibilidade, Especificidade e Acurácia. A última etapa do algoritmo desenvolvido consiste na classificação do IM combinando dois métodos distintos de análise: a reconstrução do espaço de fases e a obtenção do VCG de Frank.

## **5.2 – Banco de dados PTB Diagnóstico ECG**

O *Physikalisch-Technische Bundesanstalt* (PTB), Instituto Nacional de Metrologia da Alemanha criou um banco de dados que reúne registros digitalizados de ECGs, destinados à pesquisa, disponibilizados no PhysioNet (Oeff *et al.*, 2012). Os ECGs foram coletados de voluntários saudáveis e de pacientes com diferentes doenças cardíacas diagnosticadas pelo professor Michael Oeff, do Departamento de Cardiologia da Clínica Universitária Benjamim Franklin, em Berlim na Alemanha (Goldberger *et al.*, 2000).

O banco de dados contém 549 registros de 290 indivíduos de 17 a 87 anos, sendo 209 homens, cuja a idade média é de 55,5 anos e 81 mulheres, cuja a idade média é de 61,6 anos. Cada indivíduo possui até cinco registros de ECG. Cada registro de ECG inclui 15 sinais medidos simultaneamente: sendo 12 sinais que representam as 12 derivações do ECG convencional (DI, DII, DIII, aVR, aVL, aVF, V1, V2, V3, V4, V5, V6 ) e 3 que representam o ECG das derivações ortogonais de Frank (Vx, Vy, Vz). Cada sinal é digitalizado a 1000 amostras por segundo, com resolução de 16 *bits* em uma faixa de ±16, 384 mV (Oeff *et al.*, 2012).

Cada registro de ECG possui um arquivo de cabeçalho, no formato .hea, que descreve um resumo clínico detalhado de cada indivíduo, exceto em 22 pacientes que não possuem esse detalhamento clínico, contendo idade, sexo, diagnóstico e, quando aplicável, dados sobre histórico médico, medicação e intervenções, patologia da artéria coronária, ventriculografia, ecocardiografia e hemodinâmica. Os 268 indivíduos que possuem esse resumo, pertencem as classes de diagnósticos apresentadas na Tabela 5.1, em que o maior número de indivíduos se enquadram na classe de Infarto do Miocárdio (Oeff *et al.*, 2012).

![](_page_49_Picture_167.jpeg)

![](_page_49_Picture_168.jpeg)

Neste trabalho serão utilizados apenas duas classes de diagnósticos do banco de dados: grupo de controle e infarto do miocárdio, pois o trabalho objetiva identificar o infarto do miocárdio buscando características que se alteram quando comparadas a sinais normais.

## **5.3 – Espaço de Fases**

O espaço de fases de um sistema dinâmico é definido como o espaço no qual todos os estados possíveis de um sistema são representados, com cada estado possível correspondente a um único ponto no espaço de fase (Rasband, 2015). Nesse espaço todos os graus de liberdade<sup>1</sup> ou parâmetros do sistema são representados como eixos de um espaço multidimensional.

Para cada estado possível do sistema, ou combinação permitida de valores dos parâmetros do sistema, um ponto é incluído no espaço multidimensional. O estado evolutivo do sistema ao longo do tempo traça um caminho (uma trajetória) no espaço de fase para o sistema (Costa *et al.*, 2013).

O espaço de fases fornece uma maneira diferente de visualizar o comportamento de um sistema dinâmico, embora seja um conceito abstrato, existem técnicas de análise de séries temporais que tem como objetivo obter informações sobre variáveis não observáveis, em um sistema dinâmico, uma delas é a reconstrução do espaço de fases.

Essa técnica foi possível por meio dos princípios enunciados por Takens (Takens, 1983). Seu teorema, conhecido como Teorema da Imersão, permite reconstruir um espaço de fases *m*dimensional similar ao espaço de fases original. Takens demonstrou que, com o uso da técnica dos tempos de retardo, ou Método das Coordenadas Defasadas, é possível reconstruir certas propriedades topológicas do espaço de estados (atrator) a partir de uma série temporal (Takens, 1981).

Por ter características dinâmicas, um sinal de ECG fora da sua normalidade por exemplo, pode ser representado como uma série temporal simples de comprimento *N*, definido como mostra a equação 5.1, na qual  $x(n_i) \in \Re, i = 1, 2, ..., N - (m-1)n_0$  em que  $N$  representa o número total de amostras, *m* a dimensão de imersão, ou seja a reconstrução *m*-dimensional do espaço de fases e  $n_0$  o tempo de atraso ou passo de reconstrução.

$$
X(n) = x(n), x(n - n_0), ..., x(N - (m - 1)n_0)
$$
\n(5.1)

As séries temporais se caracterizam por ter comprimento e precisão finitos. Portanto, a seleção do  $n_0$  é importante na reconstrução do espaço de fase. Se  $n_0$  for muito baixo, as amostras atrasadas estarão fortemente correlacionadas, e as trajetórias dos atratores<sup>2</sup> estendemse ao redor de uma linha diagonal no espaço de fase reconstruído. No caso contrário, se n<sub>o</sub> é muito grande, a trajetória dos atratores reconstruídos no espaço de fase caracterizam-se por uma auto-interseção (Dajer, 2006). A Figura 5.3 apresenta a reconstrução da trajetória, em duas dimensões, de um sinal de ECG com diferentes atrasos: a) com  $n_0 = 0,004$  s, b)  $n_0 = 0,01$  s e c)  $n_0 = 0$ , 1 s como propõe os trabalhos de Amann *et al.* (2007) e Roopaei *et al.* (2010).

<sup>1</sup>Termo genérico utilizado em referência à quantidade mínima de números reais necessários para determinar completamente o estado físico de um sistema.

<sup>2</sup>Região para onde tende a trajetória do sistema no espaço de fases.

![](_page_51_Figure_1.jpeg)

**Figura 5.3** – Reconstrução da trajetória do espaço de fases para diferentes atrasos.

Cada sinal possui um retardo de tempo específico, característico para a série temporal, baseado na curva de informação mútua média. Esse atraso específico é tomado como o primeiro mínimo, quando existir, da curva de informação mútua média conforme enunciado por (Fraser & Swinney, 1986), uma generalização da função de correlação. A informação mútua representa a medida da quantidade de informação que uma variável aleatória contém acerca da outra, ou seja, a quantidade de informação que uma série temporal possui acerca de sua versão atrasada.

A informação mútua é medida em *bits* e, em outras palavras, pode ser pensada como a redução da incerteza $^3$  sobre um sinal  $x(n)$  dado o conhecimento de sua versão atrasada  $x(n - n_{0})$ . Sendo assim, a informação mútua, em uma série temporal, pode ser definida como a entropia<sup>4</sup> relativa entre a distribuição conjunta *Pi*,*<sup>j</sup>* (*x*(*n*), *x*(*n* − *n*<sup>0</sup> )) e o produto das marginais  $P_i(x(n))$  e  $P_j(x(n - n_0))$ , ou seja,

$$
I(n_0) = \sum_{i=1}^{b} \sum_{j=1}^{b} P_{i,j}(x(n), x(n-n_0)) \log_2 \left[ \frac{P_{i,j}(x(n), x(n-n_0))}{P_i(x(n)) P_j(n(n-n_0))} \right]
$$
(5.2)

em que *b* representa os intervalos das classes do histograma criado para estimar a distribuição de probabilidade dos dados do sinal *x*(*n*).

A informação mútua média representa o comportamento da informação mútua  $I(n_{0})$  em função de  $n_{0}$ . A Figura 5.4 mostra a curva da informação mútua média para um sinal de ECG, com *n*<sup>0</sup> assumindo valores de 1 a 100 amostras. Em outras palavras, a curva de informação mútua média é obtida tomando o valor das probabilidades requeridas pela equação 5.2 para *x*(*n*) e  $x(n - n<sub>0</sub>)$  para cada valor de  $n<sub>0</sub>$ .

<sup>3</sup>Conceito de medição caracterizado pela diferença entre o um valor medido e o valor aceito como verdadeiro para essa medida ou grandeza.

<sup>4</sup>O nome entropia deriva da física estatística, em que é usado como medida do estado de desordem de um sistema.

**Figura 5.4** – Curva de informação mútua média.

![](_page_52_Figure_2.jpeg)

**Fonte:Elaborado pela autora.**

#### **5.3.1 – Extração de Características**

A análise não linear de um sistema pode ser observada por meio de características caóticas como a dimensão de correlação (Zhu *et al.*, 2008), o maior exponente de Lyapunov (Liu *et al.*, 2003), entropia aproximada (Castiglioni & Di Rienzo, 2008), contagem de caixas (Amann *et al.*, 2007) ou como sugere Roopaei *et al.* (2010) por meio dos métodos da diferença, similaridade e contagem de caixas ponderadas.

Neste trabalho foram utilizados os métodos da contagem de caixas, diferença, similaridade e contagem de caixas ponderadas, visto que, esses parâmetros foram aplicados em sinais de ECG para identificação e classificação de arritmias (Amann *et al.*, 2007; Roopaei *et al.*, 2010).Além disso, foi tomado um atraso fixo de 0,01 s conforme os trabalhos de (Amann *et al.*, 2007; Roopaei *et al.*, 2010). Nenhum trabalho foi encontrado utilizando a reconstrução do espaço de fases como ferramenta de análise em sinais com IM.

No método da contagem de caixas, a imagem quadrada resultante da reconstrução da trajetória do espaço de fases é percorrida em blocos de *pixels*, de determinados tamanhos, cujo o intuito é analisar melhor a dimensão caótica do espaço de fases gerado. A imagem resultante do espaço de fases é quadrada pelo fato de ter em um de seus eixos *x*(*n*) e nos demais eixos versões atrasadas desse sinal gerando gráficos cujos eixos possui o mesmo tamanho.

O método calcula a dimensão caótica do espaço de fases  $\left(d(n_0)\right)$  relacionando o número de blocos que contém partes da trajetória do espaço de fases (blocos visitados) com o número total de blocos, como mostra a equação 5.3 estimando assim, o grau de complexidade da trajetória contida na imagem do espaço de fases reconstruído para um dado atraso  $n_{\rm 0}$  (Amann *et al.*, 2007).

$$
d(n_0) = \frac{B \cdot \text{locos } \text{visitedos}}{\text{Total } \text{de } \text{ blocks}}
$$
\n
$$
(5.3)
$$

Além do método da contagem de caixas proposto por Amann *et al.* (2007), três outros métodos podem ser utilizados para analisar a caoticidade das trajetórias descritas no espaço de fases reconstruído. Como uma forma de encontrar a auto-similaridade de um sinal, Roopaei *et al.* (2010) propõe o método da diferença, que consiste em gerar dois espaços de fases para o mesmo sinal, com valores de atraso diferentes. Em seguida,  $d(n_0)$  é calculado separadamente para cada imagem do espaço de fases, afim de analisar as trajetórias descritas em cada um deles gerando  $d(n_{0_1})$  e  $d(n_{0_2})$ . A diferença entre os dois valores obtidos,  $d_{dif}$ , descrita na equação 5.4, pode ser interpretada como o quanto as trajetórias dessas imagens, de espaço de fases, são semelhantes em conjunto. Neste trabalho os atrasos fixos utilizados foram  $d(n_{0_1})$   $=$   $0,01$  s e  $d(n_{0_2})$   $=$   $0,02$  s.

$$
d_{dif} = d(n_{0_1}) - d(n_{0_2})
$$
\n(5.4)

Outro método para estimar o valor de auto-similaridade, proposto por Roopaei *et al.* (2010) é chamado de método da similaridade. Esse método multiplica os blocos correspondentes de duas imagens do espaço de fases reconstruído com diferentes atrasos. Em cada imagem, os blocos que compõem a trajetória recebem o valor de 1 enquanto que os blocos que não a possuem recebem o valor 0.

Esse método sugere que duas trajetórias com comportamentos diferentes podem ter blocos visitados semelhantes. O resultado desse método é uma imagem que contém a intersecção das duas imagens utilizadas, sendo assim,  $d(n_0)$  é calculado sobre essa imagem. Quanto maior o valor de  $d(n_0)$ , para esse método, maior sua similaridade (Roopaei *et al.*, 2010).

Por fim, é proposto o método de contagem de caixa ponderada que é semelhante ao da contagem de caixas, mas difere no processo de contagem dos blocos de *pixels* visitados. A equação 5.5 mostra o valor atribuído a cada bloco de *pixels* visitado de acordo com a sua importância.

*Bloco visi tado* =  $\sqrt{ }$  $\int$  $\overline{\mathcal{L}}$ 2, se bloco analisado é visitado e está cercado por blocos visitados, 1, se bloco analisado é visitado, 0, se bloco analisado não é visitado.

(5.5)

Para a imagem resultante desse método é calculado o valor  $d(n_0)$ . Roopaei *et al.* (2010) afirma que esse método amplia o valor dos blocos de *pixels* contados para os sinais caóticos e os atenua para sinais que se aproximam de um comportamento linear.

## **5.4 – Rede Neural MLP**

Semelhante à propriedade da plasticidade cerebral, as redes neurais artificiais (RNA) possuem a habilidade de aprender a partir de seu ambiente e melhorar seu desempenho por meio do conhecimento adquirido. Em uma rede neural artificial o aprendizado está relacionado ao ajuste dos pesos sinápticos Haykin (2001).

O tipo de aprendizagem é determinado pela maneira na qual a modificação dos parâmetros acontece, por meio de um conjunto de regras definidas para solução de um problema de aprendizagem denominado: algoritmo de aprendizagem (Haykin, 2001).

As RNAs são amplamente empregadas em tarefas de aproximações de funções, previsão de séries temporais, classificação e reconhecimento de padrões. A arquitetura da rede é definida pela forma na qual esses neurônios estão organizados e interconectados, ou seja, o número de camadas, o número de neurônios por camada, tipos de conexão entre os neurônios e a topologia da rede (Haykin, 2001). Existem diversos modelos para implementação de uma estrutura de rede neural artificial, como a SOM (Mapas Auto-Organizáveis), RBF (Função de Base Radial), LMS (Mínimo Quadrado Médio), MPL (Perceptron de Múltiplas Camadas).

Devido a quantidade de características e parâmetros extraídos dos métodos de análise da reconstrução do espaço de fases e do cardiograma vetorial, neste trabalho será utilizado uma rede do tipo MLP, por ser uma das mais utilizadas e ter boa precisão (capacidade de aproximação universal (Haykin, 2001)) quando utilizada como classificador, e por isso sua definição será abordada.

As redes de múltiplas camadas distinguem-se das redes de camada simples pelo número de camadas intermediárias, aquelas entre a camada de entrada e a de saída. A Figura 5.5 mostra o gráfico da arquitetura de uma rede MLP com duas camadas ocultas. Ao adicionar uma ou mais camadas ocultas, a rede MLP é capaz de extrair estatísticas de ordem elevada. A habilidade dos neurônios ocultos de extraírem estatísticas de ordem elevada é particularmente valiosa quando o tamanho da camada de entrada é grande (Demuth *et al.*, 2014).

![](_page_54_Figure_5.jpeg)

**Figura 5.5** – Arquitetura de uma rede MLP com duas camadas ocultas.

**Fonte: Elaborado pela autora.**

As redes MLP têm sido aplicadas em diversos tipos de soluções, por meio do seu treinamento de forma supervisionada com o algoritmo de retropropagação de erro, ou *error backpropagation*. Esse algoritmo baseia-se na aprendizagem por correção de erro. Basicamente, essa aprendizagem consiste em duas etapas através das diferentes camadas da rede: um passo a frente, a propagação e um passo atrás, a retropropagação (Haykin, 2001).

Na etapa de propagação, os pesos sinápticos da rede são fixos, enquanto que na retropropagação os pesos são ajustados de acordo com a regra de correção de erro. Três pontos caracterizam uma MLP:

➠ Cada neurônio da rede inclui uma função de ativação não-linear, suave e diferenciável em qualquer ponto, como mostra a equação 5.6, a qual descreve uma função de nãolinearidade sigmóide: a função logística. Nela *v<sup>j</sup>* representa a soma ponderada de todas as entradas sinápticas do neurônio *j* e *y<sup>j</sup>* a saída do neurônio; Essa função foi escolhida por ser comumente empregada quando se tem um grande conjunto de características de entrada (Haykin, 2001).

$$
y_j = \frac{1}{1 + exp^{-v_j}}
$$
(5.6)

- ➠ A rede contém uma ou mais camadas de neurônios ocultos que não fazem parte da entrada ou da saída da rede;
- ➠ Exibe um alto grau de conectividade, determinado pelas sinapses da rede. Uma mudança na conectividade implica na modificação das conexões sinápticas e de seus pesos.

#### **5.4.1 – Configuração da rede**

A rede utilizada contém uma camada de *N<sup>h</sup>* neurônios ocultos extraídos da relação entre o número de características (ou parâmetros) de entrada e o número de neurônios da camada de saída, conforme mostra a equação 5.7,

$$
N_h = \frac{N_{in} + N_{out}}{2},\tag{5.7}
$$

em que *Nin* representa o número de características ou parâmetros de entrada e *Nout* o número de neurônios de saída (Haykin, 2001).

A função de ativação escolhida foi a função logística descrita na equação 5.6. Como a rede faz uso do algoritmo de retropropagação do erro foi configurado uma taxa de  $10^{-4}$  e um número máximo de interações de 500. Esses parâmetros permitem que a rede convirja pela minimização do erro e caso não alcance, pelo número máximo de interações.

A escolha da função de otmização também é estritamente importante, pois ela é responsável por minimizar o erro atualizando um conjunto de parâmetros de forma interativa. Neste trabalho é utilizado a função de otmização baseada na descida do gradiente estocástico

(SGD<sup>5</sup>). O SGD faz uso de uma amostra do conjunto de treinamento para fazer a atualização dos parâmetros, em uma interação, convergindo mais rápido quando comparada com a descida do gradiente linear, pois começa a otimizar imediatamente a partir da primeira amostra.

Na etapa de treinamento, dois dados de entrada são fornecidos à rede: a matriz de treinamento *X* no formato amostras × características (ou parâmetros) e o vetor de alvos *y* contendo a classe a qual cada amostra de *X* pertence. Assim cada amostra de *X* é mapeada e associada ao alvo correspondente *y*.

A análise dos sinais de ECG foi realizada para os quatro grupos, o Grupo 1 contendo 120 sinais sendo 60 normais e 60 patológicos; Grupo 2 contendo 120 sinais sendo 60 normais e 60 com infarto anterior; Grupo 3 contendo 46 sinais sendo 23 normais e 23 com infarto posterior e Grupo 4 contendo 70 sinais sendo 35 normais e 35 com infarto inferior. Neste trabalho os sinais pertencentes a cada grupo de classificação foram divididos em 2/3 destinados para a etapa de treinamento da rede e 1/3 utilizado para teste.

Para o espaço de fases, as respostas da rede foram analisadas conforme dois pontos, o tamanho do bloco e combinação de características de entrada (métricas ou parâmetros). Na aplicação das métricas que analisam a caoticidade das trajetórias, no espaço de fases reconstruído, é definido blocos de tamanho *m* × *m*. Neste trabalho *m* assumiu os valores de 5, 10, 20 e 40 como realizado no trabalho de Pinho (2017), cujo o intuito é verificar qual tamanho de bloco proporciona um melhor desempenho nos resultados. Nessa técnica foram geradas doze características de entrada correspondendo às quatro métricas de análise da caoticidade, nas derivações Vx, Vy e Vz.

Para o cardiograma vetorial a resposta da rede foi analisada apenas em termos da combinação dos cinco parâmetros extraídos. O desempenho da rede também foi analisado para as características de entrada analisadas indivualmente e combinadas dois a dois, três a três e quatro a quatro (apenas no VCG) e combinando todas as características tanto para a reconstrução do espaço de fases quanto para o VCG.

Essa combinação foi realizada fornecendo para a rede neural uma matriz de dados de entrada, em que cada coluna corresponde aos valores das características extraídas de ambas as técnicas. Então os valores de sensibilidade, especificidade e acurácia são calculados para cada combinação possível entre essas 17 características que resultam em 131.071 combinações.

Os resultados obtidos da aplicação das técnicas da reconstruçao do espaço de fases e da análise do VCG, bem como, da combinação delas são apresentados no Capítulo a seguir.

<sup>5</sup>Do inglês, Stochastic Gradient Descent.

![](_page_57_Picture_69.jpeg)

**Capítulo 6**

Este Capítulo apresenta os resultados obtidos, a cada análise realizada, na busca pelo melhor desempenho do algoritmo desenvolvido quanto a identificação do infarto do miocárdio. Aqui serão tecidos comentários sobre os resultados de cada técnica bem como da combinação das características/parâmetros das duas técnicas.

# **6.1 – Organização dos Resultados**

Para uma melhor compreensão dos resultados, das análises que foram realizadas, a Figura 6.1 apresenta um fluxograma de como cada resultado foi obtido.

![](_page_57_Figure_4.jpeg)

**Figura 6.1** – Fluxograma dos resultados obtidos.

**Fonte: Elaborado pela autora.**

Para o espaço de fases, duas análises foram realizadas levando em consideração o tamanho de bloco e a combinação de características. Assim, foram gerados resultados de Sensibilidade (Sb), Especificidade (Es) e Acurácia (Ac) para todas as combinações de características em todos os tamanhos de bloco e para todos os grupos de classificação. A avaliação detalhada desses resultados é apresentada no Apêndice B na Seção B.1 referente ao espaço de fases. As equações 6.1, 6.2 e 6.3 mostram como foram obtidos os valores de Sb, Es e Ac, respectivamente, em que VP representa o número de verdadeiros positivos, FP falsos positivos, VN verdadeiros negativos e FN falsos negativos. A Sb representa a capacidade que o algoritmo tem em identificar os sinais verdadeiramente positivos, ou seja, que contêm a patologia. A Es por sua vez, representa a capacidade do algoritmo na identificação de sinais normais ou verdadeiramente negativos. A proporção total de resultados corretos é representado pela Ac, ou seja, reflete a precisão do teste na identificação do IM.

$$
Sb = \frac{VP}{VP + FP} \times 100\%
$$
\n(6.1)

$$
Es = \frac{VN}{VN + FN} \times 100\%
$$
\n(6.2)

$$
Ac = \frac{VP + VN}{\text{Total de sinais avaliados}} \times 100\%
$$
 (6.3)

Para o VCG, a análise dos resultados das diferentes combinações de parâmetros é baseada nos valores obtidos de *S b*, *Es* e *Ac* para cada combinação em cada grupo de classificação. O detalhamento dessas análises estão no Apêndice B na Seção B.2, referente ao VCG. As características extraídas da técnica da reconstrução do espaço de fases são combinadas com os parâmetros obtidos pela técnica do VCG.

Todas as características/parâmetros são aplicadas a um novo classificador e analisadas conforme os valores de *S b*, *Es* e *Ac* em cada grupo de classificação, sendo eles:

- **Grupo 1: Normais × Patológicos**
- $\blacksquare$  Grupo 2: Normais  $\times$  Infarto na parede anterior
- $\blacksquare$  Grupo 3: Normais  $\times$  Infarto na parede posterior
- **Grupo 4: Normais × Infarto na parede inferior**

Assim, a identificação do IM é realizada segundo as duas técnicas, de maneira individual e combinadas, quanto a presença ou ausência da patologia e quanto a parede de acometimento do evento.

### **6.2 – Espaço de Fases**

#### **6.2.1 – Análise dos Resultados para o Grupo 1 (Normais** × **Patológicos)**

Com relação ao Grupo normais × patológicos de classificação, cada tamanho de bloco proporcionou resultados distintos para a classificação, avaliada segundo as métricas de desempenho *S b*, *Es* e *Ac* para as diferentes combinações de características, como observado no Apêndice B na Seção B.1.

A Tabela 6.1 apresenta os valores obtidos para *S b*, *Es* e *Ac* e as respectivas combinações para os quatro tamanhos de bloco. O melhor desempenho nos resultados foi obtido utilizando um tamanho de bloco  $10 \times 10$  e uma combinação de quatro características (método da contagem de caixas (Vx), contagem de caixas (Vz), método da similaridade (Vx) e método da similaridade (Vy)). Os valores alcançados foram de  $Sb = 80\%$ ,  $Es = 92\%$  e  $Ac = 86\%$ .

| Tamanho do Bloco | $Sb$ (%) | $Es$ $%$ | Ac $(%)$ | Combinação       |
|------------------|----------|----------|----------|------------------|
| $5 \times 5$     | 80       | 92       | 86       | (0, 2, 6, 7)     |
| $10 \times 10$   | 92       | 96       | 94       | (2, 6, 8, 10)    |
| $20 \times 20$   | 92       | 92       | 93       | (1, 3, 4, 7, 11) |
| $40 \times 40$   | 88       | 92       | 90       | (1, 3, 4, 9, 11) |

**Tabela 6.1** – Resultados obtidos para o Grupo 1.

#### **6.2.2 – Análise dos Resultados para o Grupo 2 (Normais** × **Infarto na parede anterior)**

Para o Grupo 2, o melhor desempenho nos resultados foi fazendo uso do tamanho de bloco  $40 \times 40$ , o qual proporcionou valores de 91,16%, 100% e 95,83% para sensibilidade, especificidade e acurácia, respectivamente, como é apresentado na Tabela 6.2. Uma combinação de cinco características favoreceu a esse resultado (método da contagem de caixas (Vx), método da contagem de caixas (Vy), método da diferença (Vx), método da similaridade (Vx), método da similaridade (Vy), método da contagem de caixas ponderadas (Vx) e método da contagem de caixas ponderadas (Vz)).

| <b>Tamanho do Bloco</b> | $Sb$ (%) | Es (%) | Ac(%) | Combinação             |
|-------------------------|----------|--------|-------|------------------------|
| $5 \times 5$            | 79,16    | 79,16  | 79,16 | (0, 3, 5, 6, 7)        |
| $10 \times 10$          | 79,16    | 91,16  | 85,41 | (0, 3, 5, 6, 11)       |
| $20 \times 20$          | 87,5     | 91,16  | 89,58 | (1, 3, 5, 9, 10)       |
| 40 $\times$ 40          | 91,16    | 100    | 95,83 | (0, 1, 3, 6, 7, 9, 11) |

**Tabela 6.2** – Resultados obtidos para o Grupo 2.

#### **6.2.3 – Análise dos Resultados para o Grupo 3 (Normais** × **Infarto na parede posterior)**

Ao observar a Tabela 6.3 os maiores valores de *S b*, *Es* e *Ac* foram para uma combinação de três características (método da contagem de caixas (Vz), método da diferença (Vx) e método da diferença (Vy)) com resultados de 90% nas três métricas. O tamanho de bloco que proporcionou esse resultado foi o 5 × 5.

| <b>Tamanho do Bloco</b> | $Sb$ (%) | $Es$ $%$ | $Ac(\% )$ | Combinação |
|-------------------------|----------|----------|-----------|------------|
| $5 \times 5$            | 90       | 90       | 90        | (2, 3, 4)  |
| $10 \times 10$          | 80       | 90       | 85        | (2)        |
| $20 \times 20$          | 90       | 80       | 85        | (11)       |
| $40 \times 40$          | 80       | 90       | 85        | (2)        |

**Tabela 6.3** – Resultados obtidos para o Grupo 3.

#### **6.2.4 – Análise dos Resultados para o Grupo 4 (Normais** × **Infarto na parede inferior)**

Assim como no Grupo 3, o tamanho de bloco que porporcionou o melhor desempenho nos resultados para o Grupo 4 foi o  $5 \times 5$ . Ao fazer uso de apenas uma característica (método da contagem de caixas ponderadas (Vy)) os valores alcançados foram de  $Sb = 84,61\%$ ,  $Es =$ 61, 53% e  $Ac = 73,07%$ .

| <b>Tamanho do Bloco</b> | $Sb$ (%) | $Es$ (%) | Ac $(%)$ | Combinação |
|-------------------------|----------|----------|----------|------------|
| $5 \times 5$            | 84,61    | 61,53    | 73,07    | (10)       |
| $10 \times 10$          | 76,92    | 61,53    | 69,23    | (3, 11)    |
| $20 \times 20$          | 92,30    | 53,84    | 73,07    | (3, 4, 11) |
| $40 \times 40$          | 100      | 46,15    | 73,07    | (3, 7)     |

**Tabela 6.4** – Resultados obtidos para o Grupo 4.

#### **6.2.5 – Considerações**

Como o total de 4094 combinações entre as 12 características, foram apresentados os melhores resultados para cada combinação e tamanho de bloco. Ao observar o Grupo 1 (Normais  $\times$  Patológicos) o tamanho de bloco  $10 \times 10$  proporcionou uma sensibilidade de 80%, especificidade de 92% e acurácia de 86%. Esses resultados superam os valores apresentados por Zimmerman *et al.* (2003), o qual classifica os sinais de ECG em não isquêmicos e isquêmicos (grupo ao qual o IM está inserido) e apresentou resultados de  $Sb = 63,8\%$ ,  $Es = 49,9\%$ e *Ac* = 55, 7%. Além disso, esses resultados se aproximam dos resultados encontrados por Correa *et al.* (2016), que realiza a identificação do IM utilizando parâmetros extraídos do VCG e alcança resultados de 89,8%, 84,8% e 89,8% para sensibilidade, especificidade e acurácia, respectivamente apresentando uma melhora de 7,2% na especificidade.

Quanto a classificação do IM segundo as paredes de acometimento, os resultados encontrados para os Grupos 2 (Normais  $\times$  Infarto na parede anterior), 3 (Normais  $\times$  Infarto na parede posterior) e 4 (Normais  $\times$  Infarto na parede inferior) foram bem satisfatórios, uma vez que os trabalhos do Zimmerman *et al.* (2003) e do Correa *et al.* (2016) não realizaram essa classificação. Os valores de *S b*, *Es* e *Ac* encontrados para o Grupo 2 foram de 87,5%, 91,16% e 89,58% respectivamente, proporcionados por uma combinação de cinco características e um tamanho de bloco  $20 \times 20$ .

Para os Grupos 3 e 4 o melhor desempenho foi proporcionado pelo tamanho de bloco  $5 \times 5$ . No Grupo 3 utilizando três características foram alcançados valores de  $Sb = 90\%$ ,  $Es =$ 90% e *Ac* = 90%. E no Grupo 4, valores de *S b* = 84, 61%, *Es* = 61, 53% e *Ac* = 73, 07% fazendo uso de apenas uma característica.

De maneira geral, todos os tamanhos de blocos proporcionaram um melhor desempenho nos resultados, exceto o tamanho de bloco  $20 \times 20$ . Quanto as características, o método da contagem de caixas e contagem de caixas ponderadas estão presentes nas combinações que favoreceram os melhores resultados nos quatro grupos de classificação.

## **6.3 – Cardiograma Vetorial**

#### **6.3.1 – Análise dos Resultados para o Grupo 1 (Normais** × **Patológicos)**

Nesta técnica os resultados foram gerados levando em consideração apenas as combinações dos parâmetros extraídos do VCG. Ao analisar o Grupo 1 de classificação, os resultados que proporcionaram melhor desempenho foram:

- ➠ Parâmetros individuais: O parâmetro 0 (*SM* − *T<sup>a</sup>* ) especificado no Apêndice B, Seção B.2 (Tabela B.18) desempenhou resultados de  $Sb = 100\%$ ,  $Es = 35\%$  e  $Ac = 67,5\%$  como mostra a Tabela B.19. O valor de especificidade é muito baixo, o que significa um mal desempenho em identificar os sinais normais;
- ➠ Combinação 2 a 2: a combinação do *SM QRS* − *T<sup>a</sup>* (ângulo médio espacial QRS-T) +  $SVG_{\text{azimute}}$  (ângulo de azimute do gradiente) apresentou resultados de  $Sb = 95\%$ ,  $Es =$  $70\%$  e  $Ac = 82,5\%$ , como pode ser visto na Tabela B.20;
- ➠ Combinação 3 a 3: o *SM QRS* − *T<sup>a</sup>* <sup>+</sup> *SP QRS* − *T<sup>a</sup>* (ângulo pico espacial QRS-T) +  $SVG_{\text{aximute}}$  apresentou valores de  $Sb = 90\%$ ,  $Es = 75\%$  e  $Ac = 82,5\%$ , conforme visto na Tabela B.21;
- ➠ Combinação 4 e 4: duas combinações apresentaram resultados iguais de sensibilidade, especificidade e acurácia, as combinações (0, 1, 2, 3) e (0, 1, 3, 4), como pode ser visto na Tabela B.22, com valores de 80%, 75% e 77,5%, respectivamente.
- ➠ Todos os parâmetros juntos: apresentou os valores de *S b* <sup>=</sup> 75%, *Es* <sup>=</sup> 80% <sup>e</sup> *Ac* <sup>=</sup> 77, 5%.

O melhor desempenho nos resultados foi alcançado utilizando a combinação de três parâmetros, o  $\overline{SM}$   $\overline{QRS}-T_a$ ,  $\overline{SP}$   $\overline{QRS}-T_a$  e  $\overline{SVG}_{\overline{azimute}}$  que proporcionaram resultados de  $\overline{Sb}$   $=$ 90%, *Es* = 75% e *Ac* = 82, 5%. Quando comparados aos resultados apresentados por Correa *et al.* (2016) utilizando um número menor de parâmetros, o VCG resultante da transformada *wavelet* e um classificador simples, esses resultados se aproximam dos valores apresentados por

ele para especificidade e acurácia (84,8% e 89,8%, respectivamente) com uma pequena melhora na sensibilidade, em que a apresentada por ele foi de 89,8%.

#### **6.3.2 – Análise de Resultados para o Grupo 2 (Normais** × **Infarto na parede anterior)**

Para o Grupo 2, algumas combinações proporcionaram resultados semelhantes aos apresentados pelo Grupo 1. A seguir estão descritos o melhor desempenho segundo as diferentes combinações de parâmetros.

- ➠ Parâmetros individuais: O parâmetro *SM* − *T<sup>a</sup>* mais uma vez proporcionou o melhor resultado de *S b*, *Es* e *Ac* apresentando valores de 95%, 55% e 75%, respectivamente, como mostra a Tabela B.23;
- ➠ Combinação 2 a 2: análogo ao Grupo 1, a combinação do *SM QRS* − *T<sup>a</sup>* <sup>+</sup> *SV Gazimute* apresentou melhor desempenho com  $Sb = 85\%$ ,  $Es = 75\%$  e  $Ac = 80\%$ , vistos na Tabela B.24;
- ➠ Combinação 3 a 3: o *SM QRS* − *T<sup>a</sup>* <sup>+</sup> *SP QRS* − *T<sup>a</sup>* <sup>+</sup> *SV Gazimute* apresentou valores de  $Sb = 90\%$ ,  $Es = 75\%$  e  $Ac = 82,5\%$ , conforme visto na Tabela B.25;
- ➠ Combinação 4 e 4: conforme apresentado na Tabela B.26, a combinação que proporciona melhores resultados é aquela que não possui o parâmetro *SV Gelev* cujos valores de *S b* = 95%, *Es* = 60% e *Ac* = 77, 5%;
- **••** Todos os parâmetros juntos: apresentou os valores de  $Sb = 65\%$ ,  $Es = 60\%$  e  $Ac =$ 62, 5%.

O melhor desempenho foi alcançado utilizando a combinação *SM QRS*−*T<sup>a</sup>* , *SP QRS*− *T<sup>a</sup>* e *SV Gazimute*, que apresentou os mesmos valores de *S b*, *Es* e *Ac* alcançadas no Grupo 1. Contudo é importante notar que utilizando a combinação de dois parâmetros o *SM QRS* − *T<sup>a</sup>* e o *SV Gazimute* os resultados são bem próximos dos obtidos com a combinação de três parâmetros, pois exibiram uma sensibilidade de 85%, especificidade de 75% e acurácia de 80%.

#### **6.3.3 – Análise de Resultados para o Grupo 3 (Normais** × **Infarto na parede posterior)**

No Grupo 3 o melhores desempenhos nos resultados são apresentados abaixo:

- ➠ Parâmetros individuais: O parâmetro *SM* − *T<sup>a</sup>* proporcionou o melhor resultado de *S b*, *Es* e *Ac* apresentando valores de 62,5%, 37,5% e 50%, respectivamente, como mostra a Tabela B.27;
- ➠ Combinação 2 a 2: a combinação dos parâmetros *SV Gelev* <sup>+</sup> *SV Gazimute* apresentou melhor desempenho com  $Sb = 87,5\%$ ,  $Es = 50\%$  e  $Ac = 68,75\%$ , vistos na Tabela B.28;
- ➠ Combinação 3 a 3: o *SP QRS* <sup>−</sup> *<sup>T</sup><sup>a</sup>* <sup>+</sup> *SV Gelev* <sup>+</sup> *SV Gazimute* apresentou valores de *S b* <sup>=</sup> 75%, *Es* = 62, 5% e *Ac* = 68, 5%, conforme visto na Tabela B.29;
- ➠ Combinação 4 e 4: conforme apresentado na Tabela B.30, a combinação que proporciona melhores resultados é aquela que não possui o parâmetro *SV G* cujos valores de *S b* = 75%,  $Es = 50\% \text{ e}$   $Ac = 62,5\%$ ;
- **••** Todos os parâmetros juntos: apresentou os valores de  $Sb = Es = Ac = 50\%$ .

Ao analisar os resultados para o Grupo 3, o melhor desempenho foi alcançado pela combinação 3 a 3 pois os valores de *S b*, *Es* e *Ac* são próximos o que indica maior coerência em realizar a classificação a qual se destina.

#### **6.3.4 – Análise de Resultados para o Grupo 4 (Normais** × **Infarto na parede inferior)**

Os principais resultados para as diferentes combinações são descritos a seguir.

- ➠ Parâmetros individuais: O parâmetro *SP QRS* − *T<sup>a</sup>* , proporcionou melhores resultados de Sb, Es e Ac apresentando valores de 80%, 70% e 75%, respectivamente, como mostra a Tabela B.31;
- ➠ Combinação 2 a 2: a combinação dos parâmetros *SM QRS* − *T<sup>a</sup>* <sup>+</sup> *SV Gelev* apresentou melhor desempenho com  $Sb = 40\%$ ,  $Es = 100\%$  e  $Ac = 70\%$ , vistos na Tabela B.32;
- ➠ Combinação 3 a 3: o *SM QRS* <sup>−</sup> *<sup>T</sup><sup>a</sup>* <sup>+</sup> *SV Gelev* <sup>+</sup> *SV Gazimute* apresentou valores de *S b* <sup>=</sup> 40%, *Es* = 90% e *Ac* = 65%, conforme visto na Tabela B.33;
- ➠ Combinação 4 e 4: conforme apresentado na Tabela B.30, a combinação que proporciona o melhor resultado é aquela que não possui o parâmetro  $SVG_{elev}$  cujos valores de  $Sb = 40\%$ ,  $Es = 90\%$  e  $Ac = 65\%$  estão descritos na quarta linha da tabela;
- ➠ Todos os parâmetros juntos: apresentou os valores de *S b* <sup>=</sup> 50%, *Es* <sup>=</sup> 70% <sup>e</sup> *Ac* <sup>=</sup> 60%.

Para o Grupo 4, os resultados mostram que o melhor desempenho da classificação está associado a utilização de um único parâmetro, o  $SP$   $QRS - T_a$ , que gerou resultados de 80%, 70% e 75% para sensibilidade, especificidade e acurácia respectivamente.

#### **6.3.5 – Considerações**

Com os resultados que foram descritos na Tabela 6.5, pode-se observar que os resultados têm seu desempenho diminuido quando a classificação está relacionada com a parede de acometimento do IM. Essa mesma observação pode ser feita para o espaço de fases. Para alguns grupos, os resultados obtidos estão abaixo dos resultados apresentados por Correa

*et al.* (2016), mas em seu trabalho ele não classificou os sinais de acordo com a parade de acometimento.

Os Grupos 1 e 2 apresentaram melhores resultados com valores de  $Sb = 90\%$ ,  $Es =$ 75% e *Ac* = 82, 5%, enquanto o Grupo 3 apresentou resultados de 75%, 62, 5% e 68, 5% para sensibilidade, especificidade e acurácia, respectivamente. O Grupo 4 têm o melhor resultado com valores de  $Sb = 80\%$ .  $Es = 70\%$  e  $Ac = 70\%$ .

| <b>Grupos</b> | $Sb$ (%) | Es (%) | Ac $(%)$ | Combinação                                                   |
|---------------|----------|--------|----------|--------------------------------------------------------------|
|               | 90       | 75     | 82,5     | $(SM \t QRS - T_a + SP \t QRS - T_a + SVG_{\text{azimute}})$ |
| 2             | 90       | 75     | 82,5     | $(SM \tQRS - T_a + SP \tQRS - T_a + SVG_{\text{azimute}})$   |
| 3             | 75       | 62,5   | 68,5     | $(SP \ QRS - T_a + SVG_{elev} + SVG_{azimute})$              |
| 4             | 80       | 70.    | 75       | $(SP \t ORS - T_a)$                                          |

**Tabela 6.5** – Resumo dos resultados do VCG.

## **6.4 – Classificação utilizando as duas técnicas**

Ao combinar as características obtidas da reconstrução do espaço de fases com os parâmetros extraídos do VCG, foram gerados resultados de *S b*, *Es* e *Ac* para todas as combinações possíveis (131071 combinações) entre essas características e parâmetros. Cada característica obtida da reconstrução do espaço de fases (método da contagem de caixas, diferença, similaridade e contagem de caixas ponderadas) foi calculada nas três derivações, Vx, Vy e Vz totalizando 12 características de entrada que foram acrescentadas aos 5 parâmetros extraídos do VCG (*SM QRS* − *T<sup>a</sup>* , *SP QRS* − *T<sup>a</sup>* , *SV Gelev* , *SV Gazimute* e *SV G*) resultando em 17 características/parâmetros de entrada. Essas características/parâmetros foram renomeados de 0 a 16 para melhor organização dos resultados, como pode ser visto na Tabela B.35 no Apêndice B na Seção B.3. Para cada grupo de classificação foram extraídos os cinco melhores valores de *S b*, *Es* e *Ac* e suas respectivas combinações.

Para o Grupo 1 de classificação, ao observar a Tabela 6.6 é possível notar que o maior valor de sensibilidade encontrado, *S b* = 100%, está na segunda linha dessa tabela e pertence a uma combinação que envolve o maior número de características/parâmetros, dentre os cinco melhores desempenhos. Os resultados para esse grupo de classificação foram superiores aos apresentados por cada técnica individualmente, pois para a combinação (2, 3, 7, 9, 16) foi obtido uma *S b*, *Es* e *Ac* de 95% utilizando quatro características do espaço de fases e um parâmetro do VCG, enquanto que para a reconstrução do espaço de fases o melhor desempenho nos resultados foram de 84%, 92% e 88% para *S b*, *Es* e *Ac*, respectivamente e para o VCG  $Sb = 95\%$ ,  $Es = 70\%$  e  $Ac = 82,5\%$ .

Quando comparado aos resultados apresentados pelo Correa *et al.* (2016), a combinação das características/parâmetros de ambas as técnicas propiciou um desempenho superior, visto que os valores de *S b*, *Es* e *Ac* apresentados por ele não excedem 90% favorecendo assim, a utilização de técnicas distintas para identificação do IM.

| Combinação                 | $Sb$ (%) | $Es$ $(\%)$ | Ac $(%)$ |
|----------------------------|----------|-------------|----------|
| (2, 3, 7, 9, 16)           | 95       | 95          | 95       |
| (3, 4, 10, 11, 12, 13, 16) | 100      | 90          | 95       |
| (1, 6, 15, 16)             | 90       | 95          | 92,5     |
| (2, 9, 10, 15)             | 90       | 95          | 92,5     |
| (3, 7, 11, 16)             | 95       | 90          | 92,5     |

**Tabela 6.6** – Combinação das técnicas para o Grupo 1 de classificação.

O maior ganho de desempenho é visto para a classificação dos sinais quanto a parede de acometimento do IM, quando comparado com o desempenho das técnicas individualmente. O Grupo 2 de classificação alcançou resultados de *S b* = 100%, *Es* = 90% e *Ac* = 95% em uma combinação que envolve seis características/parâmetros sendo quatro do espaço de fases e duas extraídas do VCG, como pode ser visto na Tabela 6.7. Esses resultados superam aos apresentados pelas técnicas individuais, cuja acurácia não ultrapassou 82%.

**Combinação** *Sb* **(%)** *Es* **(%)** *Ac* **(%)**  $(1, 3, 9, 10, 13, 16)$  100 90 95  $(1, 3, 6, 10)$  | 100 | 85 | 92,5  $(0, 3, 4, 7, 10)$  100 85 92,5  $(1, 3, 5, 9, 16)$  95 90 92,5  $(1, 3, 9, 13, 16)$  95  $\vert$  90  $\vert$  92,5

**Tabela 6.7** – Combinação das técnicas para o Grupo 2 de classificação.

Os Grupos 3 e 4 apresentaram bons resultados, uma vez que para a reconstrução do espaço de fases os resultados para esses grupos foram muito baixos. Para o Grupo 3, a Tabela 6.8 mostra que utilizando apenas três características/parâmetros foi possível obter uma *Ac* = 93, 75%, enquanto que para esse mesmo grupo a reconstrução do espaço de fases propiciou uma *Ac* = 65% e o VCG uma *Ac* = 75%. Ao observar a Tabela 6.9, para o Grupo 4 de classificação os valores de *S b*, *Es*, e *Ac* foram de 90%, 80% e 85%, respectivamente, superando os obtidos pelas técnicas de maneira individual.

Ao fazer a combinação das características/parâmetros das técnicas utilizadas o desempenho nos resultados, para os quatro Grupos de classificação, apresentou resultados muito próximos ou superiores aos apresentados por Correa *et al.* (2016).

| Combinação     | $Sb$ (%) | $Es$ $%$ | Ac $(%)$ |
|----------------|----------|----------|----------|
| (4, 11, 13)    | 100      | 87,5     | 93,75    |
| (3, 4, 11, 13) | 100      | 87,5     | 93,75    |
| (2, )          | 100      | 75       | 87,5     |
| (11, )         | 100      | 75       | 87,5     |
| (2, 4)         | 100      | 75       | 87,5     |

**Tabela 6.8** – Combinação das técnicas para o Grupo 3 de classificação.

| Combinação                | $Sb$ (%) | $Es$ $%$ | Ac $(%)$ |
|---------------------------|----------|----------|----------|
| (2, 3, 7, 12)             | 90       | 80       | 85       |
| (3, 7, 11, 12)            | 90       | 80       | 85       |
| (2, 3, 5, 11, 12)         | 90       | 80       | 85       |
| (2, 3, 7, 11, 12)         | 90       | 80       | 85       |
| (2, 3, 7, 11, 12, 15)     | 90       | 80       | 85       |
| <b>Média das Métricas</b> | 90       | 80       | 85       |

**Tabela 6.9** – Combinação das técnicas para o Grupo 4 de classificação.

# **Considerações**

**Capítulo 7**

Neste trabalho foi desenvolvido um algoritmo que reúne duas técnicas distintas: a reconstrução do espaço de fases e a análise do cardiograma vetorial para identificação do Infarto do Miocárdio, afim de promover maior rapidez e precisão na classificação de sinais de ECG. O algoritmo é capaz de extrair características e/ou parâmetros de cada uma dessas técnicas e organizá-las como dados de entrada de uma rede neural artificial, responsável por identificar o IM classificando as técnicas de maneira individual e combinada.

O objetivo deste trabalho foi mostrar que a combinação de técnicas distintas podem propiciar um maior desempenho na identificação da patologia investigada, e ainda que uma ferramenta de baixo custo e tempo de processamento pode auxiliar o profissional de saúde possibilitando a expansão do monitoramento e diagnóstico à locais onde há precariedade nos serviços de saúde ampliando o número de atendimentos aos pacientes.

Esse objetivo foi alcançado, uma vez que a patologia foi identificada em quatro grupos de classificação, com sinais distintos, apresentando acurácia superior a 85% em todos os grupos. A proposta apresentou ainda, a reconstrução do espaço de fases como método para identificar o IM, o que ainda não havia sido proposto pela comunidade científica e mostrou resultados como sensibilidade, especificidade e acurácia de 84%, 92% e 88%, respectivamente.

A combinação das características e parâmetros das duas técnicas utilizadas proporcionaram o desempenho do algoritmo para a classificação dos sinais em normais ou patológicos favorecendo resultados de sensibilidade, especificidade e acurácia de 95% resultado superior ao obtido pelas técnicas de maneira individual e à resultados de trabalhos semelhantes, como pode ser visto na Figura 7.1, na qual apresenta a comparação entre os valores das acurácias resultantes das técnicas individuais e combinadas.

A classificação do algoritmo quanto as paredes de acometimento do IM resultou em valores mais baixos de desempenho, para cada técnica analisada de maneira individual, atrelados a dificuldade da análise desses sinais, porém quando as técnicas foram combinadas os resultados foram bem satisfatórios uma vez que gerou resultados como  $Sb = 90\%$ ,  $Es = 80\%$  e  $Ac = 85\%$ .

As características extraídas da reconstrução do espaço de fases que proporcionaram melhor desempenho nas classificações foram o método da contagem de caixas nas derivações Vy e Vz, o método da diferença em Vx e Vy, similaridade em Vy apenas e o método da contagem de

![](_page_68_Figure_1.jpeg)

**Figura 7.1** – Comparação de Resultados em termos de Acúracias.

![](_page_68_Figure_3.jpeg)

caixas ponderadas nas três derivações. Quanto aos parâmetros do VCG, os que proporcionaram melhores resultados foram o  $SM - T_a$ ,  $SP - T_a$  e  $SVG$ .

Apesar de ainda precisar de uma melhora significativa na identificação do IM, este trabalho mostrou-se bastante eficaz ao utilizar diferentes técnicas para caraterização da patologia, uma vez que ela representa uma das maiores causas de morte no mundo. Assim, um ganho significativo no desempenho de um algoritmo como o que foi proposto é muito relevante na busca pela precisão e rapidez em identificar doenças como o IM.

# **7.1 – Sugestões para Trabalhos Futuros**

As sugestões para melhoria deste trabalho e propostas futuras são descritas a seguir:

- 1. Utilização de filtros que possam proporcionar um melhor resultado na remoção dos ruídos de linha de base, dos sinais de ECG, e assim favorecer as trajetórias na reconstrução do espaço de fases e alças no cardiograma vetorial mais suaves;
- 2. Aplicar o atraso específico para cada sinal de ECG e gerar seus respectivos espaços de fases (Fraser & Swinney, 1986);
- 3. Analisar as trajetórias da reconstrução do espaço de fases segundo outros métodos não lineares;
- 4. Aprimorar a obtenção dos parâmetros extraídos do VCG (Correa *et al.*, 2016);
- 5. Utilizar outros métodos de obtensão do VCG, como método de Kor's e Dower inverso, extrair parâmetros e compará-los com o método de Frank na identificação do IM (Kors *et al.*, 1990);
- 6. Avaliar se é possível classificar a parede de acometimento (Grupo 2  $\times$  Grupo 3, Grupo 2  $\times$ Grupo 4 e Grupo  $3 \times$  Grupo4);
- 7. Aplicar a validação cruzada e comparar os resultados obtidos (Kohavi, 1995).

## **7.2 – Artigos Aceitos**

- 1. COSTA, C. M.; SILVA, I. S.; HORTEGAL, R. A.; REGIS, C. D. M. **Identificação de Taquicardia Ventricular por meio da Reconstrução do Espaço de Fases.** Em: XXXV Simpósio Brasileiro de Telecomunicações, (SBrT'17), 2017, São Pedro, SP. 2017.
- 2. SILVA, I. S.; COSTA, C. M.; ALCÂNTARA, P. A.; HORTEGAL, R. A.; SZEWIERENKO, P.; REGIS, C. D. M. **Avaliação de filtros de Butterworth para o pré-processamento do Vetocardiograma.** Em: XXXV Simpósio Brasileiro de Telecomunicações, (SBrT'17), 2017, São Pedro, SP. 2017.

# **Referências Bibliográficas**

- Abela, G. S., & Abela, O. G. 2014. Advances in Myocardial Infarction Management. *cytokine*, **36**, 40.
- Akulinichev, I. T. 1960. Practical Questions of Vectorcardioscopy. *M.: Medgiz*.
- Alves, C. A. G., & Barbosa, R. M. S. P. 2017. Benefícios da Atividade Física Pós-Infarto. *Boletim Informativo Unimotrisaude em Sociogerontologia - BIUS*, **8**(1), 38–64.
- Amann, A., Tratnig, R., & Unterkofler, K. 2007. Detecting Ventricular Fibrillation by Time-Delay Methods. *Transactions on Biomedical Engineering*, **54**(1), 174–177.
- Arrobo, G. E., Perumalla, C. A., Liu, Y., Ketterl, T. P., Gitlin, R. D., & Fabri, P. J. 2014. A Novel Vectorcardiogram System. *Pages 243–247 of: 16th International Conference on E-Health Networking, Applications and Services (Healthcom)*. IEEE.
- Benchimol, A., & Desser, K. B. 1975. Advances in Clinical Vectorcardiography. *The American Journal of Cardiology*, **36**(1), 76–87.
- Bhogeshwar, S. S., Soni, M. K., & Bansal, D. 2014. To Verify and Compare Denoising of ECG Signal Using Various Denoising Algorithms of IIR and FIR Filters. *International Journal of Biomedical Engineering and Technology*, **16**(3), 244–267.
- Boden, W. E. 2016. Angina pectoris and stable ischemic heart disease. *Goldman's Cecil Medicine*. Philadelphia.
- Burch, G. E. 1985. The History of Vectorcardiography. *Medical History*, **29**(S5), 103–131.
- Castiglioni, P., & Di Rienzo, M. 2008. How the Threshold ârâ Influences Approximate Entropy Analysis of Heart-Rate Variability. *Pages 561–564 of: Computers in Cardiology*. IEEE.
- Chou, T. C. 1986. When is the Vectorcardiogram Superior to the Scalar Electrocardiogram? *Journal of the American College of Cardiology*, **8**(4), 791–799.
- Chun-Tao, Z., Qian-Li, M., & Hong, P. 2010. Chaotic Time Series Prediction Based on Information Entropy Optimized Parameters of Phase Space Reconstruction. *Acta Physica Sinica*.
- Colombo, R. C. R., Aguillar, O. M., *et al.* 1997. Estilo de Vida e Fatores de Risco de Pacientes com Primeiro Episódio de Infarto Agudo do Miocárdio. *Revista Latino-Americana de Enfermagem*, **5**(2), 69–82.
- Connolly, M., & Menown, I. 2013. Epidemiology and Classification of Myocardial Infarction. *Epidemiology*, 6–19.
- Correa, R., Arini, P. D., Correa, L. S., Valentinuzzi, M., Laciar, E., *et al.* 2016. Identification of Patients with Myocardial Infarction. *Methods of information in medicine*, **55**(3), 242–249.
- Cortez, D. L., & Schlegel, T. T. 2010. When Deriving the Spatial QRS-T Angle from the 12-lead Electrocardiogram, which Transform is more Frank: Regression or Inverse Dower? *Journal of Electrocardiology*, **43**(4), 302–309.
- Costa, W. C. A., Costa, S. L. N. C., Assis, F. M., & Neto, B. G. A. 2013. Classificação de Sinais de Vozes Saudáveis e Patológicas por meio da Combinação entre Medidas da Análise Dinâmica não Linear e Codificação Preditiva Linear. *Revista Brasileira de Engenharia Biomédica*, **29**(1),  $3 - 14.$
- Dajer, M. E. 2006. *Padrões Visuais de Sinais de Voz através de Técnica de Análise de Não-Linear*. Dissertação de Mestrado, Escola de Engenharia de São Carlos,. São Paulo.
- DATASUS. 2015. *Mortalidade no Brasil*. Disponível em: http://tabnet.datasus.gov.br/cgi/tabcgi.exe?sim/cnv/obt10uf.def. Acesso em: Julho de 2017.
- Demuth, H. B., Beale, M. H., Jess, O., & Hagan, M. T. 2014. *Neural Network Design*. Martin Hagan.
- Dilaveris, P., Antoniou, C. K.and Gatzoulis, K., & Tousoulis, D. 2017. T Wave Axis Deviation and QRS-T angle–Controversial Indicators of Incident Coronary Heart Events. *Journal of Electrocardiology*.
- Duarte, D. 2014. *Derivações*. Disponível em: http://ecg.med.br/derivacoes.asp. Acesso em: Marçoo de 2017.
- Dubin, D. 1996. Interpretação Rápida do ECG. *Editora de Publições Biomédicas–EPUB*. Rio de Janeiro.
- Ellison, R. C., & Restieaux, N. J. 1972. *Vectorcardiography in Congenital Heart Disease: A method for Estimating Severity*. WB Saunders Company.
- Frank, E. 1955. Determination of the Electrical Center of Ventricular Depolarization in the Human Heart. *American Heart Journal*, **49**(5), 670–692.
- Frank, E. 1956. An Accurate, Clinically Practical System for Spatial Vectorcardiography. *Circulation*, **13**(5), 737–749.
- Fraser, A. M., & Swinney, H. L. 1986. Independent Coordinates for Strange Attractors from Mutual Information. *Physical Review A*, **33**(2), 1134.
- Fuster, V. 2014. *Global Burden of Cardiovascular Disease*.
- Giffoni, R. T., & Torres, R. M. 2010. Breve História da Eletrocardiografia.
- Ginefra, P., Barbosa, E. C., Ribeiro, R., Bomfim, A., Boghossian, S. H. C., Barbosa, P. R. B., & Veloso, H. 2006. Infarto do Miocárdio da Parede Inferior Associado ao Hemibloqueio Esquerdo Anterior: Um Dilema na Clínica Cardiológica. *Revista da Sociedade de Cardiologia do Estado do Rio de Janeiro*.
- Goldberger, A. L., Amaral, L. A. N., Glass, L., Hausdorff, J. M., Ivanov, P. C. H., Mark, R. G., Mietus, J. E., Moody, G. B., Peng, C. K., & Stanley, H. E. 2000. Physiobank, Physiotoolkit, and Physionet. *Circulation*, **101**(23), e215–e220.
- Goldberger, E. 1942. A Simple, Indifferent, Electrocardiographic Electrode of Zero Potential and a Technique of Obtaining Augmented, Unipolar, Extremity Leads. *American Heart Journal*, **23**(4), 483–492.
- Goldman, L., & Ausiello, D. 2005. *Cecil-Tratado de Medicina Interna*. Vol. 2. Elsevier Brasil.
- Grishman, A., Borun, E. R., & Jaffe, H. L. 1951. Spatial Vectorcardiography: Technique for the Simultaneous Recording of the Frontal, Sagittal, and Horizontal Projections. *American Heart Journal*, **41**(4), 483–493.
- Grishman, A., Scherlis, L., & Lasser, R. P. 1953. Spatial Vectorcardiography. *The American Journal of Medicine*, **14**(2), 184–200.
- Guyton, A. C., Hall, J. E, & Guyton, A. C. 2006. *Tratado de Fisiologia Médica*. Elsevier Brasil.
- HacksCooking. 2013. *E-Health Sensor Platform V2. 0 for Arduino and Raspberry Pi*. Disponível em: https://www.cooking-hacks.com/documentation/tutorials/ehealth-biometricsensor-platform-arduino-raspberry-pi-medical. Acesso em: Fevereiro de 2017.
- Hampton, J., & Adlam, D. 2014. *ECG na Prática*. Elsevier Brasil.
- Hartikainen, J. 2004. T Wave and QT Interval Changes Related to Myocardial Ischaemia. *Dynamic Electrocardiography*, 380–389.
- Haykin, S. 2001. *Redes Neurais: Princípios e Práticas*. Paulo Martins Engel.
- Hurd, H. P., Starling, M. R., Crawford, M. H., Dlabal, P. W., & O'rourke, R. A. 1981. Comparative Accuracy of Electrocardiographic and Vectorcardiographic Criteria for Inferior Myocardial Infarction. *Circulation*, **63**(5), 1025–1029.
- Karsikas, M. 2011. New Methods for Vectorcardiographic Signal Processing. *Acta Universitatis Oululensis*.
- Kohavi, R. 1995. A study of cross-validation and bootstrap for accuracy estimation and model selection. *Pages 1137–1145 of: Ijcai*, vol. 14. Stanford, CA.
- Kors, J. A., Van Herpen, G., Sittig, A. C., & Van Bemmel, J. H. 1990. Reconstruction of the Frank vectorcardiogram from standard electrocardiographic leads: diagnostic comparison of different methods. *European heart journal*, **11**(12), 1083–1092.
- Lantieri, L. C., & Bertoletti, J. C. 2007. *Interpretação Eletrocardiográfica Adulta e Pediátrica*. Artmed.
- Liu, H. F., Yang, Y. Z., Dai, Z. H., & Yu, Z. H. 2003. The Largest Lyapunov Exponent of Chaotic Dynamical System in Scale Space and its Application. *Chaos: An Interdisciplinary Journal of Nonlinear Science*, **13**(3), 839–844.
- Lopez, G., & Maria, I. 2015. *Programming and Testing of a Small-Size ECG Monitor for Small Animal Gated Imaging*. B.S. thesis, Universidad Carlos III de Madrid - Department of Biomedical Engineering.
- Malmivuo, J., & Plonsey, R. 1995. *Bioelectromagnetism: Principles and Applications of Bioelectric and Biomagnetic Fields*. Oxford University Press.
- Mann, H. 1920. A Method of Analyzing the Electrocardiogram. *Archives of Internal Medicine*, **25**(3), 283–294.
- MedGeek. 2012. *ECG: Módulo II Derivações Eletrocardiográficas e o Eixo Elétrico*. Disponível em: http://www.medgeek.com.br/2011/09/ecg-modulo-ii-derivacoes.html. Acesso em: Fevereiro de 2017.
- Melo, S. R. M., Silva, H. A. P., & Fontesa, A. I. R. 2017. Redução de Ruídos no Sinal de ECG Usando um Filtro Passa Alta. *Anais do Encontro de Computação do Oeste Potiguar*, **1**. ECOP/UFERSA.
- Monteiro, L. H. A. 2006. *Sistemas Dinâmicos*. Editora Livraria da Física.
- Nayak, S., Soni, M. K., Bansal, D., *et al.* 2012. Filtering techniques for ECG signal processing. *Ijreas*, **2**(2), 2249–3905.
- Neto, M. M. R. 1948. Conceito e Valor das Derivações Unipolares dos Membros. *Revista de Medicina*, **32**(169/172), 55–73.
- Nicolau, J. C., Polanczyk, C. A., Pinho, J. A., Bacellar, M. S. C., Ribeiro, D. G. L., Darwich, R. N., Ribeiro, A. L. P., Dunda, M. M. E., Germiniani, H., França, F. F., *et al.* 2003. Diretriz de Interpretação de Eletrocardiograma de Repouso. *Arquivos Brasileiros de Cardiologia*, **80**,  $1 - 18$ .
- Oeff, M., Koch, H., Bousseljot, R., & Kreiseler, D. 2012. The PTB Diagnostic ECG Database. *National Metrology Institute of Germany*.
- OMS. 2017. *Top 10 Causes of Death Worldwide*. Disponível em: http://www.who.int/mediacentre/factsheets/fs310/en/. Acesso em: Abril de 2017.
- Otsu, N. 1979. A threshold selection method from gray-level histograms. *Transactions on systems, man and cybernetics*, **9**(1), 62–66.
- Packard, N. H., Crutchfield, J. P., Farmer, J. D., & Shaw, R. S. 1980. Geometry from a Time Series. *Physical Review Letters*, **45**(9), 712.
- Pastore, C. A., Pinho, J. A., Pinho, C., Samesima, N., Pereira Filho, H. G., Kruse, J. C. L., Paixão, A., Pérez-Riera, A. R., Ribeiro, A. L., Oliveira, C. A. R., *et al.* 2016. III Diretrizes Da Sociedade Brasileira De Cardiologia Sobre Análise e Emissão De Laudos Eletrocardiográficos. *Arquivos Brasileiros de Cardiologia*, **106**(4), 1–23.
- Piegas, L. S., Timerman, A., Feitosa, G. S., Nicolau, J. C., Mattos, L. A. P., Andrade, M. D., Avezum, A., Feldman, A., Carvalho, A. C. C., Sousa, A. C. S., *et al.* 2015. V Diretriz da Sociedade Brasileira de Cardiologia sobre Tratamento do Tnfarto Agudo do Miocárdio com Supradesnível do Segmento ST. *Arquivos Brasileiros de Cardiologia*, **105**(2), 1–121.
- Pinho, P. H. U. 2017. *Avaliação de Desordens Vocais por meio de Características do Espaço de Fase Reconstruído*. M.Phil. thesis.
- Ramos, M., Gapit, V. L., & Lichtenstein, A. 2007. A Instrumentalização do Clínico. *Revista de Medicina*, **86**(1), 52–60.
- Rasband, S. N. 2015. *Chaotic Dynamics of Nonlinear Systems*. Courier Dover Publications.
- Rautaharju, P. M., Kooperberg, C., Larson, J. C, & LaCroix, A. 2006. Electrocardiographic Abnormalities that Predict Coronary Heart Disease Events and Mortality in Postmenopausal Women. *Circulation*, **113**(4), 473–480.
- Robbins, S. L., Cotran, R. S, Kumar, V., & Collins, T. 2001. Fundamentos de Robbins: Patologia Estrutural e Funcional. *In: Fundamentos de Robbins: Patologia Estrutural e Funcional*. Guanabara Koogan.
- Roberts, F. M., Povinelli, R. J., & Ropella, K. M. 2001. Identification of ECG Arrhythmias Using Phase Space Reconstruction. *Pages 411–423 of: European Conference on Principles of Data Mining and Knowledge Discovery*. Springer.
- Roopaei, M., Boostani, R., Sarvestani, R. R., Taghavi, M. A., & Azimifar, Z. 2010. Chaotic Based Reconstructed Phase Space Features for Detecting Ventricular Fibrillation. *Biomedical Signal Processing and Control*, **5**(4), 318–327.
- Savi, M. A. 2006. *Dinâmica Não-linear e Caos*. Editora E-papers.
- Schreck, D. M., & Fishberg, R. D. 2013. Derivation of the 12-lead Electrocardiogram and 3-lead Vectorcardiogram. *The American Journal of Emergency Medicine*, **31**(8), 1183–1190.
- Souza, J. A. 2012. *Infarto Agudo do Miocárdio*. Disponível em: http://pt.slideshare.net/jaquerpereira/infarto-agudo-do-miocrdio-11416136. Acesso em: Fevereiro de 2017.
- Sulzer, R., & Duchosal, P. W. 1942. Principes de Cardiovectographie. *Cardiology*, **6**(5), 236–250.
- Takens, F. 1981. Detecting Strange Attractors in Turbulence. *Pages 366–381 of: Dynamical Systems and Turbulence*. Springer.
- Takens, F. 1983. Invariants Related to Dimension and Entropy. *Atas do 13 Colóquio Brasileiro de Matemática*, **13**, 353–359.
- Thygesen, K., Alpert, J. S., Jaffe, A. S., Simoons, M. L., Chaitman, B. R., & White, H. D. 2012. Third Universal Definition of Myocardial Infarction. *Circulation*, 33–50.
- Tranchesi, J., Moffa, P. J., Sanches, P. C. R, Ramires, J. A. F., & Oliveira, S. A. 2001. *Eletrocardiograma: Normal e Patológico*. Roca.
- Vahedi, F., Odenstedt, J., Hartford, M., Gilljam, T., & Bergfeldt, L. 2012. Vectorcardiography Analysis of the Repolarization Response to Pharmacologically Induced Autonomic Nervous System Modulation in Healthy Subjects. *Journal of Applied Physiology*, **113**(3), 368–376.
- Vesterinen, P., *et al.* 2007. Electrocardiographic Repolarization Variables in Detecting Myocardial Infarction and Ischemic Injury: From Body Surface Potential Mapping to a Single Lead.
- Waller, A. D. 1887. A Demonstration on Man of Electromotive Changes Accompanying the Heart's Beat. *The Journal of Physiology*, **8**(5), 229.
- Wilson, F. N., & Johnston, F. D. 1938. The Vectorcardiogram. *American Heart Journal*, **16**(1), 14–28.
- Wilson, F. N., Johnston, F. D., Macleod, A. G., & Barker, P. S. 1934. Electrocardiograms that Represent the Potential Variations of a Single Electrode. *American Heart Journal*, **9**(4), 447– 458.
- Winterle, P. 2010. *Vetores e Geometria Analítica*. Pearson Makron Books.
- Yang, H., Bukkapatnam, S. T. S., & Komanduri, R. 2012. Spatiotemporal Representation of Cardiac Vectorcardiogram (VCG) Signals. *Biomedical Engineering Online*, **11**(1), 16.
- Young, A., & Brady, W. 2017. ECG Monitoring During Cardiac Arrest Resuscitation: Use of ECG Filtering Allows Concurrent Rhythm Interpretation. *The American Journal of Emergency Medicine*, **35**(1), 174–175.
- Zhu, J., He, ., & Yang, H. 2008. Comparative Analysis of Heart Rate Variability between Healthy and Morbid Group based on Correlation Dimension. *Pages 2252–2255 of: Bioinformatics and Biomedical Engineering*. IEEE. The 2nd International Conference on ICBBE.
- Zimmerman, M. W., Povinelli, R. J., Johnson, M. T, & Ropella, K. M. 2003. A Reconstructed Phase Space Approach for Distinguishing Ischemic from Non-Ischemic ST Changes using Holter ECG Data. *Pages 243–246 of: Computers in Cardiology*. IEEE.

## **Diferenças de Potenciais e Componentes Dipolo**

Seja cada eixo do sistema cartesiano, x, y e z associado a uma componente de mesma direção *p<sup>x</sup>* , *p<sup>y</sup>* e *p<sup>z</sup>* , respectivamente, cujo sentido dessas componentes é o sentido do dipolo associado. Essas componentes são descritas a seguir.

Componente *p<sup>x</sup>* (direita para esquerda): A diferença de potencial *V<sup>x</sup>* , deriva dos eletrodos A, C e I como pode ser visto na Figura A.1, entre o eletrodo I e uma junção de 2 resistências dos eletrodos A e C (Frank, 1956).

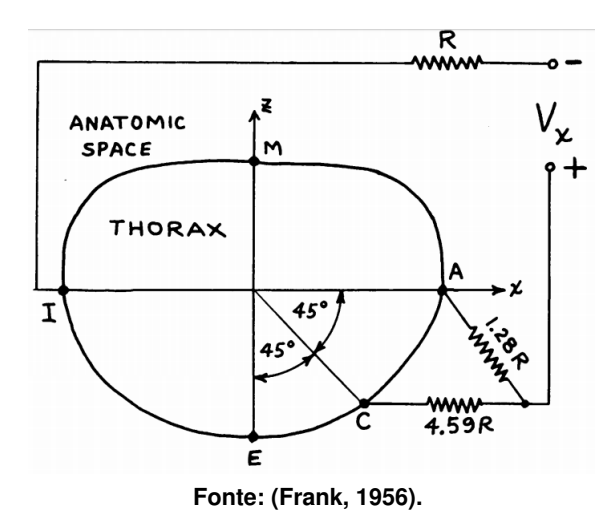

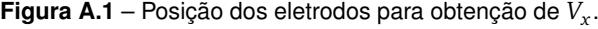

A representação dos eletrodos A, C e I no espaço de imagem para essa localização de dipolo é mostrado na Figura A.2, em que o vetor imagem para *V<sup>x</sup>* é exibido em termos geométricos. Uma vez que o vetor imagem *V<sup>x</sup>* é paralelo ao eixo x, a diferença de potencial *V<sup>x</sup>* é proporcional a *p<sup>x</sup>* para esta localização de dipolo.

Essa disposição de eletrodos não só produz um vetor imagem paralelo ao eixo x, para esta localização de dipolo particular, como mantém uma boa precisão tanto em comprimento quanto em ângulo para uma gama substancial de posições de dipolo diferentes devido à escolha dos locais dos eletrodos e à maneira como os potenciais são combinados.

Componente *p<sup>z</sup>* (frente para trás): A diferença de potencial *V<sup>z</sup>* é derivada dos cinco eletrodos de nível transversal A, C, E, I e M, apresentados na Figura A.3, em que essa diferença

**Figura A.2** –  $V_x$  no espaço de imagem.

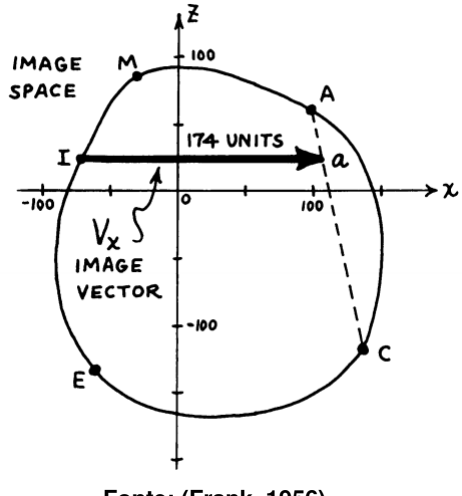

**Fonte: (Frank, 1956).**

aparece entre uma junção de duas resistências que unem M e A e uma junção de três resistências que unem I, E e C (Frank, 1956).

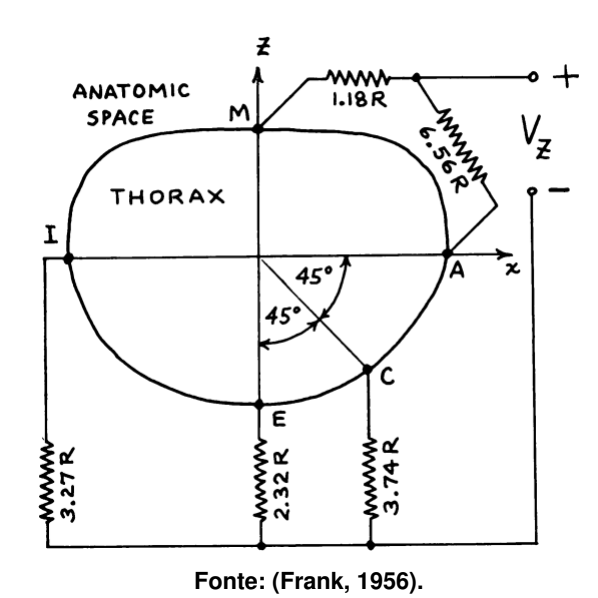

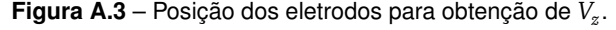

A representação desses cinco vetores no espaço de imagem, para esta localização do dipolo, é mostrado na Figura A.4, na qual o vetor imagem *V<sup>z</sup>* é apresentado em termos geométricos. O vetor imagem *V<sup>z</sup>* é paralelo ao eixo z indicando que a diferença de potencial  $V_z$  é proporcional a componente  $p_z$ .

Componente *p<sup>y</sup>* (cabeça ao pé): A diferença de potencial *V<sup>y</sup>* deriva dos eletrodos H, M e F, como visto na Figura A.5, resultante do eletrodo H e da junção dos resistores M e F. A representação desses três eletrodos no espaço de imagem para esta localização de dipolo é mostrado também na Figura A.5, em vistas frontal e sagital esquerda, em que o vetor *V<sup>y</sup>* é exibido

### **Figura A.4** – *V<sup>z</sup>* no espaço de imagem.

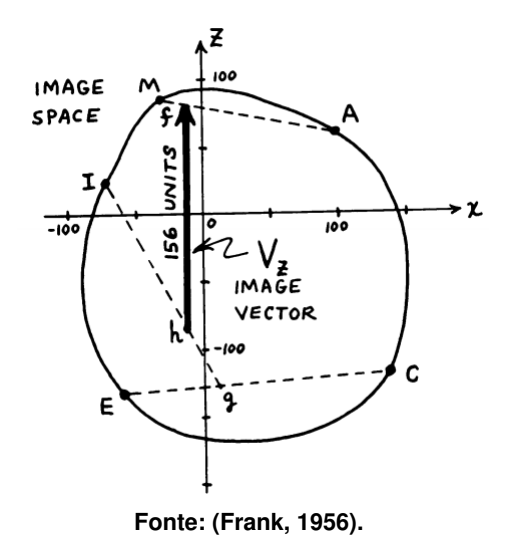

em termos geométricos. O vetor imagem de *V<sup>y</sup>* é paralelo ao eixo y e proporcional a localização dipolo *p<sup>y</sup>* (Frank, 1956).

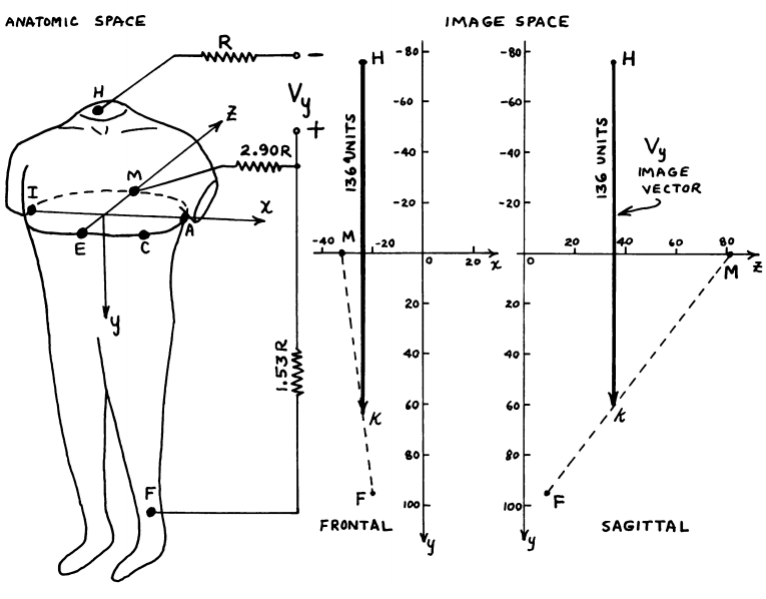

**Figura A.5** – Obtenção de *V<sup>y</sup>* e sua representação no espaço de imagem.

**Fonte: (Frank, 1956).**

# **Capítulo B Resultados Detalhados**

# **B.1 – Espaço de Fases**

A análise dos espaços de fases reconstruídos concentrou-se em observar qual o tamanho de bloco proporciona melhor desempenho nos resultados, para todas as combinações possíveis entre as características extraídas dos espaços de fases gerados. As características foram extraídas conforme os métodos da contagem de caixas, diferença, similaridade e contagem de caixas ponderadas, dos espaços de fases gerados, a partir das derivações ortogonais de Frank, Vx, Vy e Vz. A Tabela B.1 mostra como essas características foram renomeadas, para facilitar a compreensão dos resultados.

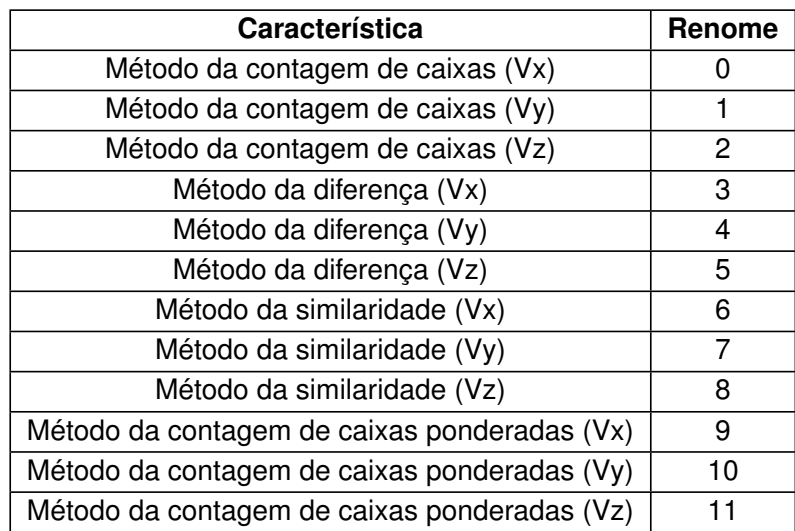

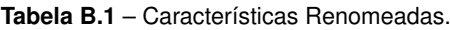

**B.1.1 – Grupo 1**

| <b>Características</b> | Sb(%) | Es (%) | $Ac(\% )$ |
|------------------------|-------|--------|-----------|
| (0, 2, 6, 7)           | 80    | 92     | 86        |
| (0, 1, 2, 8)           | 76    | 92     | 84        |
| (0, 1, 2, 8, 9)        | 76    | 92     | 84        |
| (0, 2, 3, 7, 8)        | 76    | 92     | 84        |
| (0, 2, 6, 7, 11)       | 76    | 92     | 84        |

**Tabela B.2** – Grupo 1: combinação de características para o tamanho de bloco 5 × 5.

**Tabela B.3** – Grupo 1: combinação de características para o tamanho de bloco 10 × 10.

| <b>Características</b> | Sb(%) | Es (%) | $Ac(\% )$ |
|------------------------|-------|--------|-----------|
| (0, 2, 3, 7, 11)       | 92    | 96     | 94        |
| (2, 6, 8, 10)          | 92    | 92     | 92        |
| (0, 1, 2, 3, 8)        | 92    | 92     | 92        |
| (0, 2, 3, 8, 10)       | 92    | 92     | 92        |
| (0, 2, 8, 9, 10)       | 92    | 92     | 92        |

**Tabela B.4** – Grupo 1: combinação de características para o tamanho de bloco 20 × 20.

| <b>Características</b>  | Sb(%) | Es (%) | $Ac(\% )$ |
|-------------------------|-------|--------|-----------|
| (1, 3, 6, 7, 11)        | 92    | 92     | 93        |
| (2, 3, 9, 10, 11)       | 92    | 93     | 92.       |
| (2, 3, 7, 9, 10, 11)    | 92    | 92     | 93        |
| (0, 1, 2, 3, 8, 10, 11) | 92    | 92     | 92        |
| (2, 3, 6, 8, 9, 10, 11) | 88    | 96     | 92        |

**Tabela B.5** – Grupo 1: combinação de características para o tamanho de bloco 40 × 40.

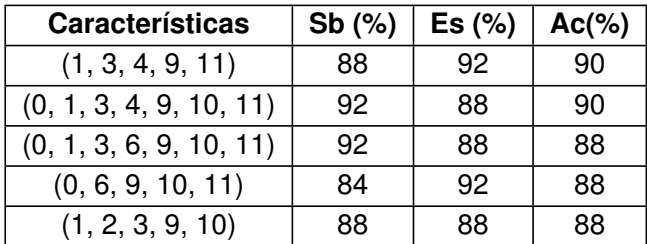

### **B.1.2 – Grupo 2**

| <b>Características</b> | Sb(%) | Es (%) | $Ac(\% )$ |
|------------------------|-------|--------|-----------|
| (0, 3, 5, 6, 7)        | 79,16 | 79,16  | 79,16     |
| (0, 3, 5, 6, 7, 9)     | 79,16 | 79,16  | 79,16     |
| (0, 3, 6)              | 79,16 | 75     | 77,08     |
| (0, 6, 8)              | 75    | 79,16  | 77,08     |
| (1, 6, 8)              | 75    | 79,16  | 77,08     |

**Tabela B.6** – Grupo 1: combinação de características para o tamanho de bloco 5 × 5.

**Tabela B.7** – Grupo 1: combinação de características para o tamanho de bloco 10 × 10.

| Características     | Sb(%) | Es (%) | $Ac(\% )$ |
|---------------------|-------|--------|-----------|
| (0, 3, 5, 6, 11)    | 79,16 | 91,16  | 85,41     |
| (2, 3, 5, 6, 9)     | 87,5  | 83,33  | 85,41     |
| (2, 3, 5, 8, 9)     | 87,5  | 83,33  | 85,41     |
| (3, 5, 7, 9, 11)    | 87,5  | 83,33  | 85,41     |
| (0, 3, 5, 6, 9, 11) | 87,5  | 83,33  | 85,41     |

**Tabela B.8** – Grupo 2: combinação de características para o tamanho de bloco 20 × 20.

| <b>Características</b>  | $Sb$ (%) | Es (%) | $Ac(\% )$ |
|-------------------------|----------|--------|-----------|
| (1, 3, 5, 9, 10)        | 87,5     | 91,16  | 89,58     |
| (0, 1, 3, 5, 9, 11)     | 95,83    | 83,33  | 89,58     |
| (0, 3, 5, 7, 9, 11)     | 87,5     | 91,16  | 89,58     |
| (1, 3, 4, 5, 9, 11)     | 87,5     | 91,16  | 89,58     |
| (0, 1, 3, 5, 7, 10, 11) | 87,5     | 91,16  | 89,58     |

**Tabela B.9** – Grupo 2: combinação de características para o tamanho de bloco 40 × 40.

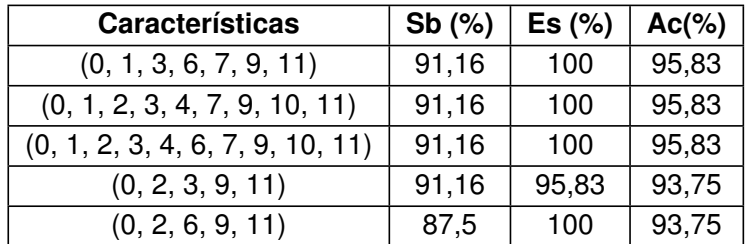

### **B.1.3 – Grupo 3**

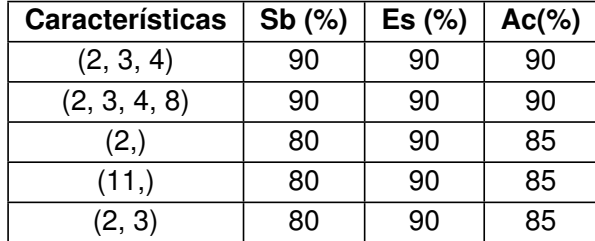

**Tabela B.10** – Grupo 3: combinação de características para o tamanho de bloco 5 × 5.

**Tabela B.11** – Grupo 3: combinação de características para o tamanho de bloco 10 × 10.

| <b>Características</b> | Sb(%) | Es (%) | $Ac(\% )$ |
|------------------------|-------|--------|-----------|
| (2, )                  | 80    | 90     | 85        |
| (11, )                 | 80    | 90     | 85        |
| (0, 2)                 | 80    | 90     | 85        |
| (0, 11)                | 80    | 90     | 85        |
| (2, 3)                 | 80    | 90     | 85        |

**Tabela B.12** – Grupo 3: combinação de características para o tamanho de bloco 20 × 20.

| <b>Características</b> | Sb(%) | Es $(\%)$ | $Ac(\% )$ |
|------------------------|-------|-----------|-----------|
| (11, )                 | 90    | 80        | 85        |
| (2, 4)                 | 80    | 90        | 85        |
| (2, 9)                 | 80    | 90        | 85        |
| (4, 11)                | 80    | 90        | 85        |
| (0, 2, 8)              | 80    | 90        | 85        |

**Tabela B.13** – Grupo 3: combinação de características para o tamanho de bloco 40 × 40.

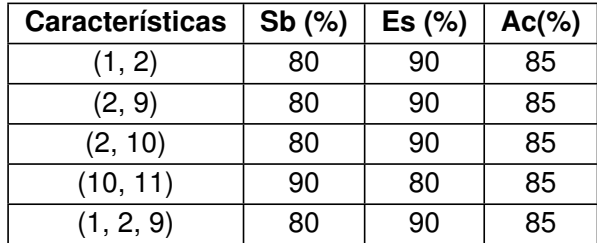

### **B.1.4 – Grupo 4**

| <b>Características</b> | Sb(%) | Es $(%)$ | $Ac(\% )$ |
|------------------------|-------|----------|-----------|
| (10, )                 | 84,61 | 61,53    | 73,07     |
| (4, 11)                | 92,30 | 53,84    | 73,07     |
| (2, 4, 5)              | 76,92 | 61,53    | 69,23     |
| (2, 4, 8)              | 76,92 | 61,53    | 69,23     |
| (4, 8, 11)             | 76,92 | 61,53    | 69,23     |

**Tabela B.14** – Grupo 4: combinação de características para o tamanho de bloco 5 × 5.

**Tabela B.15** – Grupo 4: combinação de características para o tamanho de bloco 10 × 10.

| <b>Características</b> | Sb(%) | Es $(%)$ | $Ac(\% )$ |
|------------------------|-------|----------|-----------|
| (3, 11)                | 76,92 | 61,53    | 69,23     |
| (4, 11)                | 84,61 | 53,84    | 69,23     |
| (8, 11)                | 76,92 | 61,53    | 69,23     |
| (2, 4, 8)              | 76,92 | 61,53    | 69,23     |
| (2, 4, 11)             | 84,61 | 53,84    | 69,23     |

**Tabela B.16** – Grupo 4: combinação de características para o tamanho de bloco 20 × 20.

| <b>Características</b>  | Sb(%) | Es $(%)$ | $Ac(\% )$ |
|-------------------------|-------|----------|-----------|
| (3, 4, 11)              | 92,30 | 53,84    | 73,07     |
| (3, 5, 7)               | 84,61 | 61,53    | 73,07     |
| (3, 4, 5, 7, 11)        | 92,30 | 53,84    | 73,07     |
| (1, 2, 4, 5, 7, 10, 11) | 61,53 | 84,61    | 73,07     |
| (3.)                    | 69,23 | 69,23    | 69,23     |

**Tabela B.17** – Grupo 4: combinação de características para o tamanho de bloco 40 × 40.

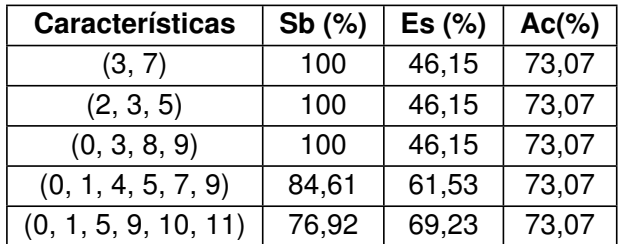

# **B.2 – Cardiograma Vetorial**

A análise do VCG concentrou-se em observar todas as combinações possíveis entre os parâmetros extraídos do VCG para cada grupo de classificação. A Tabela B.18 mostra como os parâmetros foram renomeados, para facilitar a compreensão dos resultados.

| Parâmetro                         | Renome |
|-----------------------------------|--------|
| SM QRS-T $_a$                     |        |
| SP QRS-T $_a$                     |        |
| $\mathsf{SVG}_{\mathit{elev}}$    | 2      |
| $\mathsf{SVG}_{\mathit{azimute}}$ | З      |
| SVG                               |        |

**Tabela B.18** – Parâmetros Renomeados.

#### **B.2.1 – Grupo 1**

Com todos os parâmetros juntos o desempenho da rede alcançou valores de Sensibilidade, Especificidade e Acurácia de 75%, 80% e 77,5%, respectivamente.

Ao observar as Tabelas B.19, B.20, B.21 e B.22 é possível notar que o desempenho da rede se eleva quando os parâmetros são combinados na qual, a combinação 4 a 4 apresenta maiores médias de Sensibilidade, Especificidade e Acurácia com valores de 78%, 72% e 75%, respectivamente.

| Parâmetro                 | $Sb$ (%) | Es $(\%)$ | $Ac(\% )$ |
|---------------------------|----------|-----------|-----------|
|                           | 100      | 35        | 67,5      |
|                           | 25       | 100       | 62,5      |
| 2                         |          | 100       | 50        |
| 3                         | 30       | 95        | 62,5      |
|                           | 100      |           | 50        |
| <b>Média das Métricas</b> | 51       | 66        | 58,5      |

**Tabela B.19** – Grupo 1: parâmetros Individuais.

| Combinação                | $Sb$ (%) | Es $(\%)$ | $Ac(\% )$ |
|---------------------------|----------|-----------|-----------|
| 0 e 1                     | 80       | 65        | 72,5      |
| 0 e 2                     | 60       | 55        | 57,5      |
| 0 e 3                     | 95       | 70        | 82,5      |
| 0 e 4                     | 95       | 60        | 77,5      |
| 1 e 2                     | 85       | 40        | 62,5      |
| 1 e 3                     | 70       | 70        | 70        |
| 1 e 4                     | 85       | 45        | 65        |
| 2e3                       | 100      | 0         | 50        |
| 2 e 4                     | 45       | 60        | 52,5      |
| 3 e 4                     | 70       | 70        | 70        |
| <b>Média das Métricas</b> | 78,5     | 53,5      | 66        |

**Tabela B.20** – Grupo 1: parâmetros Combinados 2 a 2.

| Combinação                | $Sb$ (%) | Es $(\%)$ | $Ac(\% )$ |
|---------------------------|----------|-----------|-----------|
| 0, 1 e 2                  | 60       | 60        | 60        |
| 0, 1 e 3                  | 90       | 75        | 82,5      |
| 0, 1 e 4                  | 85       | 65        | 75        |
| 0, 2e3                    | 80       | 70        | 75        |
| 0, 2e4                    | 70       | 70        | 70        |
| 0, 3e4                    | 80       | 75        | 77,5      |
| 1, 2e3                    | 65       | 85        | 75        |
| 1, 2e4                    | 65       | 75        | 70        |
| 1, 3e4                    | 65       | 75        | 70        |
| 2, 3e4                    | 65       | 65        | 65        |
| <b>Média das Métricas</b> | 72,5     | 71,5      | 72        |

**Tabela B.21** – Grupo 1: parâmetros Combinados 3 a 3.

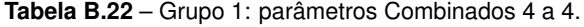

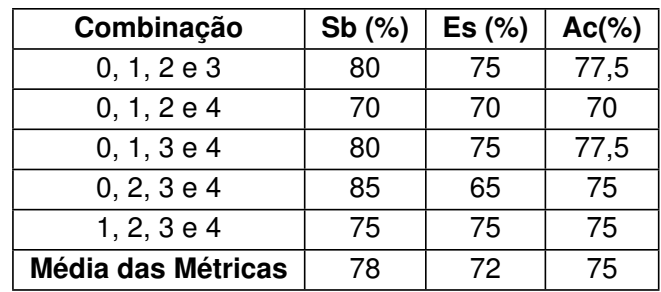

#### **B.2.2 – Grupo 2**

Ao combinar todos os parâmetros o desempenho da rede alcançou valores de Sensibilidade, Especificidade e Acurácia de 65%, 60% e 62,5%, respectivamente.

As combinações que apresentaram melhor desempenho da rede no Grupo 1, também propiciaram melhores resultados no Grupo 2 como mostra a Tabela B.24 para a combinação 0 e 3 e a Tabela B.25 para a combinação 0, 1 e 3.

| Parâmetro                 | $Sb$ (%) | Es $(\% )$ | $Ac(\% )$ |
|---------------------------|----------|------------|-----------|
|                           | 95       | 55         | 75        |
|                           | 85       | 35         | 60        |
| 2                         | ი        | 100        | 50        |
| 3                         | 20       | 75         | 47,5      |
|                           | 85       |            | 42,5      |
| <b>Média das Métricas</b> | 57       | 53         | 55        |

**Tabela B.23** – Grupo 2: parâmetros Individuais.

| Combinação                | $Sb$ (%) | Es (%) | $Ac(\% )$ |
|---------------------------|----------|--------|-----------|
| 0 e 1                     | 95       | 45     | 70        |
| 0 e 2                     | 90       | 40     | 65        |
| 0 e 3                     | 85       | 75     | 80        |
| 0 e 4                     | 100      | 25     | 62,5      |
| 1 e 2                     | 5        | 90     | 47,5      |
| 1 e 3                     | 75       | 75     | 75        |
| 1 e 4                     | 100      | 0      | 50        |
| 2e3                       | 45       | 70     | 57,5      |
| 2 e 4                     | 60       | 50     | 55        |
| 3 e 4                     | 60       | 70     | 65        |
| <b>Média das Métricas</b> | 71,5     | 54     | 62,75     |

**Tabela B.24** – Grupo 2: parâmetros Combinados 2 a 2.

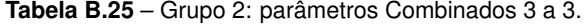

| Combinação         | $Sb$ (%) | Es $(\%)$ | $Ac(\% )$ |
|--------------------|----------|-----------|-----------|
| 0, 1 e 2           | 65       | 55        | 60        |
| 0, 1 e 3           | 90       | 75        | 82,5      |
| 0, 1 e 4           | 95       | 55        | 75        |
| 0, 2e3             | 45       | 75        | 60        |
| 0, 2e4             | 80       | 60        | 70        |
| 0, 3e4             | 75       | 75        | 75        |
| 1, 2e3             | 45       | 80        | 62,5      |
| 1, 2e4             | 40       | 85        | 62,5      |
| 1, 3e4             | 55       | 65        | 60        |
| 2, 3e4             | 50       | 70        | 60        |
| Média das Métricas | 64       | 69,5      | 66,75     |

**Tabela B.26** – Grupo 2: parâmetros Combinados 4 a 4.

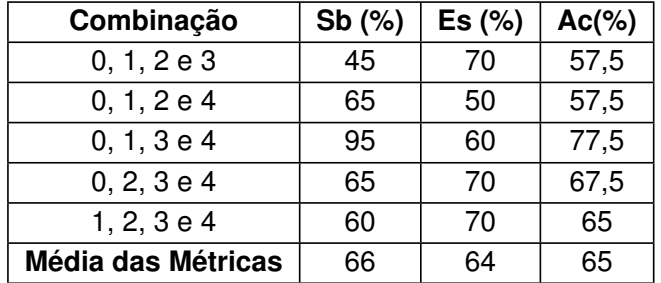

#### **B.2.3 – Grupo 3**

Com todos os parâmetros juntos o desempenho da rede alcançou valores de Sensibilidade, Especificidade e Acurácia de 50%, 50% e 50%, respectivamente.

| <b>Parâmetro</b>          | $Sb$ (%) | Es $(\%)$ | $Ac(\% )$ |
|---------------------------|----------|-----------|-----------|
|                           | 62,5     | 37,5      | 50        |
|                           |          | 100       | 50        |
| 2                         | 25       | 75        | 50        |
| 3                         | 100      |           | 50        |
|                           |          | 100       | 50        |
| <b>Média das Métricas</b> | 37,5     | 62,5      | 50        |

**Tabela B.27** – Grupo 3: parâmetros Individuais.

| Combinação         | $Sb$ (%) | Es $(\%)$ | $Ac(\% )$ |
|--------------------|----------|-----------|-----------|
| 0 e 1              | 62,5     | 50        | 56,75     |
| 0 e 2              | 37,5     | 62,5      | 50        |
| 0 e 3              | 75       | 25        | 50        |
| 0 e 4              | 62,5     | 25        | 43,75     |
| 1 e 2              | 25       | 50        | 37,5      |
| 1 e 3              | 25       | 62,5      | 68,75     |
| 1 e 4              | 75       | 37,5      | 56,25     |
| 2 e 3              | 87,5     | 50        | 68,75     |
| 2e4                | 25       | 87,5      | 56,25     |
| 3 e 4              | 62,5     | 50        | 56,25     |
| Média das Métricas | 53,75    | 50        | 54,375    |

**Tabela B.28** – Grupo 3: parâmetros Combinados 2 a 2.

**Tabela B.29** – Grupo 3: parâmetros Combinados 3 a 3.

| Combinação                | $Sb$ (%) | Es (%) | $Ac(\% )$ |
|---------------------------|----------|--------|-----------|
| 0, 1 e 2                  | 37,5     | 62,5   | 50        |
| 0, 1 e 3                  | 75       | 37,5   | 56,25     |
| 0, 1 e 4                  | 37,5     | 50     | 43,75     |
| 0, 2e3                    | 75       | 37,5   | 56,25     |
| 0, 2e4                    | 50       | 25     | 37,5      |
| 0, 3e4                    | 50       | 25     | 37,5      |
| 1, 2e3                    | 75       | 62,5   | 68,75     |
| 1, 2e4                    | 0        | 87,5   | 43,75     |
| 1, 3e4                    | 50       | 50     | 50        |
| 2, 3e4                    | 62,5     | 50     | 56,25     |
| <b>Média das Métricas</b> | 51,25    | 48,75  | 50        |

#### **B.2.4 – Grupo 4**

Com todos os parâmetros juntos o desempenho da rede alcançou valores de Sensibilidade, Especificidade e Acurácia de 50%, 70% e 60%, respectivamente.

| Combinação                | $Sb$ (%) | Es $(\% )$ | $Ac(\% )$ |
|---------------------------|----------|------------|-----------|
| 0, 1, 2e3                 | 75       | 50         | 62,5      |
| 0, 1, 2e4                 | 50       | 50         | 50        |
| 0, 1, 3e4                 | 62,5     | 50         | 56,25     |
| 0, 2, 3 e 4               | 50       | 25         | 37,5      |
| 1, 2, 3 e 4               | 50       | 50         | 50        |
| <b>Média das Métricas</b> | 57,5     | 45         | 51,25     |

**Tabela B.30** – Grupo 3: parâmetros Combinados 4 a 4.

**Tabela B.31** – Grupo 4: parâmetros Individuais.

| <b>Parâmetro</b>          | $Sb$ (%) | Es $(\%)$ | $Ac(\% )$ |
|---------------------------|----------|-----------|-----------|
|                           | 100      |           | 50        |
|                           | 80       | 70        | 75        |
| 2                         | 40       | 100       | 70        |
| 3                         | 50       | 70        | 60        |
|                           | 30       | 70        | 50        |
| <b>Média das Métricas</b> | 60       | 62        | 61        |

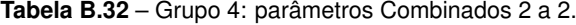

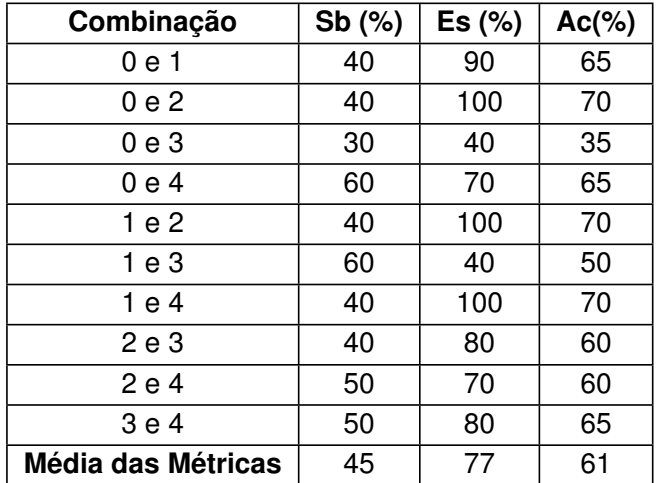

| Combinação                | $Sb$ (%) | Es $(\%)$ | $Ac(\%)$ |
|---------------------------|----------|-----------|----------|
| 0, 1 e 2                  | 50       | 80        | 65       |
| 0, 1 e 3                  | 60       | 70        | 65       |
| 0, 1 e 4                  | 60       | 60        | 60       |
| 0, 2e3                    | 40       | 90        | 65       |
| 0, 2e4                    | 50       | 60        | 55       |
| 0, 3e4                    | 40       | 80        | 60       |
| 1, 2e3                    | 40       | 80        | 60       |
| 1, 2e4                    | 30       | 80        | 55       |
| 1, 3e4                    | 40       | 80        | 60       |
| 2, 3e4                    | 30       | 80        | 55       |
| <b>Média das Métricas</b> | 44       | 76        | 60       |

**Tabela B.33** – Grupo 4: parâmetros Combinados 3 a 3.

| Combinação         | $Sb$ (%) | Es (%) | $Ac(\%)$ |
|--------------------|----------|--------|----------|
| 0, 1, 2e3          | 60       | 70     | 65       |
| 0, 1, 2e4          | 60       | 70     | 65       |
| 0, 1, 3e4          | 40       | 90     | 65       |
| 0, 2, 3 e 4        | 50       | 70     | 60       |
| 1, 2, 3 e 4        | 30       | 80     | 55       |
| Média das Métricas | 48       | 76     | 62       |

**Tabela B.34** – Grupo 4: parâmetros Combinados 4 a 4.

# **B.3 – Classificação utilizando as duas técnicas**

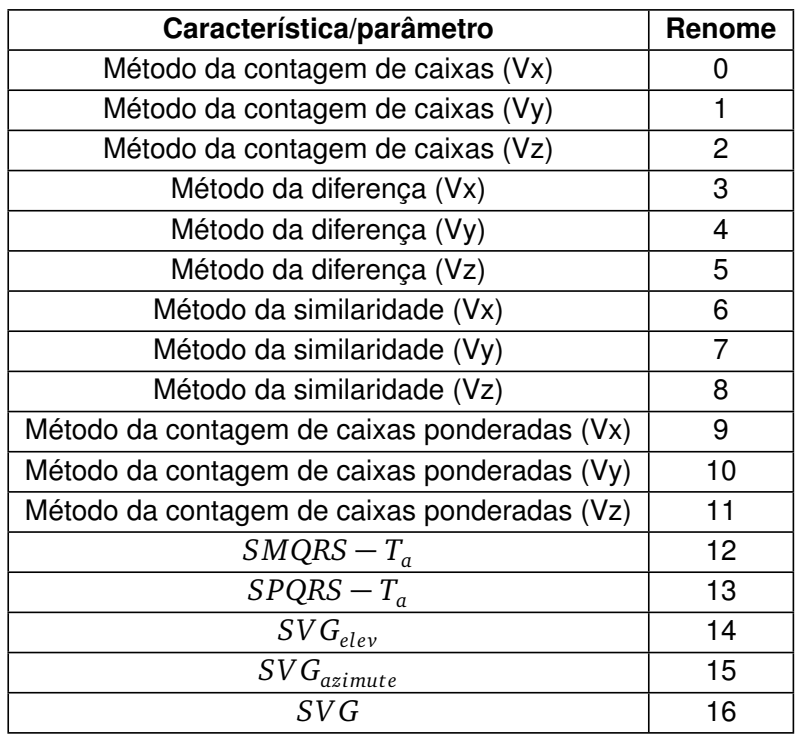

 $\frac{1}{\sqrt{2}}$  , and the set of the set of the set of the set of the set of the set of the set of the set of the set of the set of the set of the set of the set of the set of the set of the set of the set of the set of the

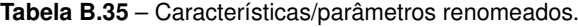